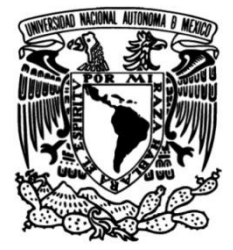

**UNIVERSIDAD NACIONAL AUTÓNOMA DE MÉXICO**

### **FACULTAD DE INGENIERÍA**

**PLATAFORMA DE SIMULACIÓN SOLAR PARA PRUEBAS DE SISTEMAS DE POTENCIA FOTOVOLTAICOS DE MICRO Y NANOSATELITES**

Que para obtener el título de **TESIS INGENIERO EN ELÉCTRICA Y ELECTRÓNICA**

**P R E S E N T A** 

Marco Antonio Saavedra Lautensach

**DIRECTOR DE TESIS** DR. Saúl De la Rosa Nieves

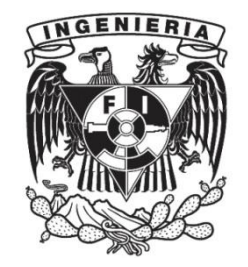

**Ciudad Universitaria, Cd. Mx., 2017**

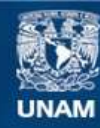

Universidad Nacional Autónoma de México

**UNAM – Dirección General de Bibliotecas Tesis Digitales Restricciones de uso**

#### **DERECHOS RESERVADOS © PROHIBIDA SU REPRODUCCIÓN TOTAL O PARCIAL**

Todo el material contenido en esta tesis esta protegido por la Ley Federal del Derecho de Autor (LFDA) de los Estados Unidos Mexicanos (México).

**Biblioteca Central** 

Dirección General de Bibliotecas de la UNAM

El uso de imágenes, fragmentos de videos, y demás material que sea objeto de protección de los derechos de autor, será exclusivamente para fines educativos e informativos y deberá citar la fuente donde la obtuvo mencionando el autor o autores. Cualquier uso distinto como el lucro, reproducción, edición o modificación, será perseguido y sancionado por el respectivo titular de los Derechos de Autor.

# Contenido

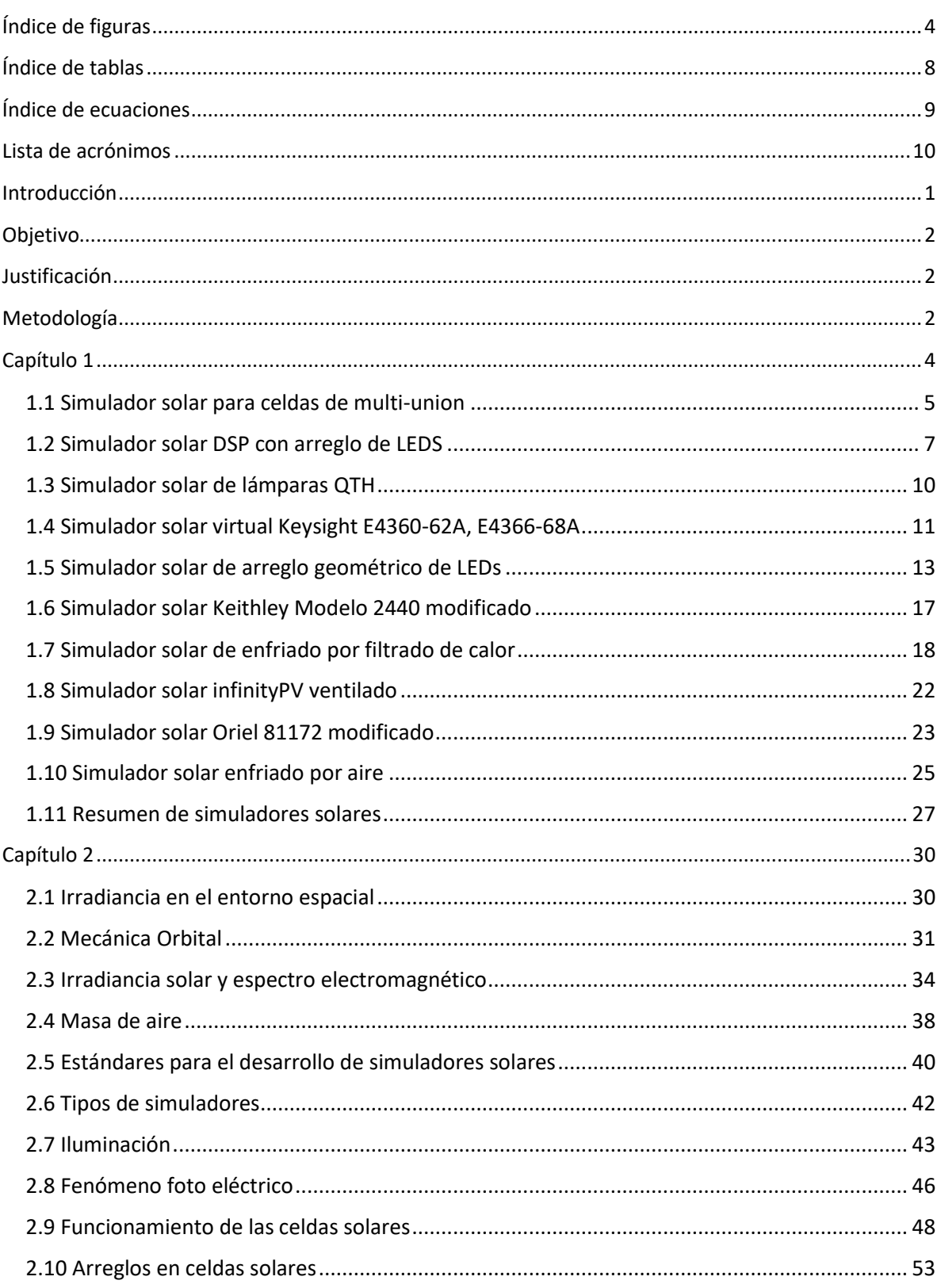

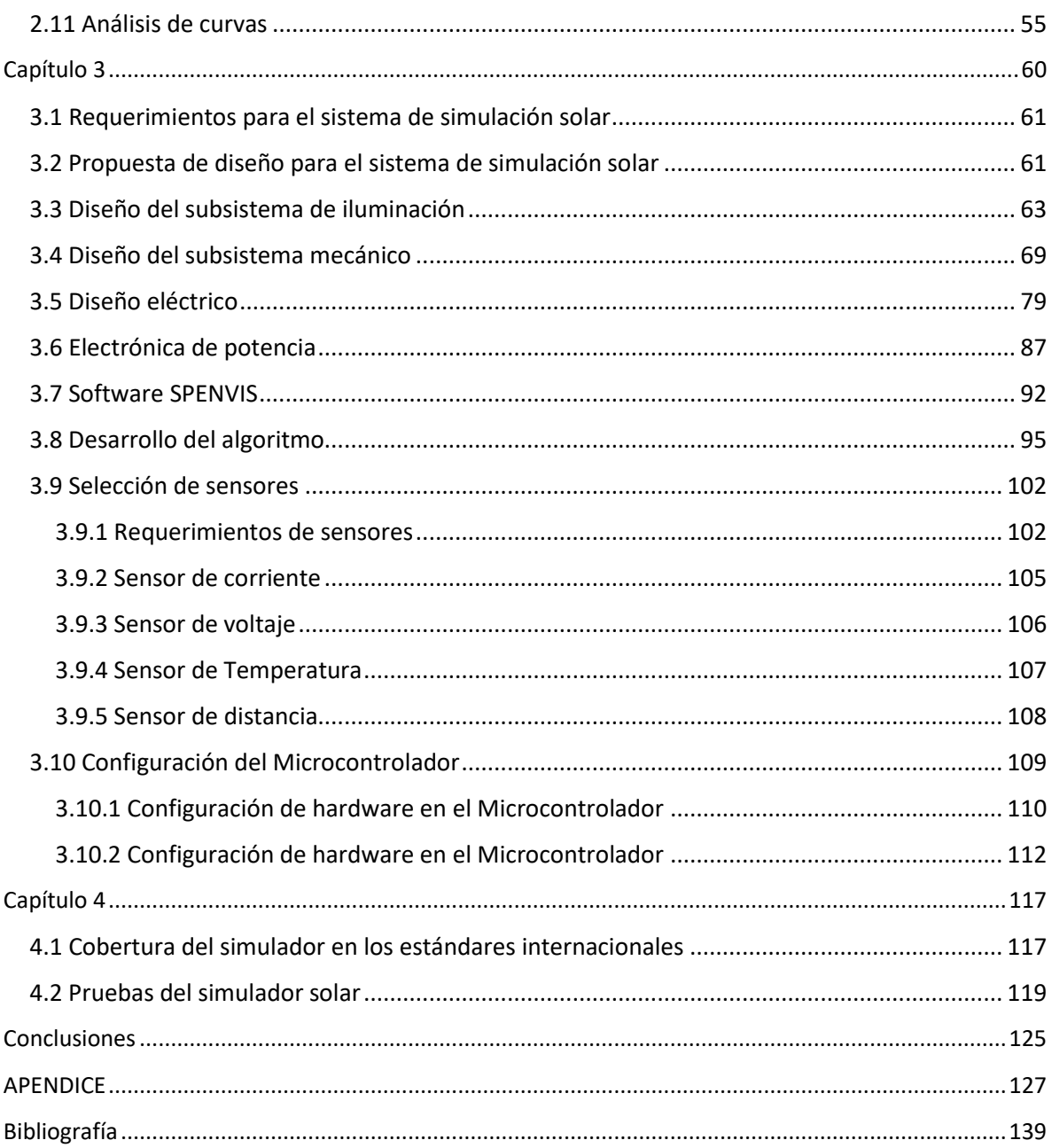

## <span id="page-4-0"></span>Índice de figuras

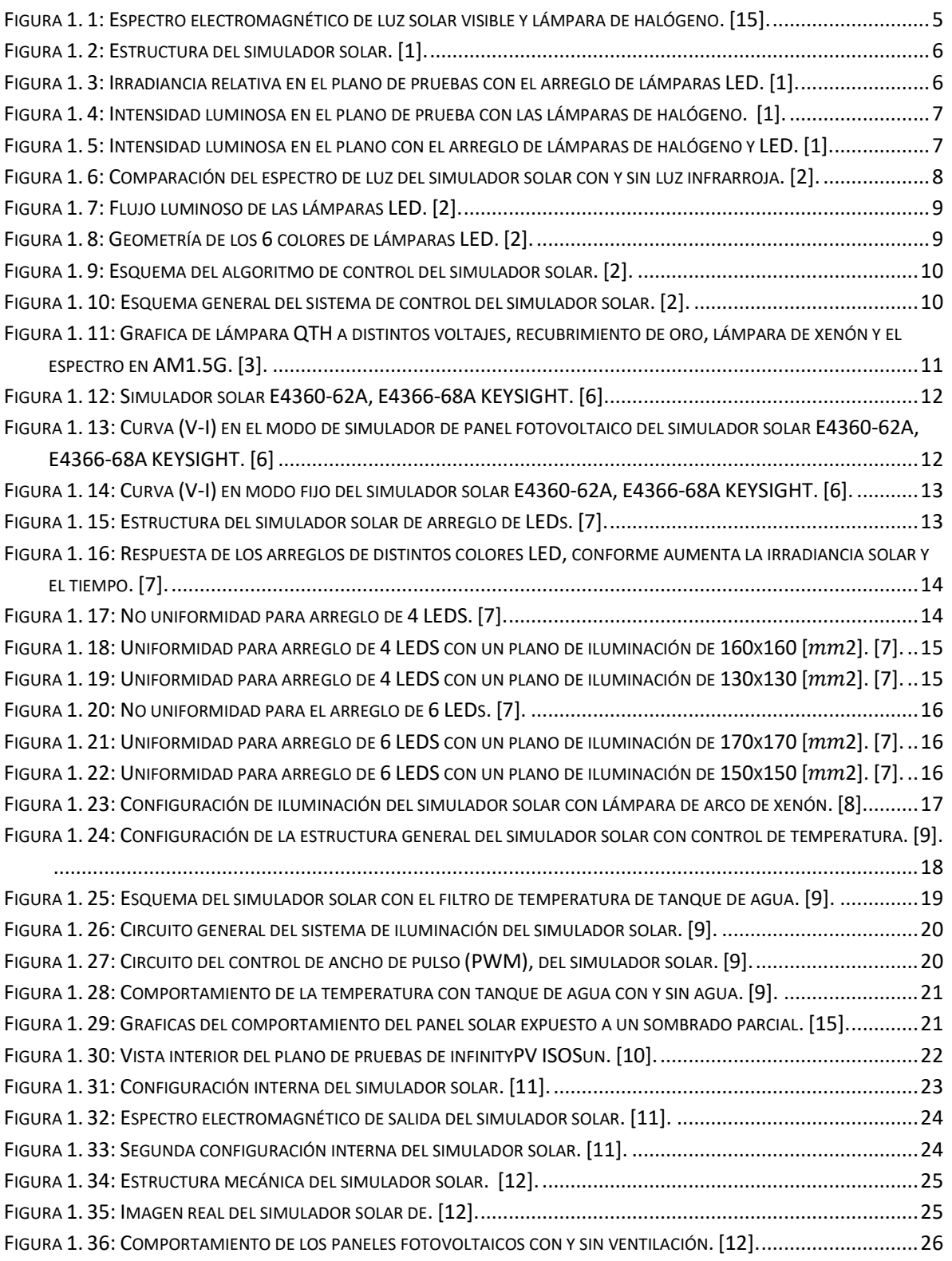

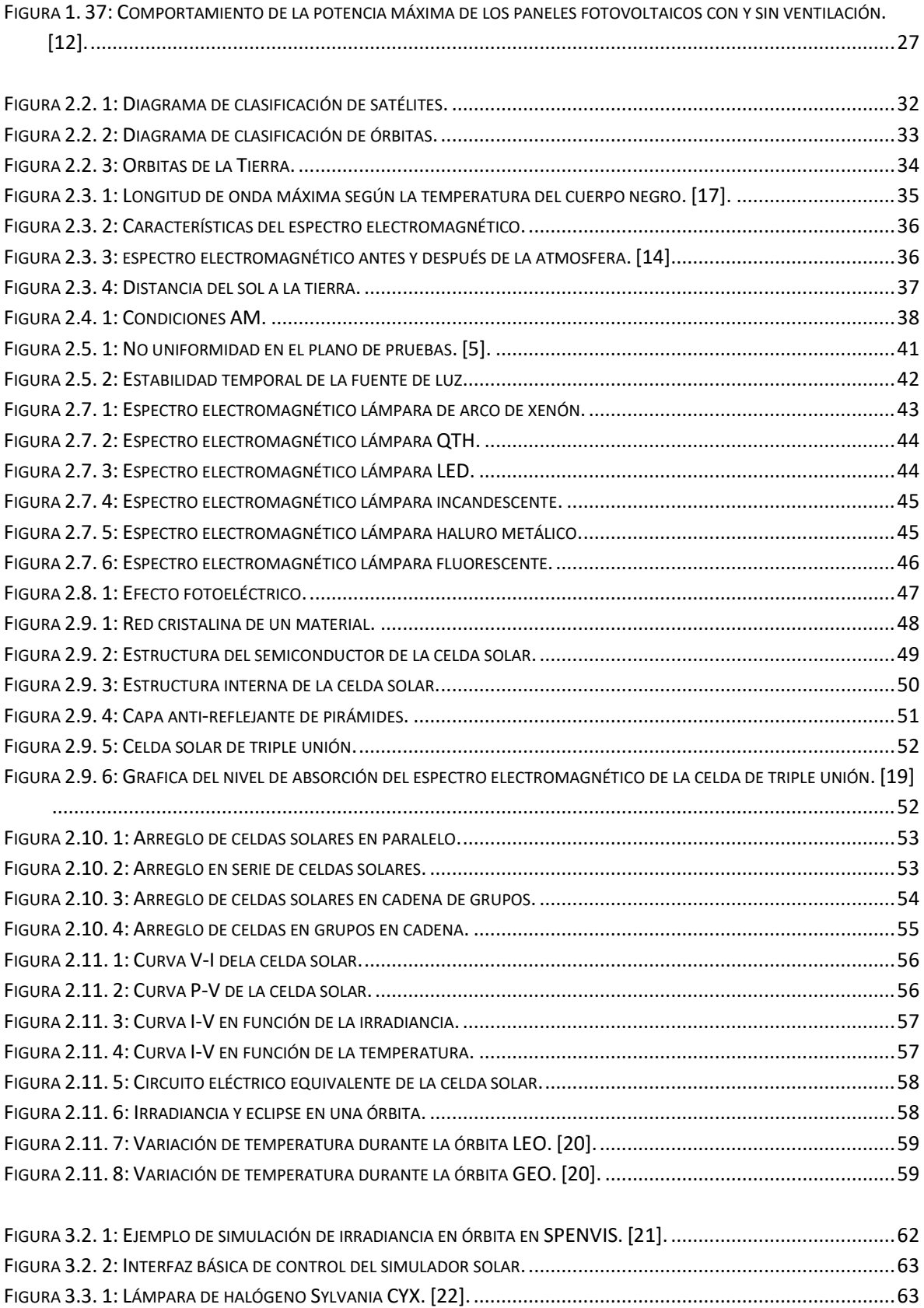

FIGURA 3.3. 2: E[SPECTRO ELECTROMAGNÉTICO DE LA](#page-76-0) LÁMPARA DE HALÓGENO SYLVANIA CYX. [23]. .........................65

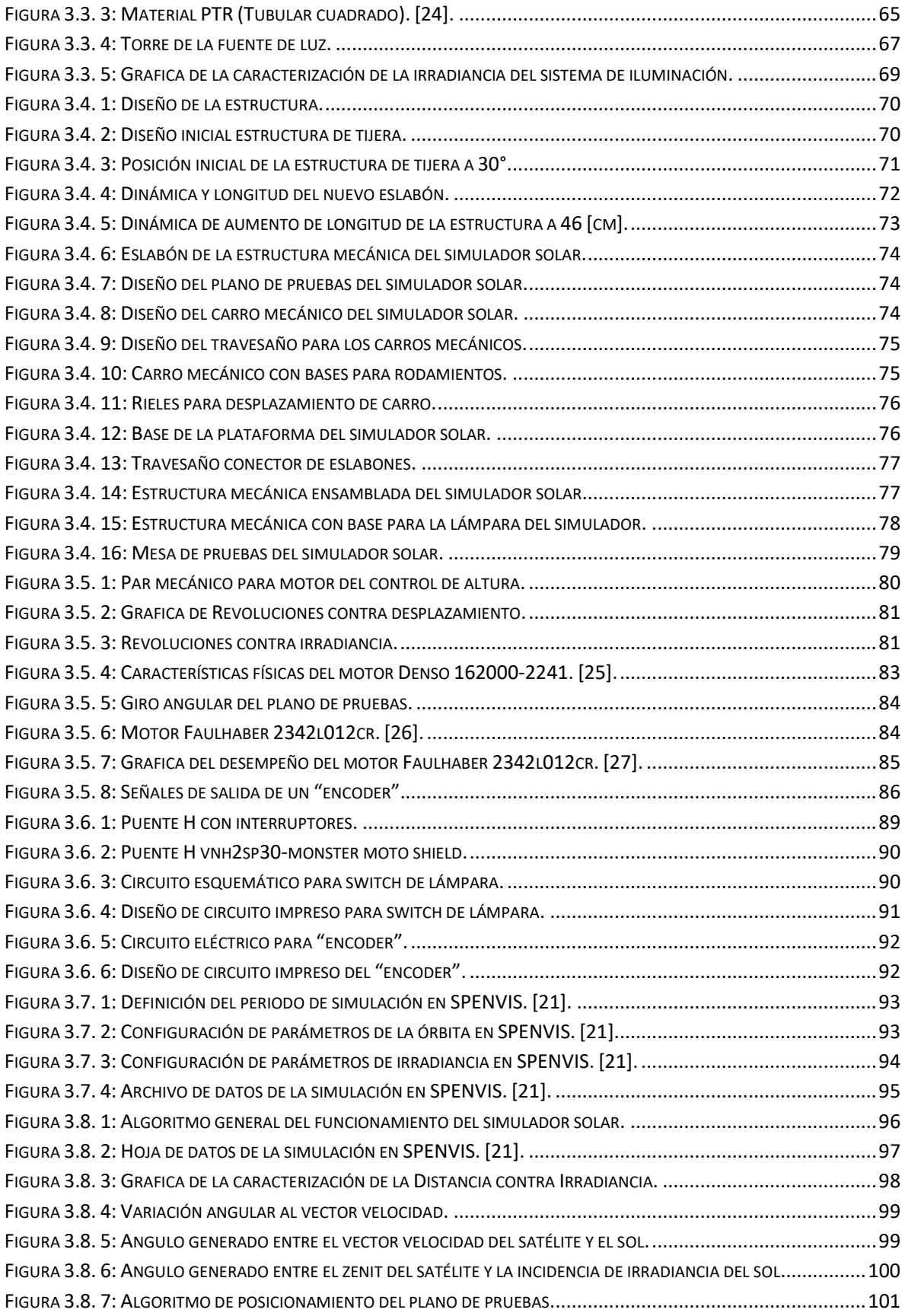

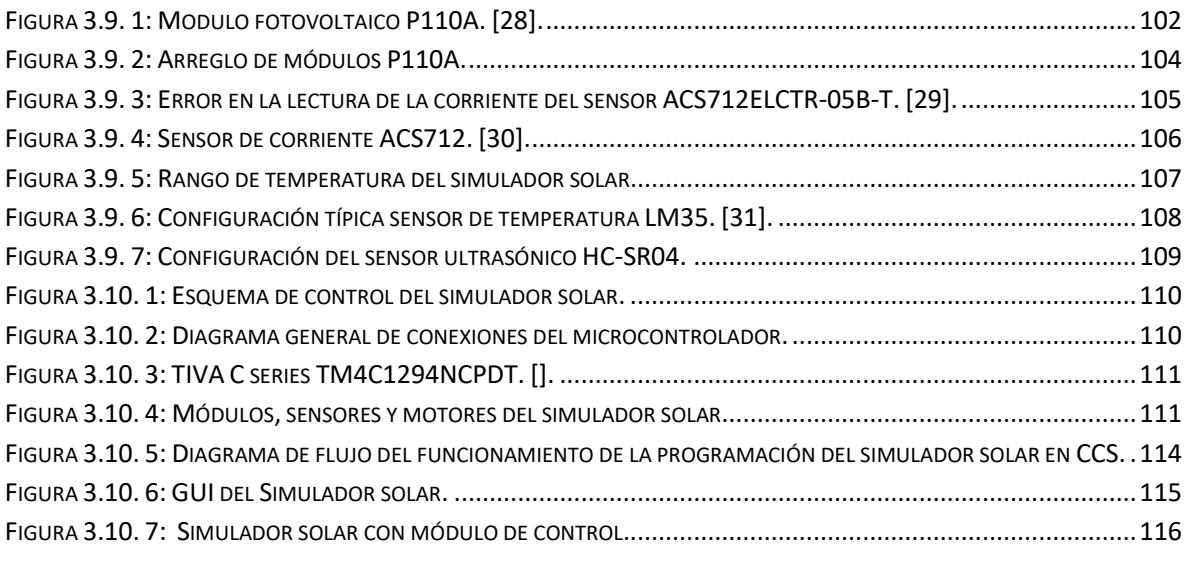

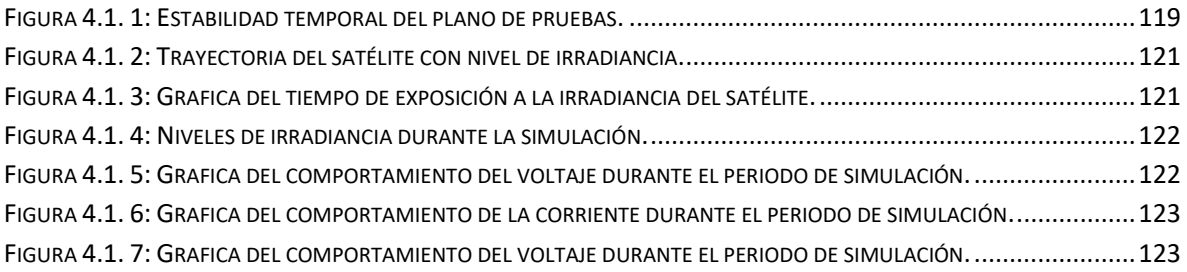

## <span id="page-8-0"></span>Índice de tablas

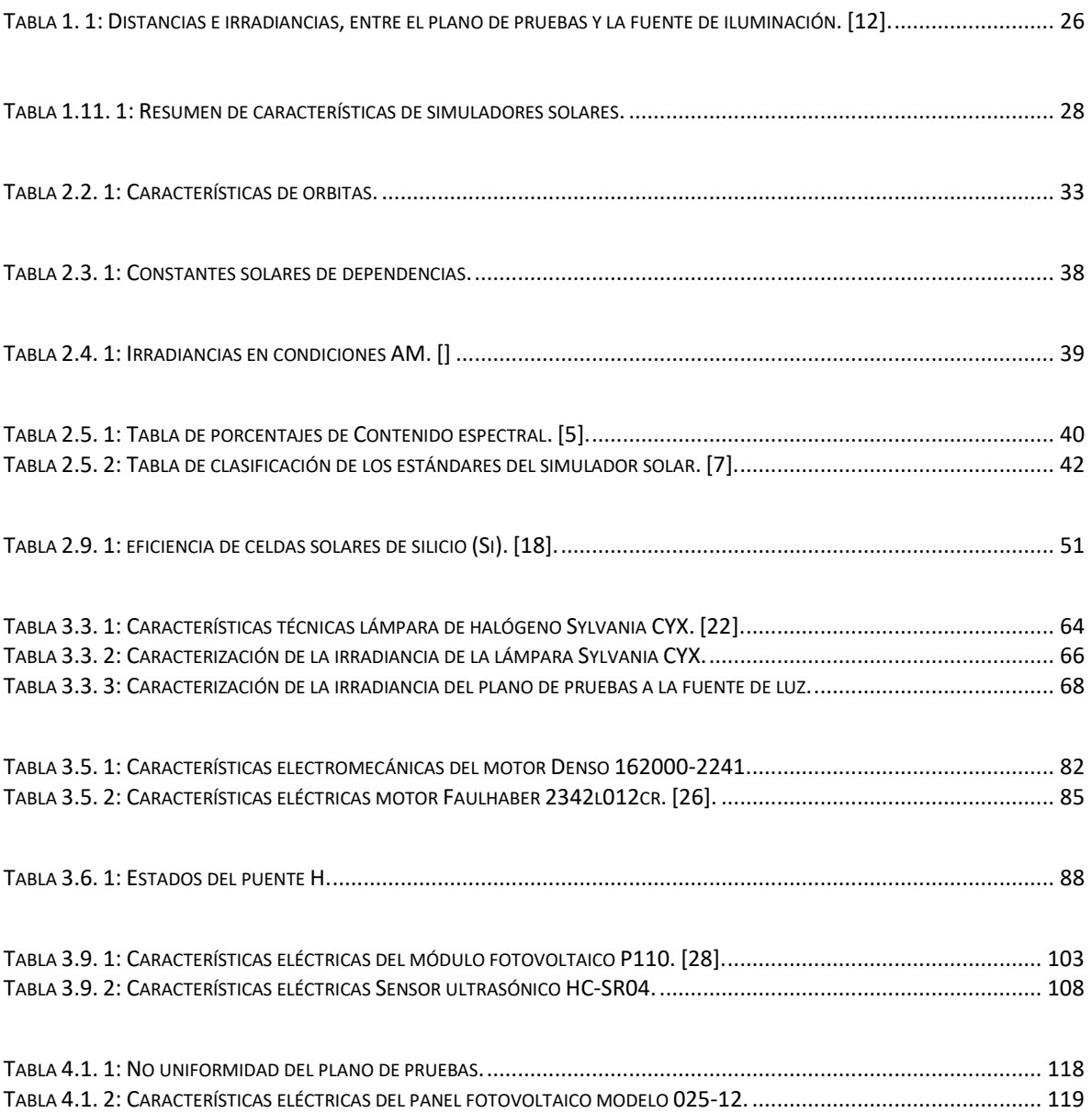

## <span id="page-9-0"></span>Índice de ecuaciones

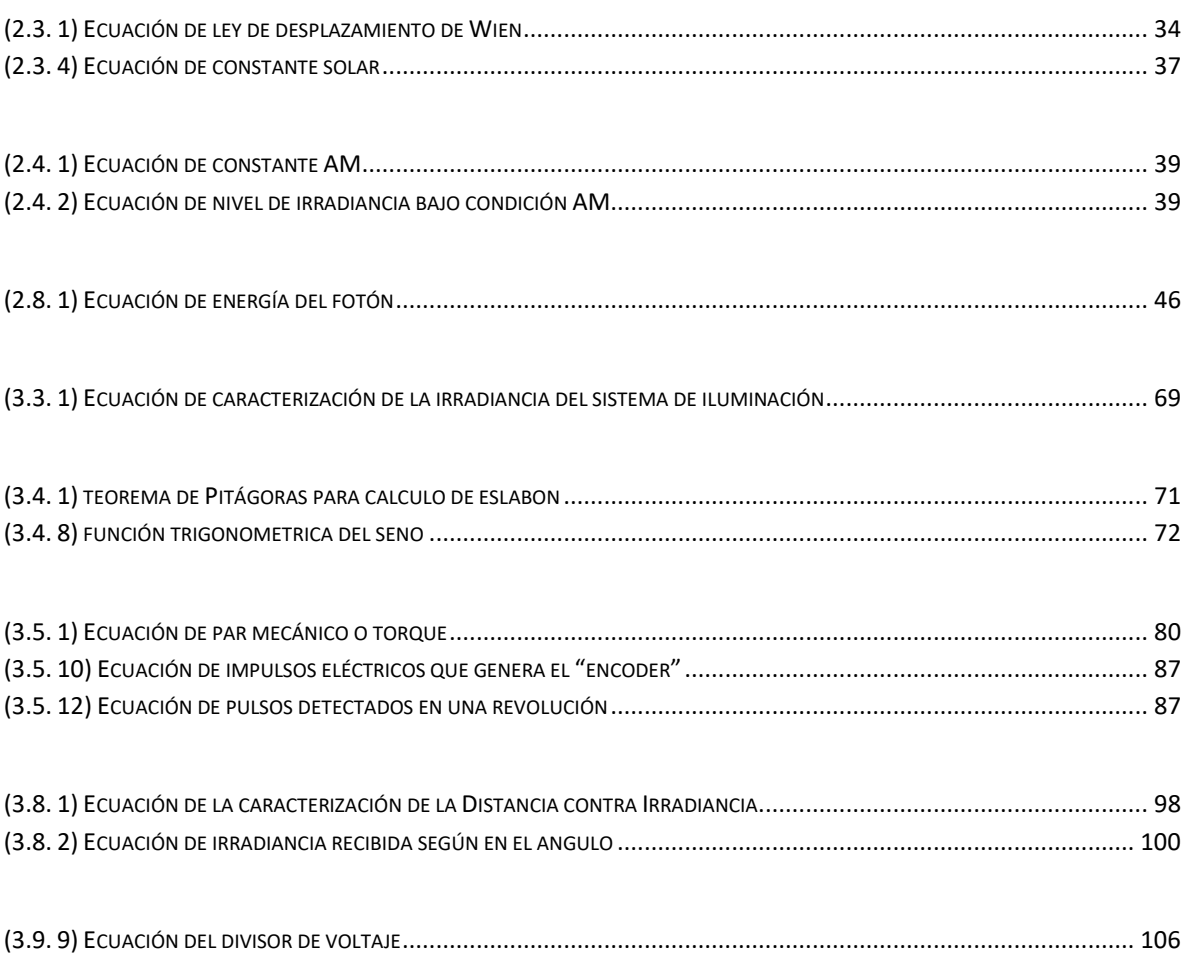

## <span id="page-10-0"></span>*Lista de acrónimos*

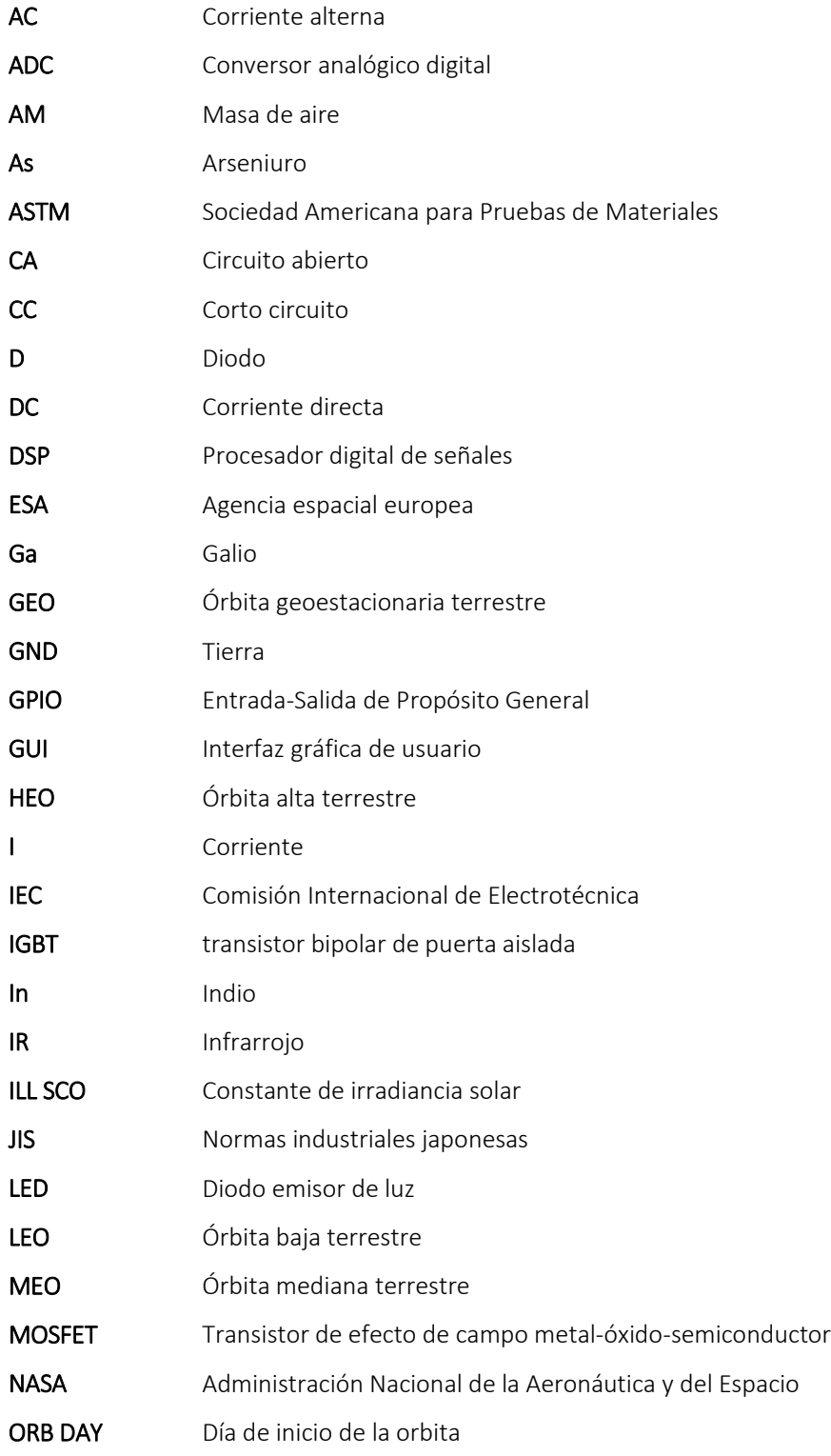

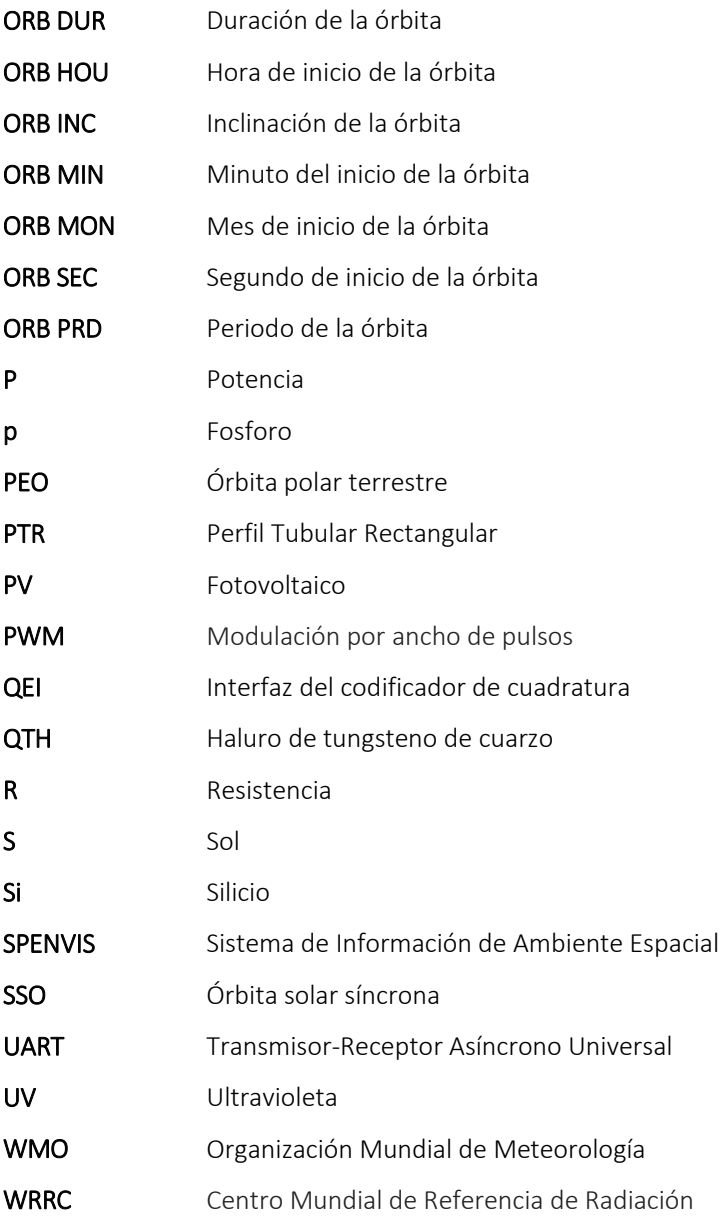

### <span id="page-12-0"></span>*Introducción*

Los satélites requieren llevar a bordo un subsistema de potencia [1], el cual proveerá de energía eléctrica a todos los componentes del satélite con el fin de que este cumpla su misión. Existen diversas alternativas para alimentar eléctricamente al satélite, la que es de interés para este trabajo es el aprovechamiento de la energía solar, mediante paneles fotovoltaicos debido al efecto fotoeléctrico, para que la energía eléctrica generada sea almacenada y transmitida de la forma más conveniente en el satélite.

El desarrollo de satélites pequeños se ha vuelto un área con gran proyección de crecimiento, debido a la rentabilidad que los satélites en escala micro y nano (menores a 100 y 10 [kg] respectivamente) han mostrado para realizar misiones complejas en el espacio, es por ello que el diseño de satélites pequeños para misiones de alto desempeño requieren seguir procedimientos rigurosos como los que cumplen los satélites grandes.

Para verificar el cumplimiento de los requerimientos durante la etapa de desarrollo de un satélite pequeño, se requiere infraestructura especializada que permita realizar pruebas de funcionamiento de los sub-sistemas del satélite y de este ya integrado. Estas pruebas se realizan con la ayuda de equipos de simulación. El fracaso de una misión depende en gran parte de una mala preparación realizada en tierra, es por ello que el desarrollo de un satélite se ha vuelto más minucioso y preciso, además de haber aprendido de fracasos anteriores, en este marco las simulaciones son un punto vital para estimar el desempeño del satélite en el espacio durante su misión, lo cual dará como resultado una probabilidad menor del fracaso y un mejor desempeño del satélite en el espacio. En satélites cuya fuente de energía sean paneles fotovoltaicos, la simulación en condiciones de irradiancia solar en el espacio permite optimizar el sistema de potencia. El desarrollo de un simulador solar que proporcione las condiciones más cercanas posibles a las condiciones de irradiancia en el espacio, considerando las variaciones de incidencia, permitirá la configuración optima del satélite, así como su prueba del desempeño antes de ser lanzado al espacio. El desarrollo de un simulador de bajo costo permitirá a las universidades e instituciones, con bajo presupuesto, realizar las simulaciones requeridas para optimizar y probar los sistemas de potencia de a bordo para los satélites pequeños, con el fin de lograr una mayor probabilidad de éxito en su misión en el espacio.

En el presente trabajo de tesis se muestra el desarrollo de un simulador solar para nano y microsatélites el que permita la realización de pruebas de desempeño de sistemas de potencia fotovoltaicos y la caracterización de paneles solares, el cual es de bajo costo en comparación con los simuladores que se ofrecen en el mercado.

### <span id="page-13-0"></span>*Objetivo*

Desarrollar un simulador solar de bajo costo, el cual sea capaz de replicar el fenómeno de irradiancia solar que reciben los paneles fotovoltaicos a bordo de un satélite en órbita, considerando los efectos de variación de ángulo de incidencia y el periodo de eclipse, con el fin de probar el desempeño de sistemas de potencia fotovoltaicos en nano y micro satélites.

## <span id="page-13-1"></span>*Justificación*

En micro y nanosatélites con un sistema de potencia fotovoltaico, la etapa de simulación solar es muy importante debido a que se dispone de paneles fotovoltaicos muy pequeños, los cuales proveen una cantidad de energía eléctrica muy limitada a los demás subsistemas. Por ello es necesario optimizar y preparar al sistema de potencia ante cualquier eventualidad, para lograr esto, el proceso de simulación de irradiancia solar debe de ser lo más aproximado a la realidad.

Existen sistemas de simulación de irradiancia solar los cuales están diseñados para grandes satélites cuyos costos son muy altos, por lo tanto se requiere un sistema de bajo costo especializado para simular la irradiancia solar que experimentarán en órbita satélites de la clase micro y nano.

## <span id="page-13-2"></span>*Metodología*

#### - *Investigación del estado del arte*

Se realizó la investigación del desarrollo actual de simuladores solares, enfocándose en la parte de innovaciones tecnológicas y diseño del sistema con el propósito de sustentar el proyecto e identificar los aspectos de innovación que se puedan aplicar para mejorar a los simuladores solares actuales.

#### Estudio del marco teórico

En esta etapa se estudiaron los fundamentos necesarios para entender los fenómenos físicos, mecánicos, electrónicos, involucrados en el fenómeno de irradiancia solar en el espacio, así como la captación de energía solar, por medio del fenómeno fotovoltaico, durante la trayectoria del satélite en órbita con el objetivo de poder replicarlos, a través de un simulador.

#### - *Determinación de los requerimientos del simulador*

Se determinaron los requerimientos para el diseño del sistema de simulación solar, a través del análisis de las condiciones de irradiancia solar en el espacio sobre paneles fotovoltaicos, con el fin de replicar el fenómeno lo más cercano posible.

#### - *Desarrollo del simulador solar*

En esta etapa se realizó el diseño y la implementación de los subsistemas mecánicos, electrónicos y el software necesario para la construcción del sistema de simulación solar, partiendo de la fuente de iluminación con condiciones de irradiancia similares a las del espacio cercano a la Tierra.

#### - *Pruebas y conclusiones*

Para probar la funcionalidad del sistema se realizaron pruebas con el simulador solar, mediante la ejecución simulación de la trayectoria del satélite en diversas orbitas, utilizando diferentes paneles fotovoltaicos los cuales se sometieron a diversas situaciones de carga y se midieron los parámetros de corriente, voltaje y temperatura, durante el periodo de simulación.

### <span id="page-15-0"></span>Capítulo 1

### *Estado del arte simuladores solares*

#### *En este capitulo*

- 1.1 Simulador solar para celdas de multi-union
- 1.2 Simulador solar DSP con arreglo de LEDs
- 1.3 Simulador solar de lámparas QTH
- 1.4 Simulador solar virtual Keysight E4360-62A, E4366-68ª
- 1.5 Simulador solar de arreglo geométrico de LEDs
- 1.6 Simulador solar Keithley Modelo 2440 modificado
- 1.7 Simulador solar de enfriado por filtrado de calor
- 1.8 Simulador solar infinityPV ventilado
- 1.9 Simulador solar Oriel 81172 modificado
- 1.10 Simulador solar enfriado por aire
- 1.11 Resumen de simuladores solares

La investigación del estado del arte en el desarrollo de cualquier proyecto, es vital ya que es la pauta para poder innovar y mejorar un diseño. En este ámbito el desarrollo de simuladores solares que permiten probar y caracterizar paneles fotovoltaicos, con parámetros de irradiancia similar a la solar cercana a la Tierra, por lo general se han desarrollado bajo un solo tipo de diseño [1], [2], [3]; en el cual la fuente de iluminación y el panel fotovoltaico se encuentran fijos y su forma de simulación es variando la irradiancia solar, que es la cantidad de potencia incidente por unidad de área, es decir su control de iluminación se logra variando su intensidad.

Desde los inicios del desarrollo de los simuladores se utilizaron las lámparas existentes en el mercado (incandescentes), pero conforme ha ido avanzando la tecnología, se empezaron a utilizar diversas fuentes con mejores características que son cercanas a las condiciones requeridas para poder replicar la irradiancia y el espectro electromagnético en el espacio, usando tradicionalmente lámparas de halógeno, xenón y de sodio. La desventaja de estas lámparas es que son poco eficientes y su radiación en el espectro electromagnético se encuentra principalmente en la zona infrarroja, esto se debe que al ser focos incandescentes su radiación de luz implica la generación de mucho calor en relación a su consumo de energía, por lo que gran parte de la energía consumida, se pierde en calor, lo cual impacta de forma negativa durante el periodo de simulación ya que se calientan los paneles fotovoltaicos y se reduce su eficiencia y por ende su desempeño. Al avanzar el desarrollo tecnológico, se han creado otras tecnologías para la iluminación cuyo consumo de energía eléctrica son mucho menores con respecto a las lámparas tradicionales, tal es el caso de las lámparas LED, las cuales son de muy bajo consumo y han sido utilizados en los simuladores solares en combinación con otras tecnologías de iluminación para poder replicar el espectro electromagnético del sol lo mejor posible. Una de las principales desventajas de estas tecnologías es su potencia emitida, ya que su intensidad luminosa es

más baja a la de una lámpara incandescente, por lo cual es necesario hacer un arreglo de lámparas, para lograr las mismas condiciones de irradiancia solar que en el espacio. Actualmente todavía se utilizan las lámparas de halógeno debido a que el espectro electromagnético que radian es uno de los más completos. En la Figura 1.1 se muestra la comparación del espectro electromagnético de la luz del sol comparada con una lámpara típica de halógeno. Para mejorar la cobertura de espectro electromagnético solo es necesario crear un arreglo con la fuente de iluminación de halógeno en conjunto con otras fuentes de iluminación para poder complementar el espectro electromagnético de luz solar.

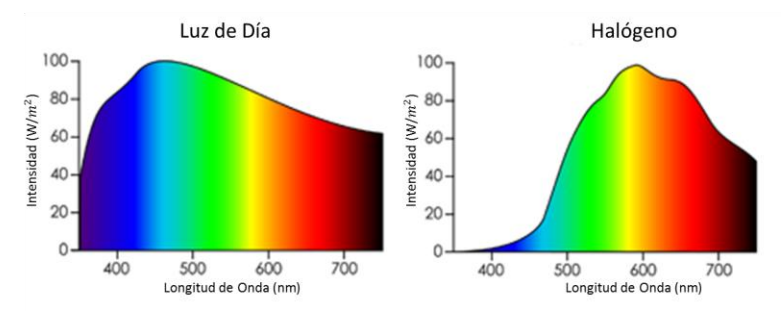

**Figura 1. 1: Espectro electromagnético de luz solar visible y lámpara de halógeno. [15].**

<span id="page-16-1"></span>A continuación, se muestran varios simuladores solares que han sido reportados en los últimos 15 años y representan el estado del arte de este tipo de instrumentos en el ámbito espacial.

#### <span id="page-16-0"></span>1.1 Simulador solar para celdas de multi-union

En [1] se muestra el diseño de un sistema de simulación solar (Figura 1.2), que se realizó para probar celdas fotovoltaicas de triple unión para nanosatélites tipo CubeSat (3U), el cual es un satélite que pertenece a la categoría de pequeños satélites , este simulador cuenta con un plano de pruebas de 300 x 100 [mm], donde se coloca el panel fotovoltaico, para poder realizar las pruebas de simulación en condiciones AM0 [4], el cual es un coeficiente que indica el nivel de irradiancia solar que se tiene para un lugar específico de la atmosfera de la tierra. AM significa "air mass" o masa de aire referida a la atmosfera, y el valor que le acompaña determina la posición en la que se encuentra; para este caso el "0" significa que está fuera de la atmosfera ella, donde se recibe una irradiancia máxima de 1366.1  $[W/m^2]$ , según la ASTM [Sociedad Americana para Pruebas de Materiales, por sus siglas en ingles]. El simulador genera un espectro en el plano de prueba con intensidad mayor al 40% de 1366.1  $\left[W/m^2\right]$  y menor al 200% de la misma irradiancia, sin embargo, la irradiancia en condiciones de AM0 la entrega con un sobrepaso del 10%. El sistema de iluminación utiliza una configuración con lámparas de halógeno y LED.

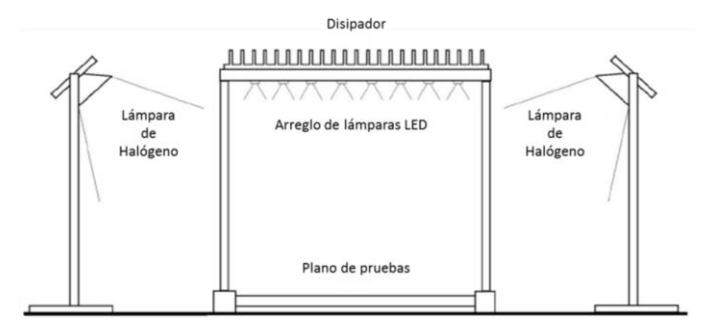

**Figura 1. 2: Estructura del simulador solar. [1].** 

<span id="page-17-0"></span>El arreglo de lámparas LED está conformado por los colores: blanco neutral, azul, cian y ultravioleta (UV), dispuestas en forma hexagonal, las lámparas del mismo color se conectan en cadena y cada una de estas está conectada a un convertidor DC-DC, que cambia la intensidad de luz a través de la variación de la corriente, también cuenta con un disipador en la zona de las lámparas LED para evitar sobrecalentamientos y las lámparas de halógeno se encuentran a los costados del plano de pruebas apuntando hacia este, las lámparas están alimentadas a 120 [V] AC y su iluminación es constante.

La uniformidad de la irradiancia en el plano de pruebas se muestra en las Figuras 1.3, 1.4, 1.5, donde en la parte superior se muestra una paleta con la escala de irradiancia de las lámparas para condiciones en AM 0, con una longitud de onda que va desde los 300 hasta 1100 [nm], en el eje "X"y "Y", tenemos la representación del área, del plano de pruebas en unidades de [mm]. Como se puede observar entre más blanca sea la región hay mayor irradiancia y entre más oscura sea, menor será la irradiancia que reciba el plano de pruebas en esa zona.

En la Figura 1.3 se muestra la irradiancia emitida por el arreglo de lámparas LED, resaltándose 4 puntos con mayor intensidad en el plano de pruebas y en el perímetro la irradiancia casi es nula.

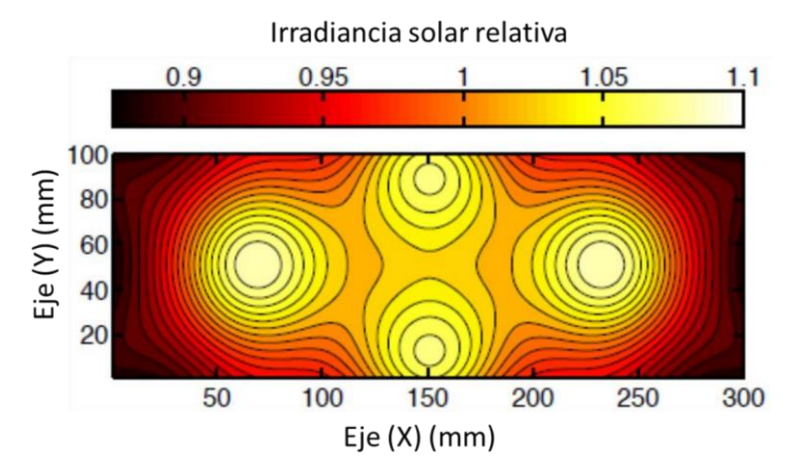

<span id="page-17-1"></span>**Figura 1. 3: Irradiancia relativa en el plano de pruebas con el arreglo de lámparas LED. [1].**

En la Figura 1.4 se muestra la irradiancia emitida únicamente por las lámparas de halógeno, en la cual se aprecia que la irradiancia es más intensa en la parte superior e inferior del plano de pruebas y en los costados la irradiancia se va atenuando.

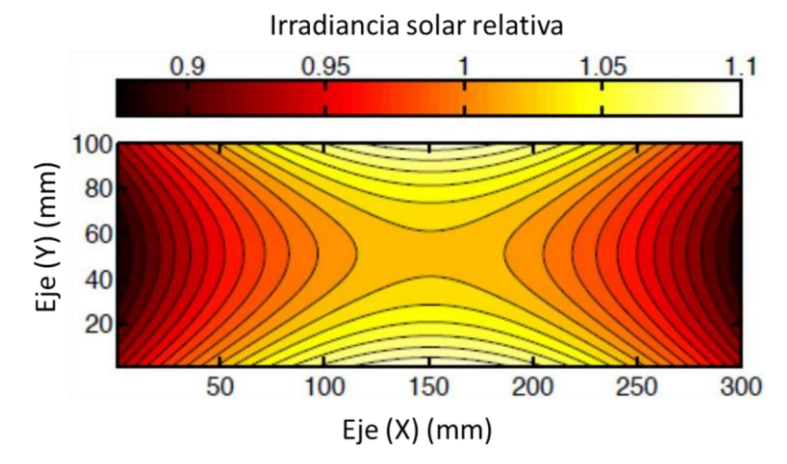

**Figura 1. 4: Intensidad luminosa en el plano de prueba con las lámparas de halógeno. [1].**

<span id="page-18-1"></span>En la Figura 1.5, se muestra la irradiancia emitida por el conjunto de arreglo de lámparas LED y de halógeno, que tienen una mayor cobertura de irradiancia sobre el plano, pero aun así los laterales se encuentran con una irradiancia casi nula.

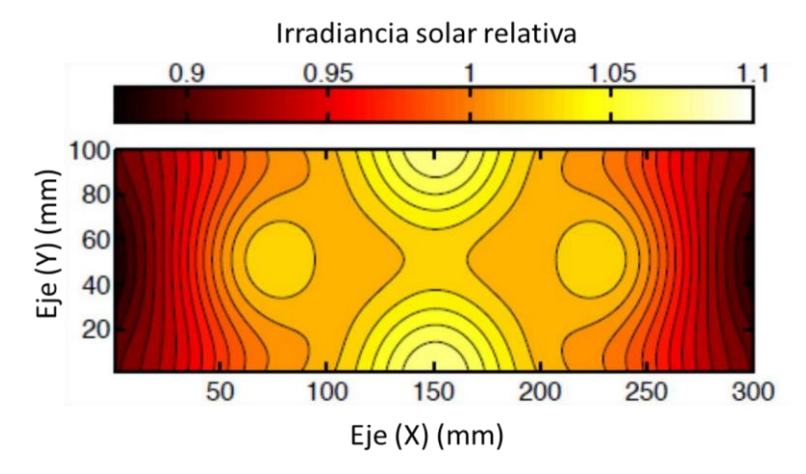

**Figura 1. 5: Intensidad luminosa en el plano con el arreglo de lámparas de halógeno y LED. [1].**

#### <span id="page-18-2"></span><span id="page-18-0"></span>1.2 Simulador solar DSP con arreglo de LEDS

En [2], se utilizan arreglos de lámparas LED y se explica la realización de la electrónica, la iluminación y el algoritmo de control para su manipulación. El arreglo cumple con los estándares de la [ASTM] [5] para la clasificación de simuladores solares. Los arreglos están en forma hexagonal y cada uno de ellos es de un color y se tienen 6 diferentes como se pues apreciar en la Figura 1.8. Estos arreglos se pueden controlar independientemente, con los estándares de irradiancia para condiciones AM1.5. Otra de las aportaciones interesantes de este artículo es que para obtener una uniformidad de irradiancia en el plano de pruebas es necesario tener una superficie mínima, lo cual quiere decir que entre más grande sea el plano de pruebas más grande debe ser el arreglo de LEDs para tener la mejor uniformidad posible.

Utilizando los arreglos de 6 lámparas LED (UV, azul, cian, verde, blanco cálido y blanco neutro) se obtuvo su espectro y se comparó con el de condiciones en AM1.5 y se obtuvo la gráfica mostrada en la Figura 1.6.

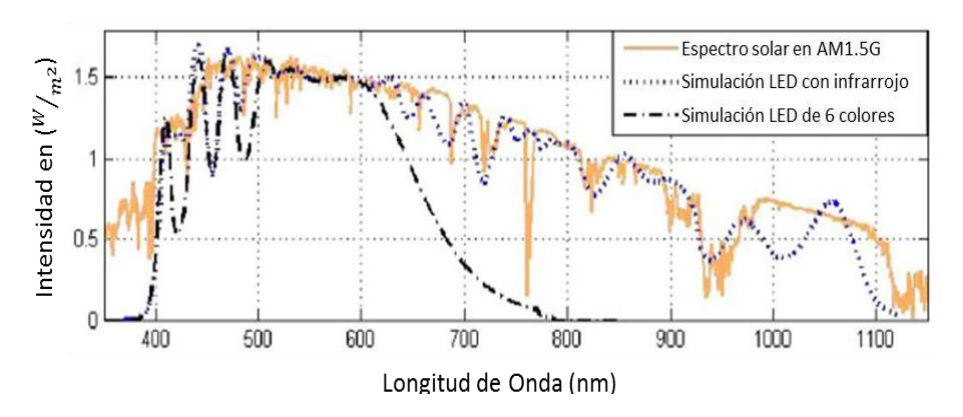

**Figura 1. 6: Comparación del espectro de luz del simulador solar con y sin luz infrarroja. [2].** 

<span id="page-19-0"></span>Otra gráfica de importancia es la que se muestra en Figura 1.7 en la que observa el comportamiento del flujo luminoso de los arreglos de lámparas LED, al variar la corriente en cada uno de ellos (UV, azul, cian, verde, blanco cálido y blanco neutro), el número en cada color de la figura significa la cantidad de arreglos que hay de ese color. Para lograr una distribución uniforme de la irradiancia se utiliza una la formación geométrica, como se muestra en la Figura 1.8, una inclinación y direccionamiento establecidos para replicar una distribución espectral en condiciones de AM 1.5.

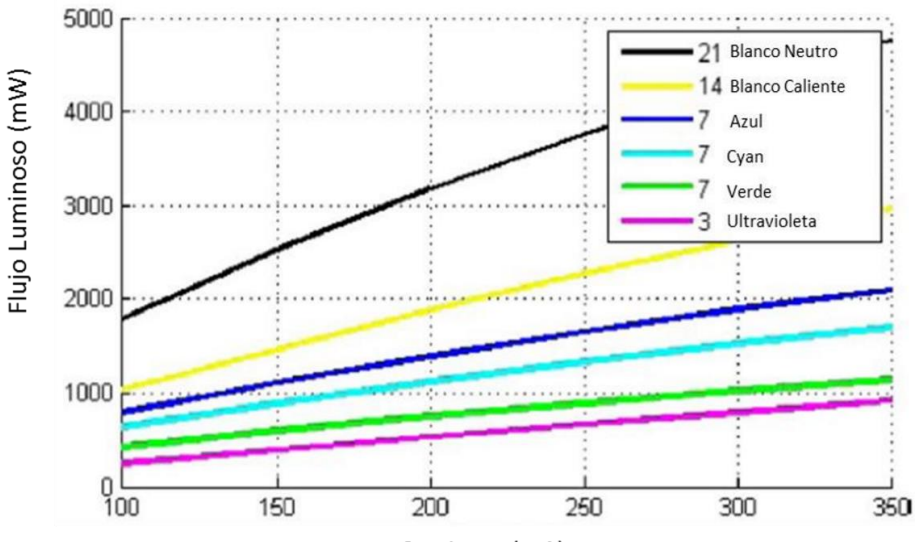

Corriente (mA)

<span id="page-20-0"></span>**Figura 1. 7: Flujo luminoso de las lámparas LED. [2].**

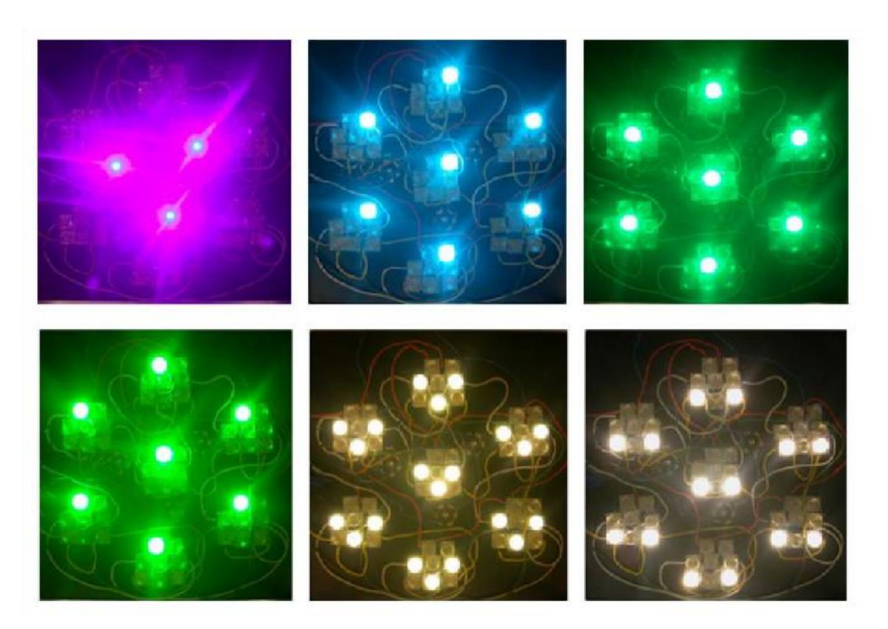

**Figura 1. 8: Geometría de los 6 colores de lámparas LED. [2].**

<span id="page-20-1"></span>Para el control del simulador se utilizó un DSP (Procesador digital de señales, pos sus siglas en inglés) a través del control de corriente mediante el software de "Matlab" y la aplicación de silmulink de este mismo con una interfaz gráfica, el cual se realiza en tiempo real ya que el DSP logra operaciones numéricas a gran velocidad. La irradiancia deseada se consigue comparando, este valor con una gráfica de flujo contra corriente, que está almacenada en el DSP, de tal manera que se obtiene un valor de corriente determinado, dependiendo de la irradiancia requerida, por lo que la velocidad de respuesta debe de ser muy rápida y se utiliza para cada arreglo de LEDs, esto se controla con una ancho banda de 10 [mA] de control de histéresis, tal como se muestra en la Figura 1.9.

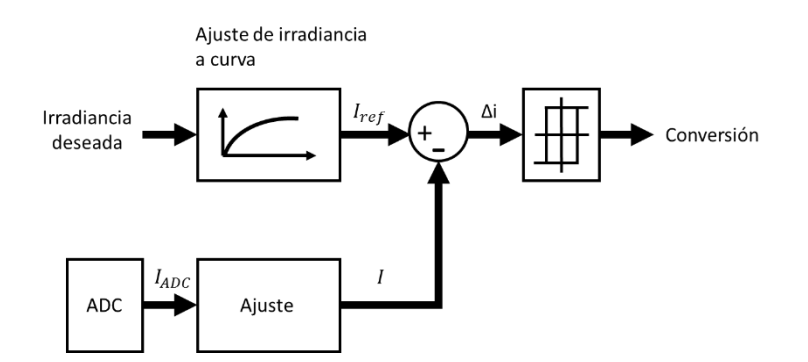

**Figura 1. 9: Esquema del algoritmo de control del simulador solar. [2].**

<span id="page-21-1"></span>Para obtener la corriente necesaria una vez introducido el valor de la irradiancia en Matlab, el DSP toma como referencia el valor de corriente a la entrada del convertidor DC-DC, esta información se procesa y se manda una señal a los convertidores DC-DC, para que estos entreguen la corriente requerida a los arreglos de LEDs, como se ve en la Figura 1.10.

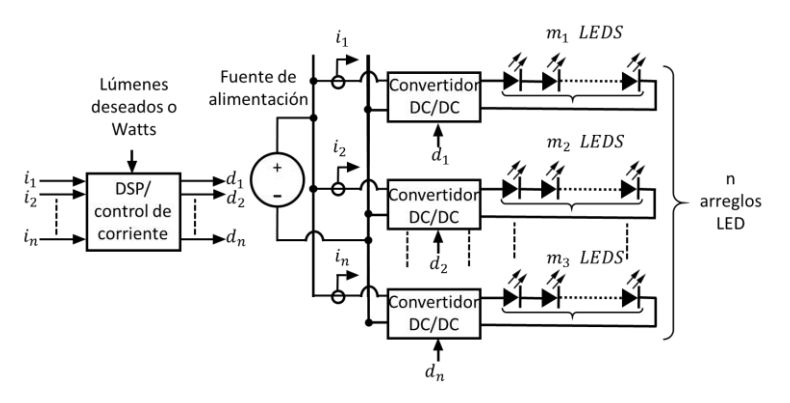

**Figura 1. 10: Esquema general del sistema de control del simulador solar. [2].**

#### <span id="page-21-2"></span><span id="page-21-0"></span>1.3 Simulador solar de lámparas QTH

En [3] se muestra una propuesta con lámparas de haluro de tungsteno de cuarzo (QTH, por sus siglas en inglés), para las cuales se afirma que son mejores replicando el espectro electromagnético del sol en condiciones A.M1.5G, estas son comparadas contra lámparas de xenón. El trabajo también muestra que las lámparas QTH tienen un mayor tiempo de vida cuando se utilizan con un voltaje bajo. En el momento en que es aumentado las longitudes de onda aumentaran, tendiendo a la región infrarroja del espectro electromagnético visible y por lo tanto se generara mayor calor. Para poder mejorar esta situación se utilizan las lámparas QTH con reflectores recubiertos de color oro, con lo cual se logra aumentar el flujo de potencia de la zona roja del espectro electromagnético. En la Figura 1.11 se muestra la gráfica del comportamiento de las lámparas de xenón, QTH a 80 [V], a 110 [V], y a 120 [V] con reflector recubierto de color oro y se comparan con el espectro electromagnético en condiciones AM1.5G.

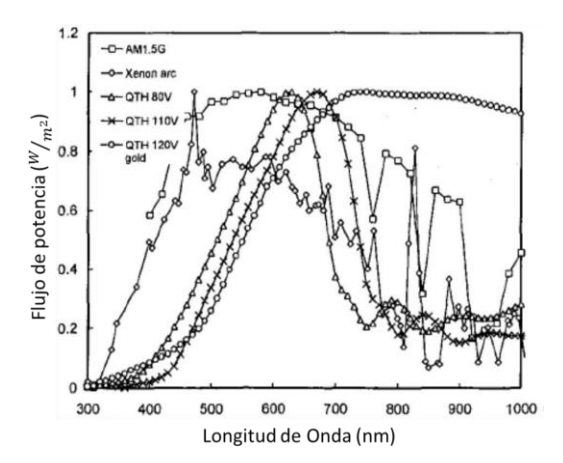

<span id="page-22-1"></span>**Figura 1. 11: Grafica de lámpara QTH a distintos voltajes, recubrimiento de oro, lámpara de xenón y el espectro en AM1.5G. [3].** 

Como se observa en la Figura 1.11, el espectro electromagnético en condiciones AM1.5G, presenta su irradiancia máxima entre los 500 y 700 [nm], de longitud de onda, la lámpara de xenón solo se acerca a esta irradiancia, en la región de los 400 a 500 [nm] y presenta un pico de irradiancia entre los 400 y 500 [nm] de 1000 [ $W/m^2$ ], en las demás regiones del espectro electromagnético disminuye su irradiancia, a 80 [V] la lámpara QTH presenta su máxima irradiancia cerca de los 600 [nm], a 110 [V] la lámpara QTH presenta el mismo comportamiento que a 80 [V] pero su irradiancia máxima se desplaza a la región de los 700 [nm] del espectro electromagnético, por lo que se confirma que al aumentar el voltaje se aumenta la longitud de onda de la lámpara QTH y a 120 [V] con el reflector con recubrimiento de oro, el espectro electromagnético se encuentra en la región de los 700 a los 1000 [nm] y se mantiene uniforme en las diferentes longitudes de onda hacia la zona infrarroja. El recubrimiento de oro en los reflectores es una muy buena alternativa para poder concentrar la irradiancia. La combinación de las lámparas mostradas permitirá obtener un rango del espectro electromagnético más amplio.

#### <span id="page-22-0"></span>1.4 Simulador solar virtual Keysight E4360-62A, E4366-68A

En [6] se presenta un simulador de la marca keysight (Figura 1.12), el cual ofrece un instrumento que simula un arreglo de paneles fotovoltaicos, por lo que este simulador no necesita un panel fotovoltaico para ser caracterizado, este cuenta con una doble salida en DC, programable, estas salidas entregan la energía que un panel fotovoltaico entregaría durante la simulación, puede simular diferentes tipos de paneles fotovoltaicos, también es capaz de simular diferentes condiciones, tales como temperatura y edad del panel en operación en órbita.

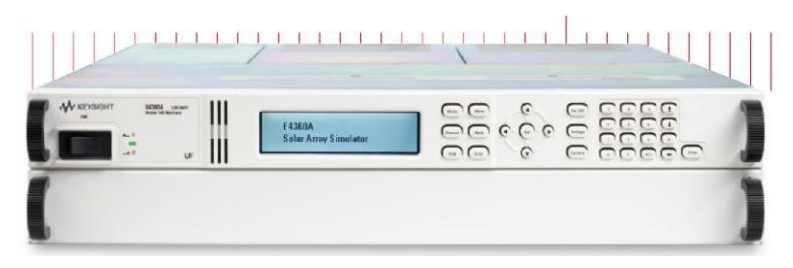

**Figura 1. 12: Simulador solar E4360-62A, E4366-68A KEYSIGHT. [6].**

<span id="page-23-0"></span>El simulador cuenta con varios modos de operación, los cuales son:

1) Modo simulación de panel fotovoltaico, en el cual se genera una curva de corriente contra voltaje (I-V) de 4096 puntos que es creada por un algoritmo interno, para este modo se debe de introducir los siguientes datos: voltaje en circuito abierto, corriente de corto circuito, corriente de pico en la máxima potencia, voltaje de pico a la máxima potencia.

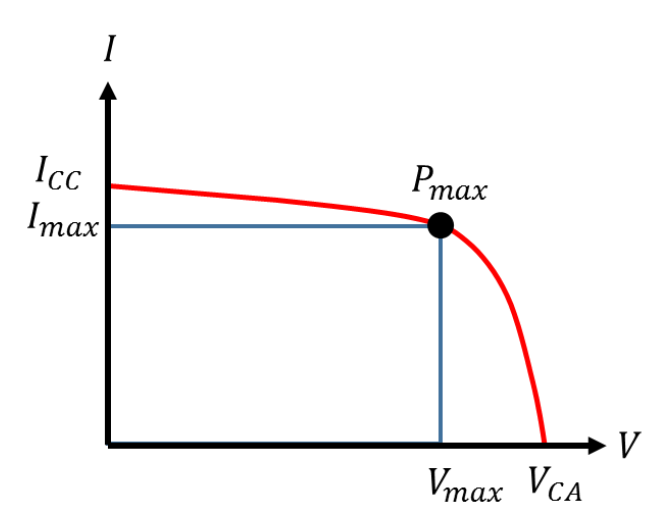

<span id="page-23-1"></span>**Figura 1. 13: Curva (V-I) en el modo de simulador de panel fotovoltaico del simulador solar E4360-62A, E4366-68A KEYSIGHT. [6]**

- 2) Modo tabla, en este modo el usuario puede definir cuantos puntos requiere de la curva (I-V) (Figura 1.13) con un mínimo de 3 puntos y hasta 4000 puntos dentro de la curva.
- 3) Modo fijo, en este modo se establece un corriente nominal y un voltaje nominal, dando como resultado una curva rectangular (I-V) (Figura 1.14).

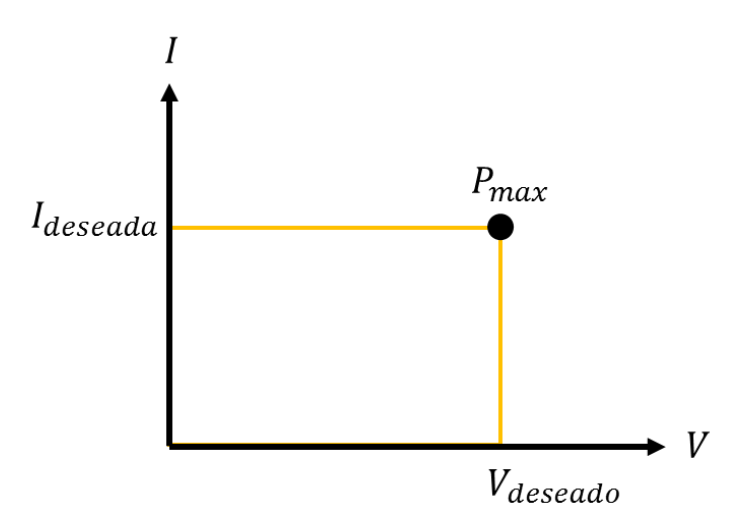

**Figura 1. 14: Curva (V-I) en modo fijo del simulador solar E4360-62A, E4366-68A KEYSIGHT. [6].**

#### <span id="page-24-1"></span><span id="page-24-0"></span>1.5 Simulador solar de arreglo geométrico de LEDs

En [7] se desarrolla un simulador el cual utiliza como fuente de iluminación un arreglo de 4 o 6 lámparas LED (Figura 1.15), con el objetivo de tener mayor irradiancia y cubrir lo mejor posible el espectro electromagnético de luz solar. Este simulador no necesita un lente condensador, para tener un área de cobertura mayor, ya que con los arreglos de lámparas LED, se logra este objetivo.

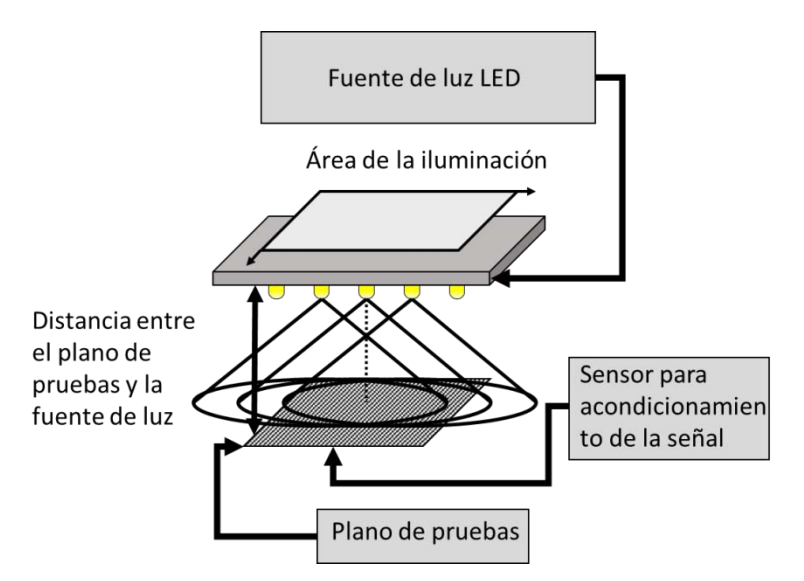

**Figura 1. 15: Estructura del simulador solar de arreglo de LEDs. [7].**

<span id="page-24-2"></span>Un aporte de este artículo es que la respuesta de los LEDs que conforman el arreglo de Iluminación no es continua conforme aumenta la intensidad de la irradiancia y los distintos arreglos LEDs presentan un periodo de respuesta no lineal y tienden a oscilar, tal y como se muestra en la Figura 1.16.

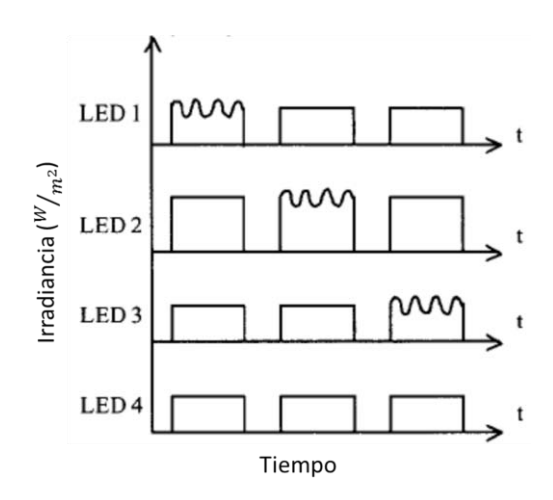

<span id="page-25-0"></span>**Figura 1. 16: Respuesta de los arreglos de distintos colores LED, conforme aumenta la irradiancia solar y el tiempo. [7].**

Por otra parte, la uniformidad en el plano de pruebas, está en función de la cercanía entre el plano de pruebas y la fuente de iluminación, así como del tamaño del área de iluminación es decir el tamaño del arreglo de LEDs y la geometría de estos, ya que entre más cercano este la fuente de luz del plano de pruebas, mayor será la uniformidad en la irradiancia. Así también el ángulo de proyección que tenga los LEDs afectara la uniformidad, en la Figura 1.17 se muestran ejemplos con distintos tamaños de arreglos LED y su porcentaje de no uniformidad, para arreglos de 4 colores de LED que están dispuestos en cuadrados, en el cual el porcentaje de no uniformidad es mayor conforme el tamaño de la fuente de iluminación sea más pequeño y además varía dependiendo de la distancia entre el plano de pruebas y la fuente de iluminación. El área de iluminación va desde 130\*130 hasta 160\*160 [mm<sup>2]</sup>, la distancia entre cada led es de 4 [mm] y el plano de pruebas tiene un tamaño de 100x100 [ $mm<sup>2</sup>$ ].

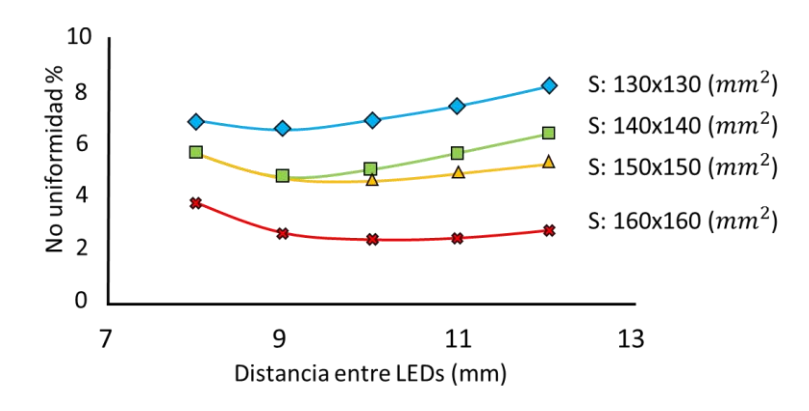

**Figura 1. 17: No uniformidad para arreglo de 4 LEDS. [7].**

<span id="page-25-1"></span>Como se observa en la Figura1.17 entre más grande es el tamaño de la fuente de iluminación mayor uniformidad se tendrá en plano de pruebas. También la separación entre la fuente de luz y el plano de pruebas varía la irradiancia, en la Figura 1.18 se muestra la variación de la irradiancia y la no uniformidad en arreglos cuadrados de cuatro LEDs. Para estas pruebas el plano de iluminación tiene una dimensión de 160x160 [ $mm^2$ ], del lado izquierdo se muestra la uniformidad cuando hay una distancia de 8 [mm] entre cada led de cada arreglo y del lado derecho de 10 [mm], donde las crestas representan la mayor intensidad luminosa de los LEDs.

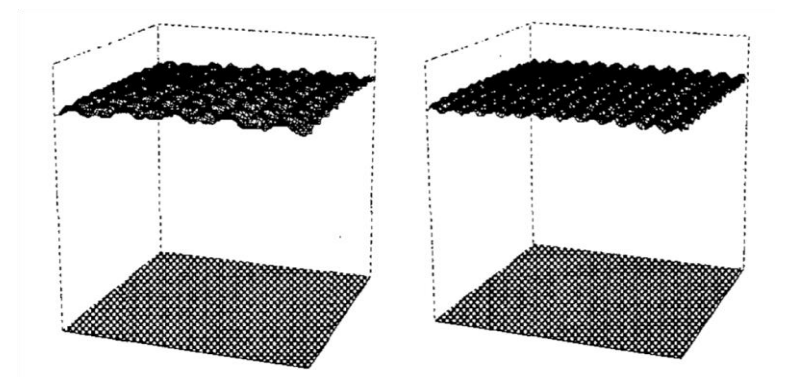

**Figura 1. 18: Uniformidad para arreglo de 4 LEDS con un plano de iluminación de 160x160 [2]. [7].**

<span id="page-26-0"></span>En la figura 1.19 se muestra lo mismo que en la Figura 1.18, pero con un plano de iluminación de 130x130 [mm<sup>2</sup>], del lado izquierdo la distancia entre la fuente de iluminación y el plano de pruebas es de 9 [cm] y del lado derecho de 12 [cm].

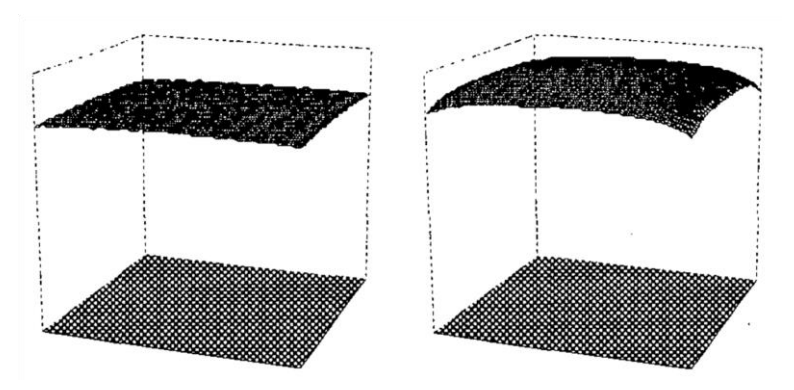

**Figura 1. 19: Uniformidad para arreglo de 4 LEDS con un plano de iluminación de 130x130 [2]. [7].**

<span id="page-26-1"></span>De igual forma se hicieron pruebas para arreglos de 6 LEDs, pero estos son en forma hexagonal, y los planos de iluminación son de mayor tamaño, de los 150 hasta los 170 [ $mm^2$ ], y permite obtener un mejor comportamiento de no uniformidad, como se puede observar en la Figura 1.20.

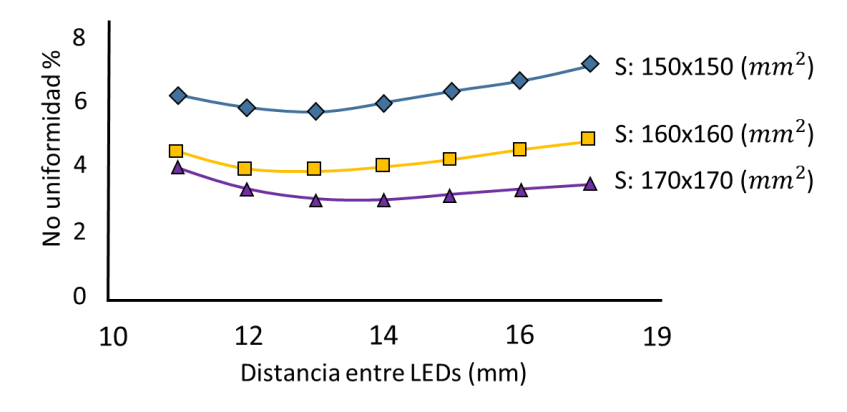

**Figura 1. 20: No uniformidad para el arreglo de 6 LEDs. [7].**

<span id="page-27-0"></span>De igual forma los arreglos de 6 LEDs hexagonales tienen sus graficas de uniformidad, las cuales se muestra en la Figura (1.21). En las que podemos observar con un plano de iluminación de 170x170 [mm<sup>2</sup>] del lado izquierdo con una distancia de 11 [mm], entre la fuente de iluminación y el plano de pruebas, y del lado derecho con una distancia de 14 [mm].

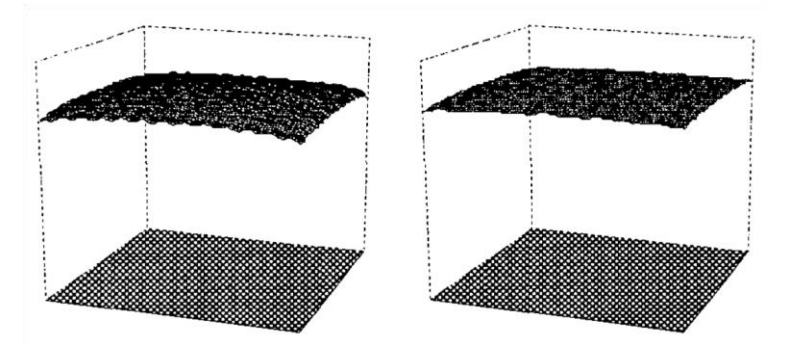

**Figura 1. 21: Uniformidad para arreglo de 6 LEDS con un plano de iluminación de 170x170 [2]. [7].** 

<span id="page-27-1"></span>Así mismo en la Figura 1.22 se muestra lo mismo, pero con un plano de menor tamaño de 150 x 150 [mm], del lado izquierdo con una distancia de 13 [mm] y del lado de derecho de 17 [mm], entre el plano de pruebas y la fuente de iluminación.

<span id="page-27-2"></span>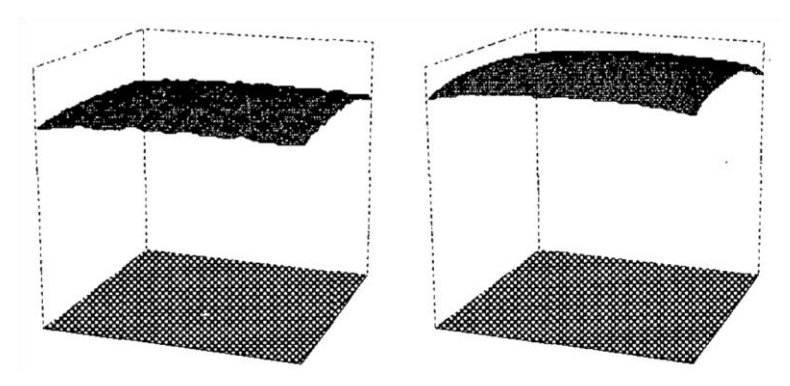

**Figura 1. 22: Uniformidad para arreglo de 6 LEDS con un plano de iluminación de 150x150 [2]. [7].**

*16*

Como se puede observar en todos los casos entre más grande sea el plano de iluminación será mejor debido a que se tendrá la misma irradiancia en todo el plano de pruebas. Por otra parte, la uniformidad está en función de la distancia entre el plano de pruebas y la fuente de iluminación, ya que al tener una distancia muy pequeña, la uniformidad será menor debido a que la luz se concentra directamente en ciertos puntos del plano hacia donde esté dirigida, en cambio si se tiene una distancia mayor la luz se puede homogenizar en el plano de pruebas.

#### <span id="page-28-0"></span>1.6 Simulador solar Keithley Modelo 2440 modificado

En [8] se utilizó un simulador solar comercial de la empresa "ABET Technologies", el cual funciona con una lámpara de arco de xenón (Figura 1.23), y se utilizó una lente para lograr la concentración del flujo de potencia. El simulador está diseñado para replicar condiciones AM1.5G y con la lente se logra aumentar la irradiancia solar para generar las condiciones para AM0. Cuenta con un sistema de enfriamiento que funciona a través de un ventilador para enfriar los paneles al probarlos.

La lámpara de xenón es de alta radiación, funciona en corriente directa y consume 21.5 [A], cuenta con un reflector elíptico con la lámpara en el centro para una mejor distribución y direccionamiento de la luz, después de esta etapa la luz se dirige hacia un espejo el cual la direcciona y concentra a un filtro a condiciones AM1.5G y pasa por una lente que sirve para homogenizar la irradiancia y después se dirige a otro espejo que direcciona el espectro hacia una lente que condensa la luz para tener un mayor flujo de potencia en el plano de pruebas.

El sistema de control de temperatura monitorea la temperatura del plano de pruebas cada 0.05 [s] y dependiendo de la temperatura programada, se encenderá el ventilador para mantener esa temperatura.

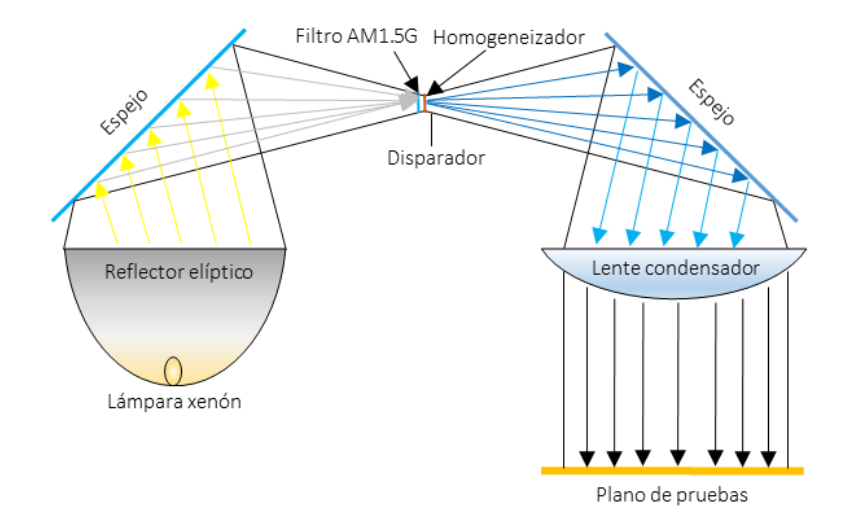

<span id="page-28-1"></span>**Figura 1. 23: Configuración de iluminación del simulador solar con lámpara de arco de xenón. [8].**

Para medir los parámetros del panel solar se utilizó el "Keithley Model 2440", el cual es un dispositivo que tomara los valores de voltaje y corriente para obtener la curva (V-I) y que puede ser controlado desde la computadora.

#### <span id="page-29-0"></span>1.7 Simulador solar de enfriado por filtrado de calor

En [9] se presenta el diseño de un simulador solar de bajo costo, el cual tiene como fuente de iluminación 36 lámparas de halógeno-tungsteno modelo GU10 de 50 [W] a 240 [V], las cuales están colocadas en una estructura mecánica, en un arreglo de 4 x 9 y con una distancia de 14 [cm] al plano de pruebas Figura 1.24.

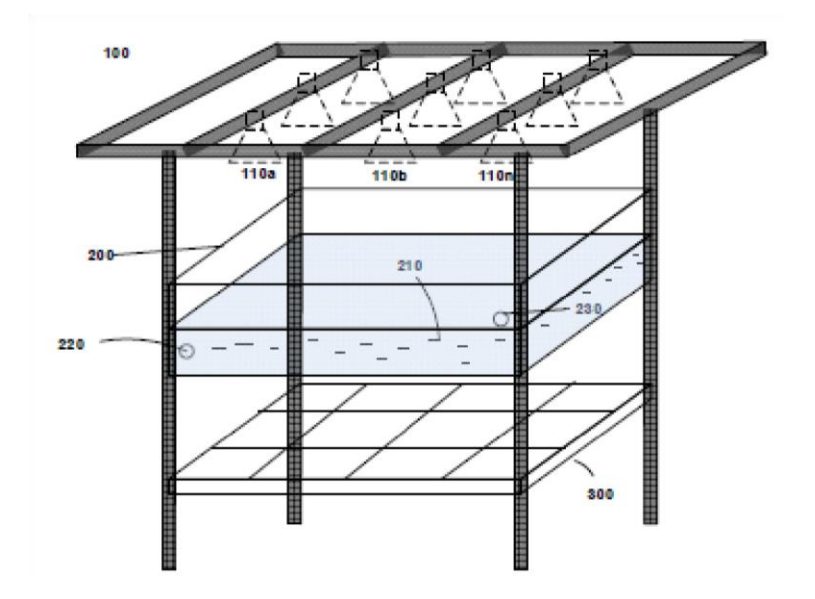

**Figura 1. 24: Configuración de la estructura general del simulador solar con control de temperatura. [9].**

<span id="page-29-1"></span>Entre sus características se pude destacar que tiene la capacidad de generar sombra parcial (partial shading), lo cual es un efecto que sucede cuando los rayos del sol no inciden de forma perpendicular sobre el panel fotovoltaico, provocando que la irradiancia solar recibida en el panel fotovoltaico sea menor, esto se logra con dos fuentes de iluminación variables, por lo que una lámpara tendrá mayor irradiancia y la otra menor irradiancia, generando una diferencia de intensidad en la irradiancia; si las fuentes de iluminación están encendidas al máximo se tiene una potencia de iluminación de 1800 [W].

Como se trata de una lámpara de halógeno-tungsteno la generación de luz implica una alta generación de calor, lo cual afecta el desempeño del panel fotovoltaico; para evitar estos efectos de aumento de temperatura, se incorporó un tanque de cristal con agua en su interior, para evitar que el calor afecte al panel, que se encuentra entre la fuente de luz y el plano de pruebas. Además de cumplir la función de eliminar el calor, se utiliza al tanque como un filtro de luz, debido a que el espectro que emite la lámpara de halógeno- tungsteno está cargado hacia la parte infrarroja del espectro

electromagnético, al agua se le agregó una dilución de color azul para hacer que el espectro de la lámpara se acerque a la región UV del espectro electromagnético de luz (Figura 1.25), y que se asemeje al espectro electromagnético del sol.

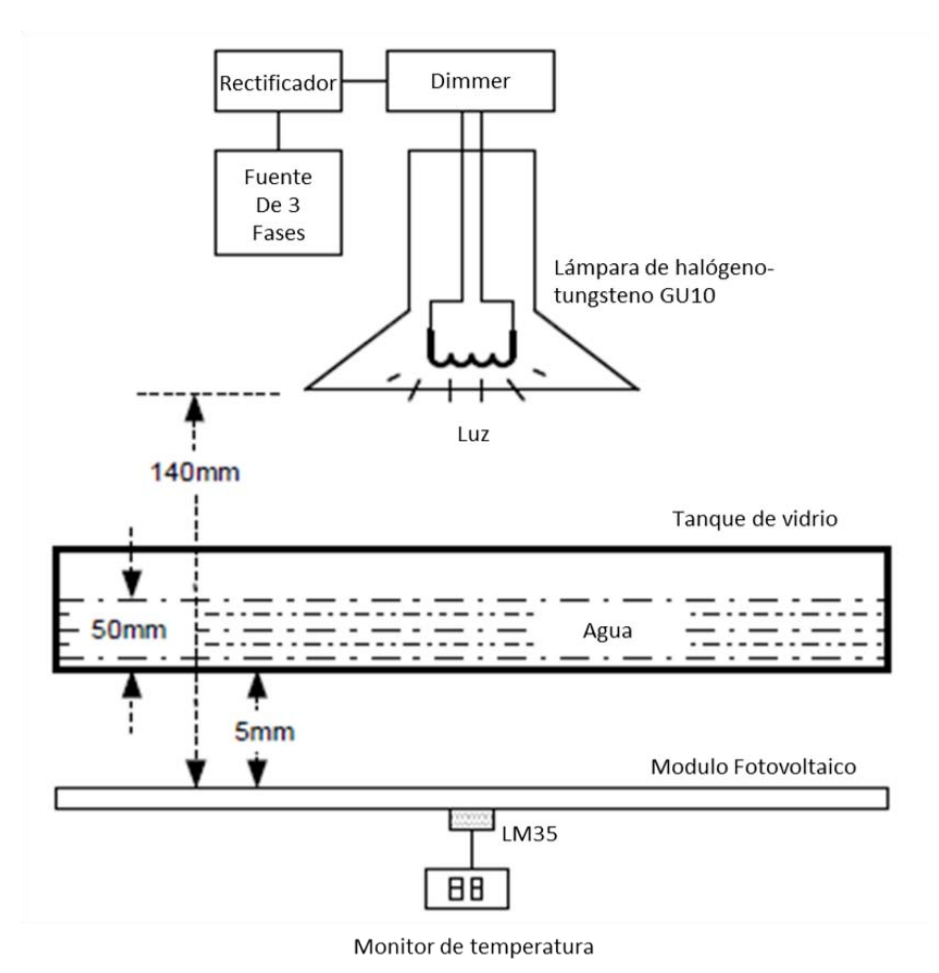

**Figura 1. 25: Esquema del simulador solar con el filtro de temperatura de tanque de agua. [9].** 

<span id="page-30-0"></span>Para controlar la iluminación se alimenta con un sistema trifásico a 240 [V] entre fases el cual pasa por una rectificación cada fase, a través de unos diodos para tener corriente directa (DC). Para controlar la amplitud del voltaje, se utiliza un transistor bipolar de puerta aislada (IGBT) HCPL3120. El cual se utilizó ya que permite el control de grandes corrientes hasta 400 [A], por medio de la modulación de ancho de pulso (PWM) como se puede apreciar en la Figura 1.26 y que son moduladas por resistencias variables y junto con el **IGBT** funcionan como un switch para variar la intensidad de luz de las lámparas, como se puede observar en la Figura 1.27. Para la generación del PWM se utilizó el circuito UC3526 y un opto-acoplador. La polarización de los circuitos es de 15 volts en DC, que se obtiene de un regulador de voltaje "LM7815".

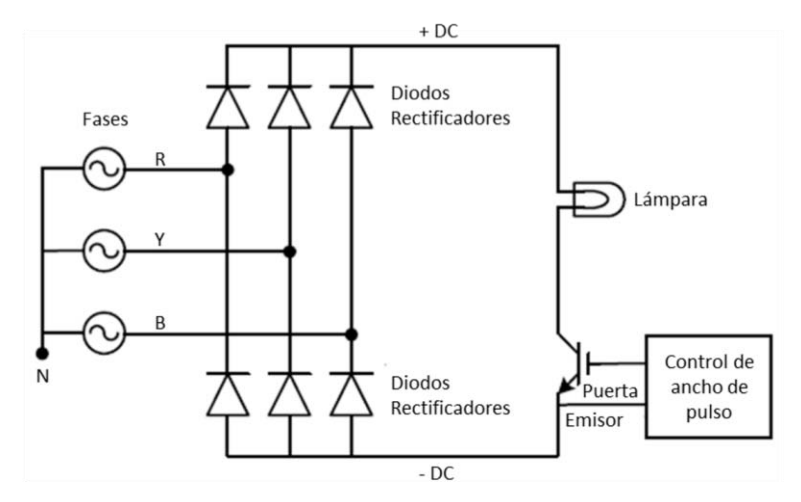

**Figura 1. 26: Circuito general del sistema de iluminación del simulador solar. [9].**

<span id="page-31-0"></span>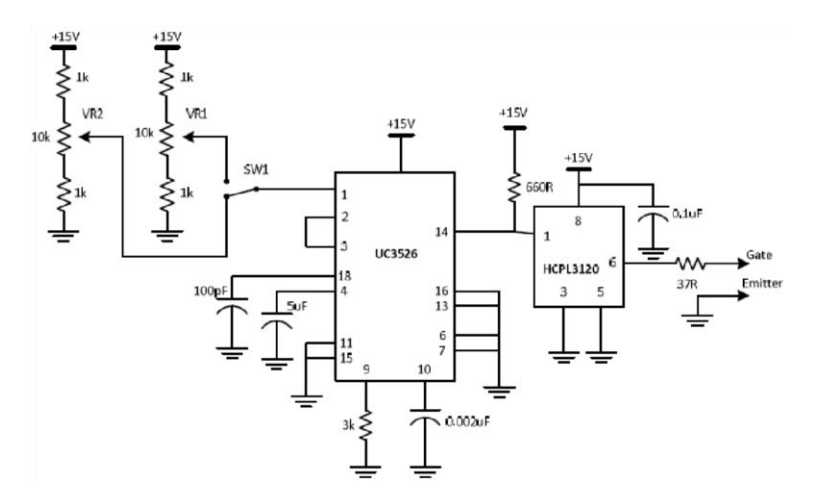

**Figura 1. 27: Circuito del control de ancho de pulso (PWM), del simulador solar. [9].**

<span id="page-31-1"></span>Lo más destacable de este simulador solar es su método para erradicar el efecto de la elevación de la temperatura en el plano de pruebas, como ya había mencionado anteriormente se logra al colocar un tanque de 50 [mm] de profundidad lleno de agua, el cual para probar su eficacia se realizan pruebas de irradiancia sin agua Figura 1.28 (a) y con agua Figura 1.28 (b) para ver los efectos de la temperatura.

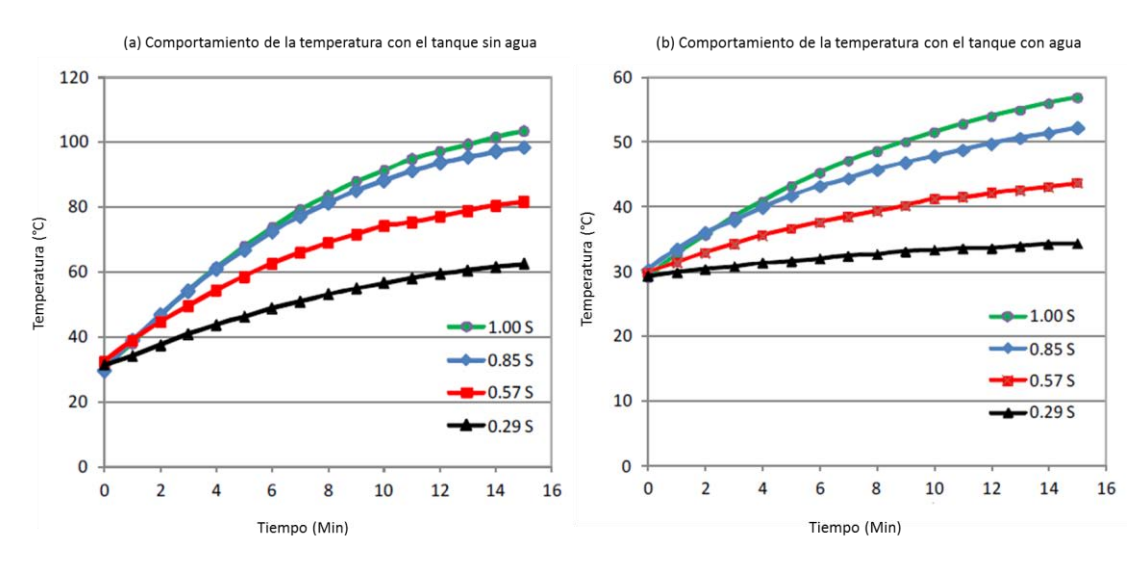

**Figura 1. 28: Comportamiento de la temperatura con tanque de agua con y sin agua. [9].**

<span id="page-32-0"></span>En la gráfica (a) de la Figura 1.28 se muestra que al tener la tina sin agua el aumento de temperatura en el plano de pruebas es muy grande y aún más al pasar el tiempo de 15 [min], en la gráfica (b) Figura 1.28, podemos observar que con la inclusión del agua en el tanque, disminuye significativamente la elevación de la temperatura llegando a un máximo de 60° después de haber pasado 15 [min], con una irradiancia 1.0 S, que el autor define para referenciar que se tiene una de irradiancia de 1000  $\left[\frac{W}{m^2}\right]$  y donde "S" significa sol.

Para lograr el sombreado parcial se colocan 3 paneles fotovoltaicos y cada uno de ellos se ilumina de mayor a menor irradiancia, quedando de la siguiente manera: PV1=1S, PV2=0.85S, PV3= 0.42S; donde PV es el acrónimo de modulo fotovoltaico. Aplicando este método se obtuvieron las siguientes graficas de (V-I) y (V-P), que se muestran en la Figura 1.29.

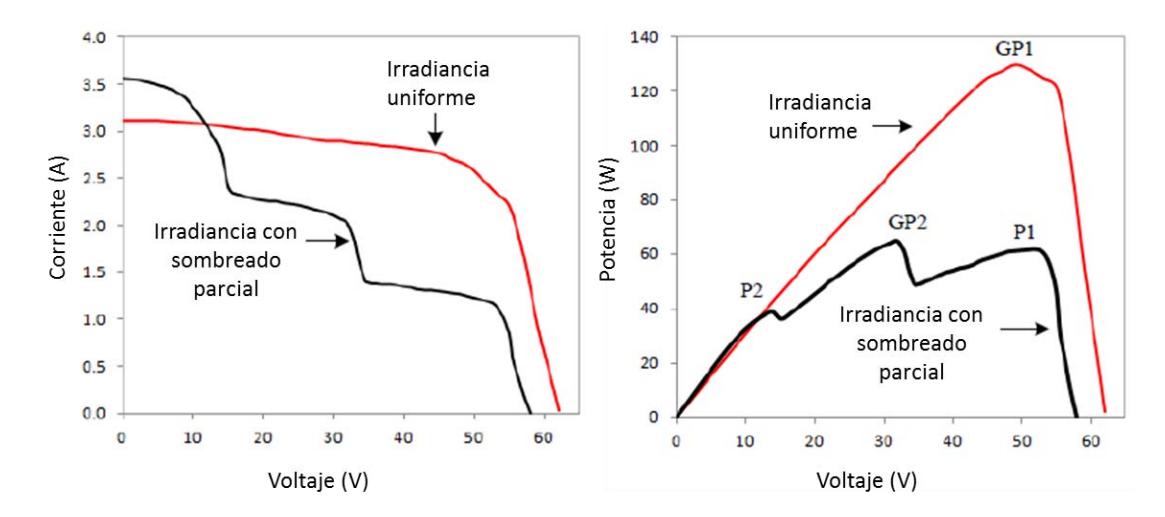

<span id="page-32-1"></span>**Figura 1. 29: Graficas del comportamiento del panel solar expuesto a un sombrado parcial. [15].**

En la Figura 1.29 se muestra el comportamiento del panel fotovoltaico, bajo condiciones de irradiancia normal (perpendicular) en color rojo con valor de 1.0 S, y en rojo se muestra bajo sombreado parcial. Podemos observar del lado izquierdo la gráfica de (V-I), donde debido a que los tres paneles están conectados en serie su comportamiento es el que se muestra, conforme la carga aumenta la demanda de corriente subirá, por lo que se llegara un punto donde el panel de menor irradiancia no podrá entregar este valor y se caerá su voltaje y solo los dos paneles siguientes de mayor irradiancia podrán entregar esta demanda, y conforme siga aumentando la corriente el panel con irradiancia intermedia no podrá entregar esta corriente por lo que solo el panel con mayor irradiancia será el que sea capaz de operar bajo esas condiciones de carga. Del lado derecho se muestra la potencia máxima entregada por el panel fotovoltaico, donde los picos muestran la potencia de cada panel, pero se llega a un punto donde el panel de menor irradiancia no podrá entregar más potencia bajo esas condiciones de carga, por lo que los otros paneles de mayor irradiancia cubrirán la demanda requerida, como se ve en la Figura 1.29.

#### <span id="page-33-0"></span>1.8 Simulador solar infinityPV ventilado

El [10] se muestra un simulador solar de línea el cual destaca por tener un sistema de ventilación, aunque tiene un plano de pruebas muy pequeño de 30 x 30  $[cm^2]$ , además este simulador promete tener una gran estabilidad, durante el periodo de pruebas, debido a la saturación de calor, su sistema de iluminación consta de reflectores y una lámpara de haluro metálico con una potencia de 1200 [W], la cual proporciona una irradiancia estándar de 1 S (1000  $\left[\frac{W}{m^2}\right]$ ) y máxima de 1.5 S.

En la Figura 1.30 se muestra el plano de pruebas en el cual se puede observar que tiene implementado un sistema de ventilación para mantener la temperatura estable al momento de hacer las pruebas, que es medido por un sensor de temperatura.

<span id="page-33-1"></span>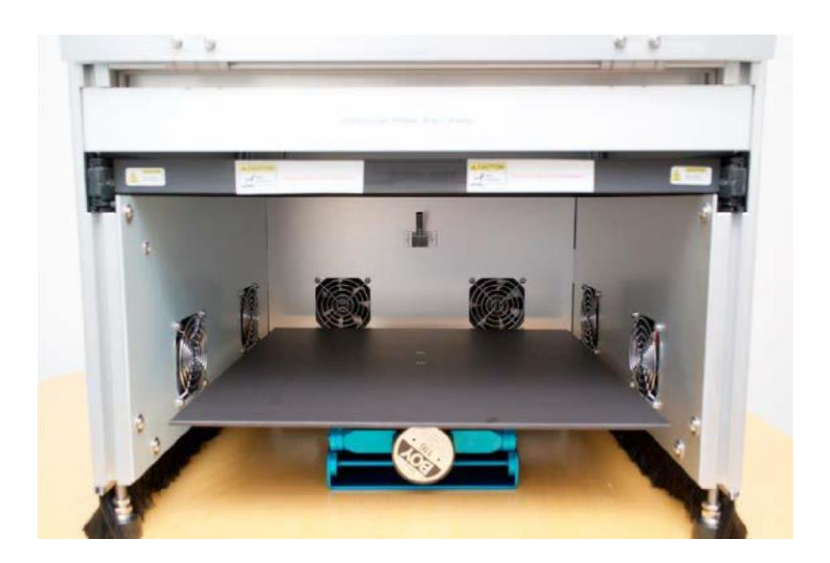

**Figura 1. 30: Vista interior del plano de pruebas de infinityPV ISOSun. [10].**

#### <span id="page-34-0"></span>1.9 Simulador solar Oriel 81172 modificado

El simulador mostrado en [11] resulta muy interesante ya que se habla sobre la construcción de un simulador con un sistema de iluminación que consta de dos lámparas, una de Halógeno-Tungsteno con potencia de 650 [W] y otra de arco de Xenón de 1000 [W], las cuales tienen una gran cobertura sobre el espectro electromagnético visible, para ser más precisos desde los 350 a los 1000 [nm], lo cual se logró usando un simulador solar Oriel modelo 81172, el cual tiene una lámpara integrada de Xenón que fue modificado para entregar irradiancia bajo condiciones de A.M 1.5 (Figura 1.31). La lámpara de Halógeno-Tungsteno se encuentra ubicado en el foco elipsoidal del reflector recubierto de color oro, el cual aumenta la intensidad de luz, principalmente en la parte infrarroja del espectro electromagnético (Figura 1.32). Una de las principales ventajas de utilizar reflectores es aumentar la intensidad de luz, lo que permite utilizar lámparas de menor potencia. Además cuenta con un sistema de ventilación colocado en el chasis del simulador solar y con barrenos que permiten la circulación del aire.

A este diseño se le agrego un espejo frio con un ángulo de 45° el cual tiene dos funciones, la primera es para utilizarlo como filtro para modificar el espectro de la luz incidente de la lámpara con la cual la parte infrarroja del espectro se reduce, para las dos lámparas cuyo haz incide sobre el espejo frio y la otra función es la de combinar los dos haces de luz de las lámparas en un solo.

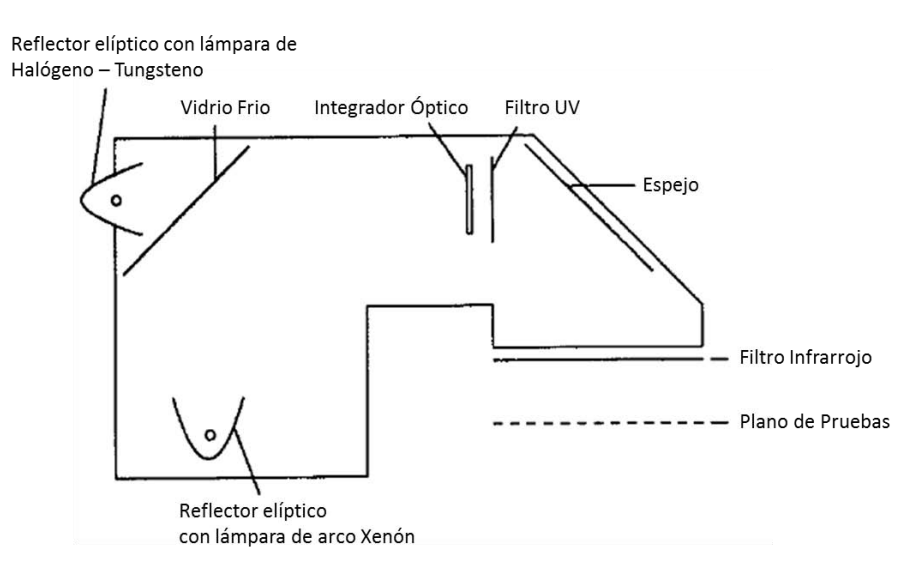

**Figura 1. 31: Configuración interna del simulador solar. [11].**

<span id="page-34-1"></span>En la Figura 1.32 se muestra el espectro emitido por el simulador solar y se compara con espectro emitido en el espacio en condiciones AM1.5.

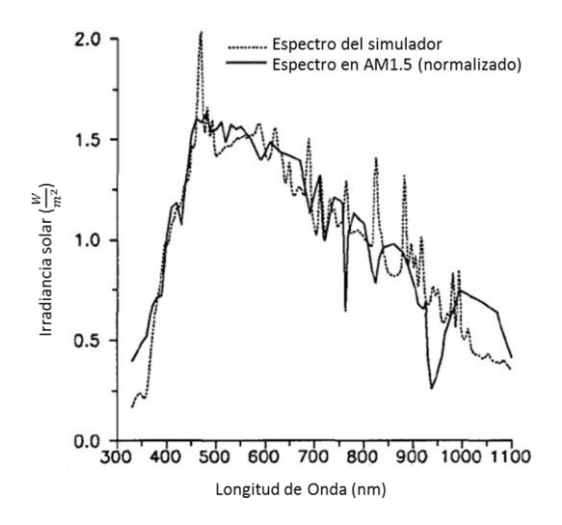

**Figura 1. 32: Espectro electromagnético de salida del simulador solar. [11].**

<span id="page-35-0"></span>Una de las principales desventajas que tiene el simulador solar con esta configuración, es que a pesar de tener ventiladores el control de temperatura no es completo, por lo cual los paneles fotovoltaicos se verán afectados por este efecto. Por lo que los autores proponen otra configuración que mejora este aspecto, la configuración del simulador se muestra en la Figura 1.33.

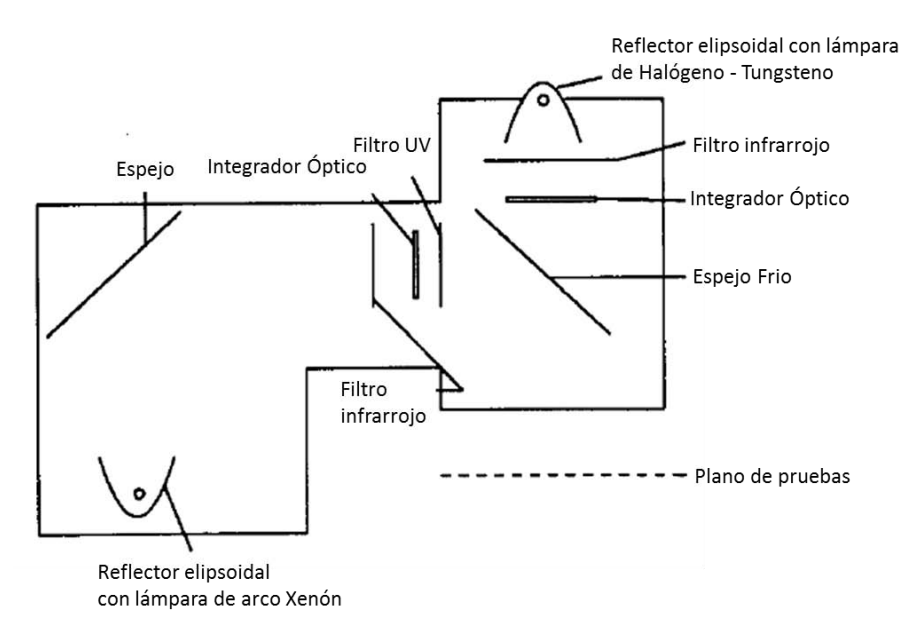

**Figura 1. 33: Segunda configuración interna del simulador solar. [11].**

<span id="page-35-1"></span>Con esta configuración se logra tener un espectro que alcanza los 920 [nm] y sin tener problemas de calentamiento, debido a que la iluminación no es directa, debido al uso de espejos para dirigir la luz, así como los filtros que ayudan a optimizar la irradiancia y el sistema de ventilación que ayuda a mantener la temperatura estable.
### 1.10 Simulador solar enfriado por aire

En [12] se muestra un simulador solar, el cual se caracteriza por tener varias lámparas de halógeno (20 lámparas) con potencia de 500 [W] cada una, que en conjunto generan una irradiancia de 1016  $[W/m^2]$ . Estas lámparas están montadas sobre una estructura metálica con dimensiones de 183 x 183  $[cm^2]$ , la distancia entre cada lámpara es de 32  $[cm]$ , la cual puede ser reajustada en todo momento. La distancia entre la iluminación y el plano de pruebas puede variar, según las condiciones de irradiancia que se quieren simular, a 67.3 [cm], 82.5 [cm], 95[cm] y 119.38 [cm]. Las medidas de este simulador lo hacen ser de gran tamaño Figura 1.34 y Figura 1.35.

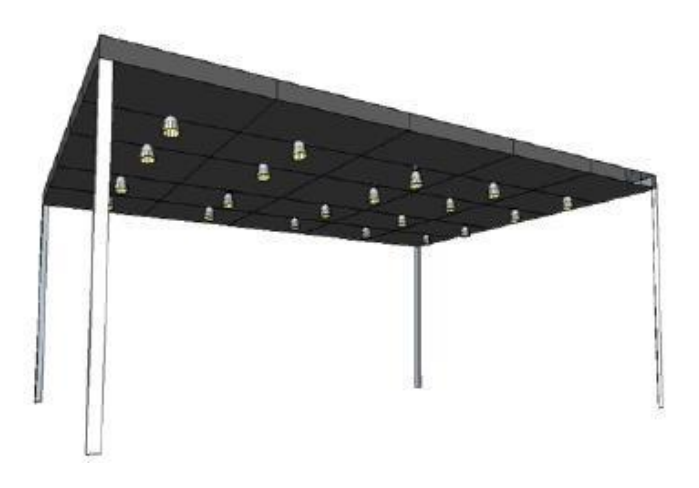

**Figura 1. 34: Estructura mecánica del simulador solar. [12].**

Este artículo destaca por hacer un análisis del comportamiento de los paneles fotovoltaicos con y sin ventilación, para analizar los efectos de la temperatura en los paneles, generado por el sistema de iluminación, con el objetivo de ver cómo se afecta el desempeño de los paneles fotovoltaicos bajo dichas condiciones.

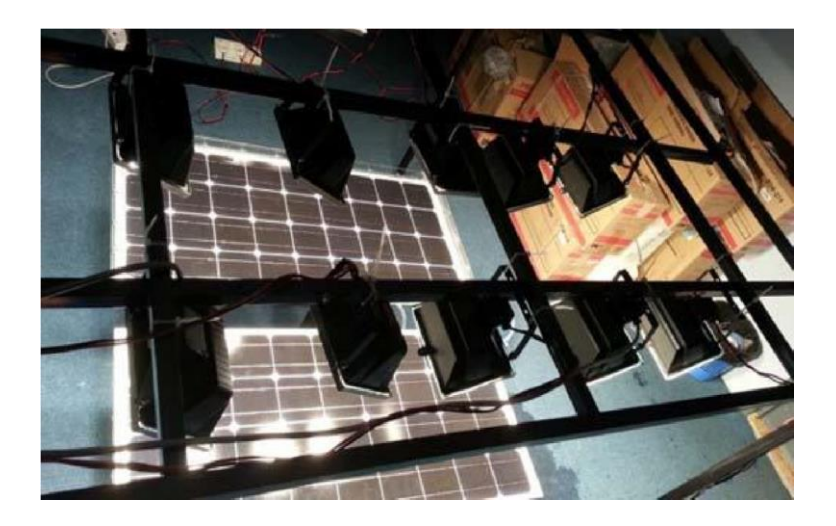

**Figura 1. 35: Imagen real del simulador solar de. [12].**

 $^{0}$ <sub>25</sub><sup> $-$ </sup>

El sistema de ventilación está conformado, por ventiladores con motores sin escobillas (Brushless).

Para las pruebas se utilizaron cuatro paneles fotovoltaicos, expuestos a diferentes condiciones de irradincia, los cuales se muestran en la Tabla 1.1.

| Promedio de irradiancia solar<br>$(W/m^2)$ | Distancia entre el plano de pruebas y las lámparas<br>(cm) |
|--------------------------------------------|------------------------------------------------------------|
| 413                                        | 119.38                                                     |
| 620                                        | 95                                                         |
| 821                                        | 82.5                                                       |
| 1016                                       | 67.3                                                       |

**Tabla 1. 1: Distancias e irradiancias, entre el plano de pruebas y la fuente de iluminación. [12].**

Bajo estas condiciones se realizaron las pruebas con y sin ventilación, para ver los efectos producidos por el aumento de temperatura, los resultados se muestran en la Figura 1.36.

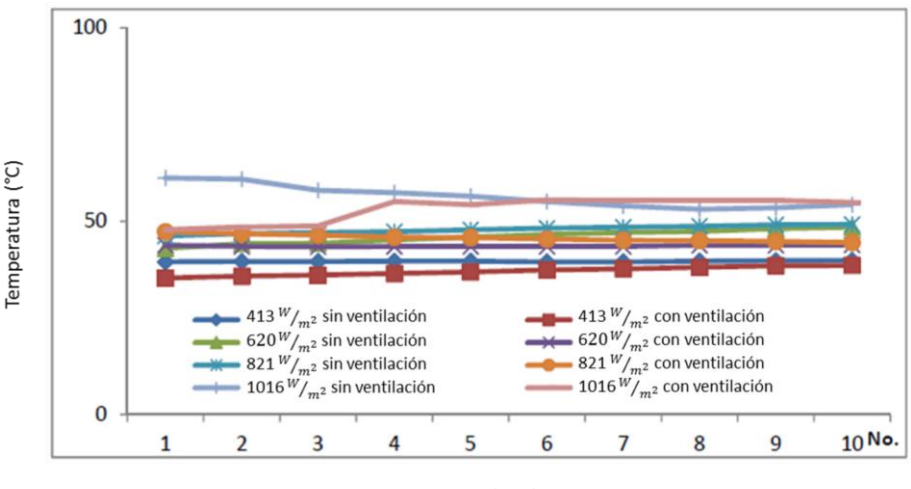

Tiempo (min)

**Figura 1. 36: Comportamiento de los paneles fotovoltaicos con y sin ventilación. [12].**

La temperatura promedio con ventilación en el panel fotovoltaico, con una irradiancia de 1016  $\left[\frac{W}{m^2}\right]$ fue de 53.11 [°C] y sin enfriamiento fue de 56.4 [°C], lo que da una diferencia de 3.29 [°C], entre utilizar el sistema de enfriamiento o dejarlo apagado. Este sería el peor escenario ya que se tiene la máxima irradiancia y la distancia entre el plano de pruebas y la fuente de iluminación es la más cercana. En la Figura 1.37 se expone el comportamiento de la potencia máxima del panel fotovoltaico, cuando se somete a distintas irradiancias con y sin ventilación. Como se observa en la gráfica el uso del sistema de ventilación aumenta la potencia de los paneles fotovoltaicos, específicamente en los casos donde se tiene una irradiancia de 620 y 821  $[W/m^2]$ , debido a que se logra disminuir la temperatura.

Otra de las alternativas para mantener la temperatura estable, recomiendan los autores, es la ventilación, en conjunto con un vidrio doble, que aislé más la temperatura del sistema de iluminación.

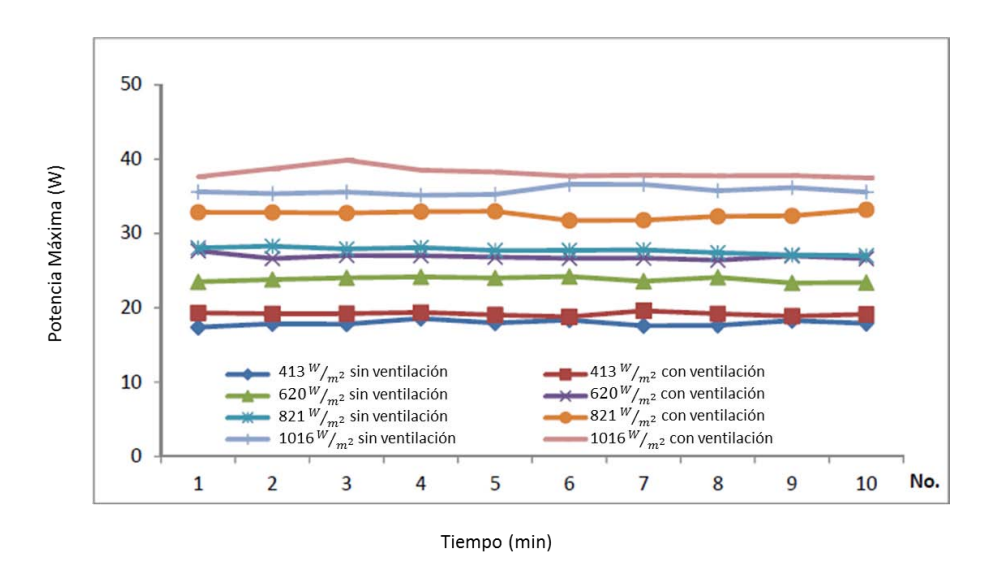

**Figura 1. 37: Comportamiento de la potencia máxima de los paneles fotovoltaicos con y sin ventilación. [12].**

En conclusión, se puede decir que el aumento de temperatura se hará presente al subir la irradiancia del sistema de iluminación, por lo que el uso del sistema de ventilación es útil, ya que con esto se lograra bajar la temperatura entre un 2 [°C] hasta 3 [°C] de temperatura lo cual significa que se podrá tener un aumento de potencia del 6% hasta el 14% del panel fotovoltaico.

### 1.11 Resumen de simuladores solares

En la Tabla 1.11.1 se muestra un resumen de las características principales de los simuladores solares vistos en este capítulo.

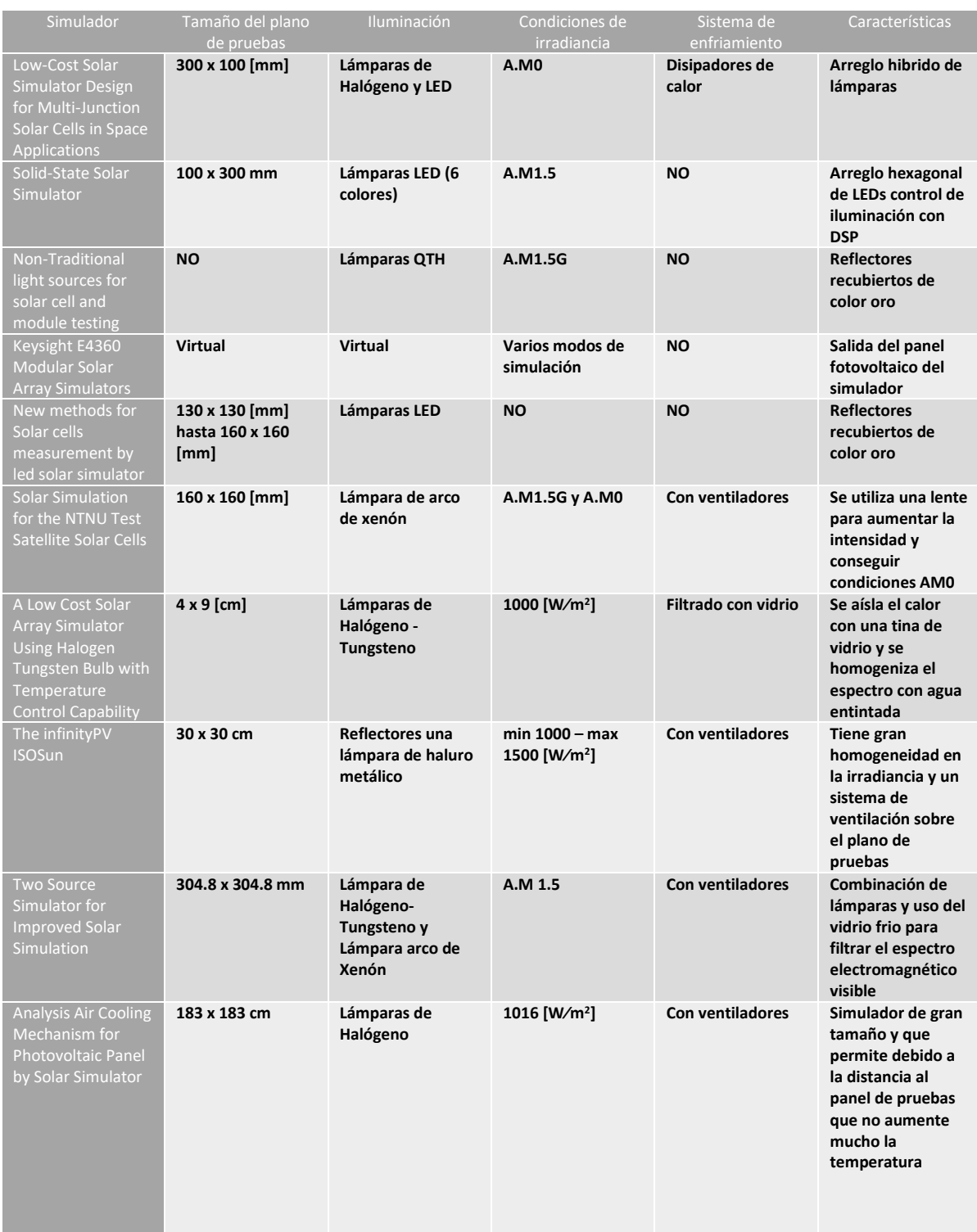

#### **Tabla 1.11. 1: Resumen de características de simuladores solares.**

La investigación del estado del arte de los simuladores solares permitió tener las primeras bases, así como un marco teórico inicial para el desarrollo de estos. Se conocieron diferentes tipos de tecnologías de iluminación, así como su nivel de irradiancia y cobertura de espectro electromagnético. También se pudieron observar distintas configuraciones para los sistemas de iluminación que logran una mejor cobertura del espectro electromagnético, así como mejorar la no uniformidad sobre el plano de pruebas, también se vio el uso de medios ópticos que mejoraran las condiciones del espectro electromagnético, el uso de reflectores para el direccionamiento de la radiación del sistema de iluminación. Por otra parte se vieron algunos sistemas de control así como su respectiva electrónica para la manipulación de la irradiancia del simulador, con estos antecedentes sobre el estado del arte de simuladores solares se inició la investigación del marco teórico requerido para el desarrollo del simulador solar de este trabajo.

# Capítulo 2

## *Marco Teórico*

## *En este capitulo*

2.1 Irradiancia en el entorno espacial 2.2 Mecánica Orbital 2.3 Irradiancia solar y espectro electromagnético 2.4 Masa de aire 2.5 Estándares para el desarrollo de simuladores solares 2.6 Tipos de simuladores 2.7 Iluminación 2.8 Fenómeno foto eléctrico 2.9 Funcionamiento de las celdas solares 2.10 Arreglos en celdas solares 2.11 Análisis de curvas

El desarrollo de este proyecto requiere ciertos conocimientos para poder diseñar un dispositivo que pueda replicar las condiciones de irradiancia en el ambiente espacial que se encontraría un satélite en órbita. Por lo cual es necesario el uso de varias ramas de la ingeniería, que apoyen y fundamenten el desarrollo del simulador solar.

Para comenzar es necesario definir el concepto de simulador solar, este es un instrumento cuya función es proporcionar irradiancia solar y espectro electromagnético visible, lo más cercano posible a las condiciones que tiene el sol, aplicando diversas metodologías, tecnologías de iluminación y sistemas dinámicos, que permitan variar las condiciones de irradiancia, para lograr el objetivo. El propósito de un simulador solar puede ser muy variado, desde la caracterización de paneles fotovoltaicos hasta la estimación del desempeño de un subsistema de potencia fotovoltaico de un satélite en órbita. Una de las características más importantes del simulador es la capacidad de generar condiciones de irradiancia solar en el espacio [20, 22], estas condiciones son muy variables, ya que dependiendo del tipo de la órbita la distancia al sol variará, así como el ángulo de incidencia de la irradiancia, pero estos conceptos se explicarán detalladamente más adelante, así como algunos conceptos necesarios sobre el medio ambiente espacial.

### 2.1 Irradiancia en el entorno espacial

El ambiente espacial es el entorno que encontrará el satélite durante su operación en órbita. Un elemento del medio ambiente espacial es la irradiancia solar, que es la principal fuente de energía que incide sobre un satélite cuando orbita alrededor de la Tierra. Otra de las radiaciones que percibe un satélite cuando orbita es el albedo, el cual es una porción de la irradiancia incidente que es reflejada por la Tierra, esta porción es variable si se está en una órbita cercana a la Tierra, su mayor valor se da en las zonas donde no hay océanos. La energía que no es convertida en albedo es absorbida por la Tierra y renviada hacia el espacio en forma infrarroja [16].

La radiación se refiere a la transmisión de ondas o partículas a través del espacio. La irradiancia es la potencia emitida por unidad de área, su unidad generalmente se representa en [ $W/m^2$ ].

### 2.2 Mecánica Orbital

La mecánica orbital o también llamada mecánica celeste, es la rama de astronomía encargada de estudiar los movimientos de los cuerpos celestes, debido a los efectos gravitatorios que ejercen unos cuerpos celestes sobre otros.

El astrónomo y matemático Johannes Kepler, formuló tres leyes [13] mediante las cuales determino las leyes que describen el movimiento de los cuerpos celestes, las cuales se enuncian a continuación:

- 1. *Todos los planetas se desplazan alrededor del Sol siguiendo órbitas elípticas. El Sol está en uno de los focos de la elipse.*
- *2. El radio vector que es la línea que une el centro del planeta con el Sol, barre áreas iguales en tiempos iguales.*
- *3. El cuadrado del período de revolución de un planeta en su órbita es proporcional al cubo del semieje mayor de dicha órbita.*

Bajo este contexto todo lo que gire alrededor de un cuerpo celeste es llamado satélite, puede ser natural o artificial; cuando hablamos de satélites naturales estos son cuerpos celestes, de lo contrario son satélites artificiales; diseñados por el hombre para cumplir cierta misión y generalmente estos orbitan la tierra.

Los satélites pueden orbitar alrededor de un cuerpo celeste debido a que la fuerza centrífuga contrarresta a la fuerza gravitatoria, estos se desplazan a una velocidad constante cuando son orbitas circulares, si la órbita tiene velocidad variable se trata de una órbita elíptica, entre más cerca este el satélite de la tierra mayor será su velocidad.

Los satélites artificiales se pueden clasificar de distintas maneras, como se muestra en la Figura 2.2.1, en la cual se muestra la clasificación por orbita, las cuales están representadas por sus acrónimos los cuales se refieren a:

Órbita baja terrestre (LEO, por sus siglas en inglés)

Órbita mediana terrestre (MEO, por sus siglas en inglés)

Órbita alta terrestre (HEO, por sus siglas en inglés)

Órbita geoestacionaria terrestre (GEO, por sus siglas en inglés)

Órbita solar síncrona (SSO, por sus siglas en inglés)

Órbita polar terrestre (PEO, por sus siglas en inglés)

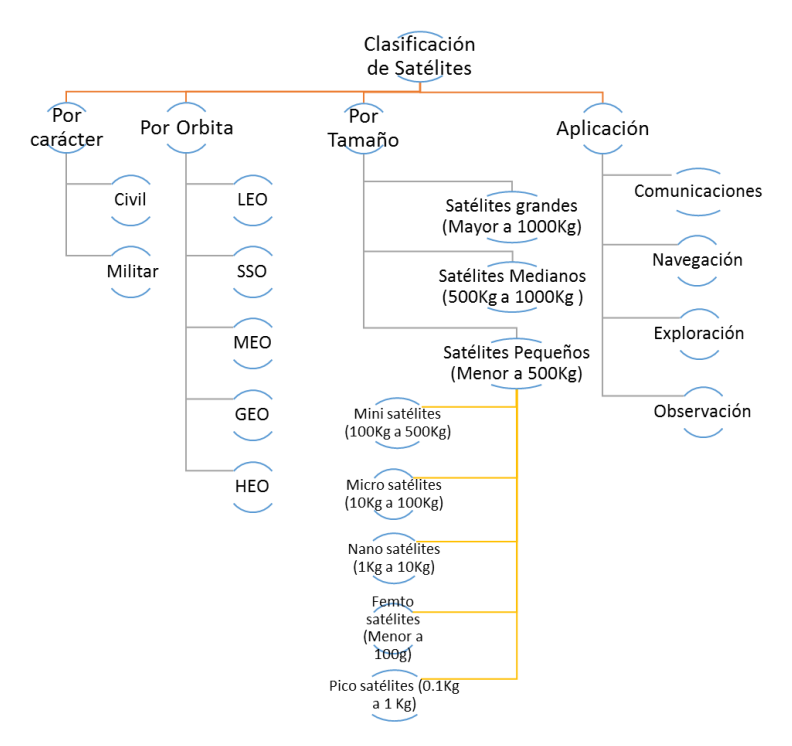

**Figura 2.2. 1: Diagrama de clasificación de satélites.**

Así como hay clasificación para los satélites, también lo hay para las orbitas, las cuales se muestran en la Figura 2.2.2, en donde la distancia es medida desde el nivel del mar.

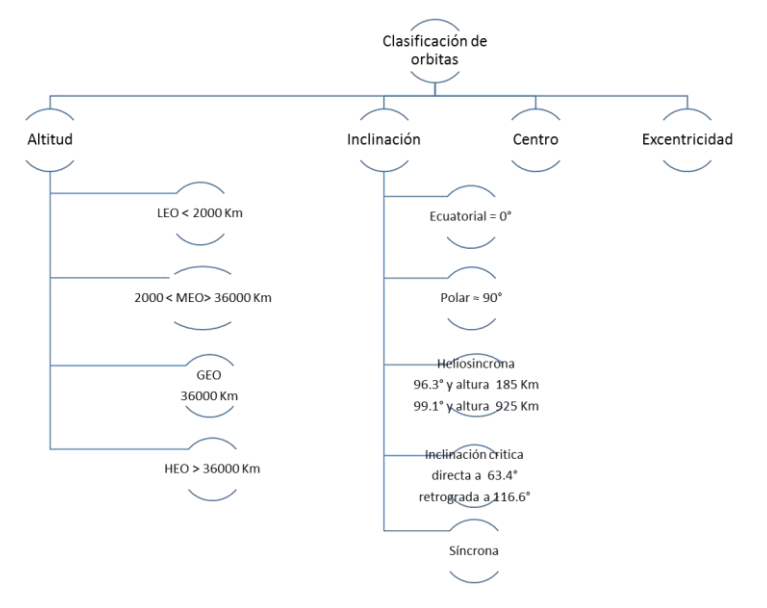

**Figura 2.2. 2: Diagrama de clasificación de órbitas.**

La clasificación de órbitas más común es por altura y sus especificaciones se presentan en la Tabla 2.2.1.

**Tabla 2.2. 1: Características de orbitas.**

| Parámetro              | <b>LEO</b>                  | <b>MEO</b>                             | <b>HEO</b>             | <b>GEO</b>     |
|------------------------|-----------------------------|----------------------------------------|------------------------|----------------|
| Velocidad [km/s]       | 7                           | 3 < 7                                  | mayor a 3.1            | 3.1            |
| Periodo [min]          | 90                          | 12 [hrs] a 20200 [Km]                  | Mayor a<br>23.94 [hrs] | 23.94<br>[hrs] |
| Tiempos de visibilidad | Reducidos y<br>descontinuos | Mayor tiempo de<br>visibilidad que LEO |                        |                |
| Tiempos de eclipse     | Continuos                   |                                        |                        |                |

En la Figura 2.2.3 se pueden apreciar las diversas orbitas terrestres.

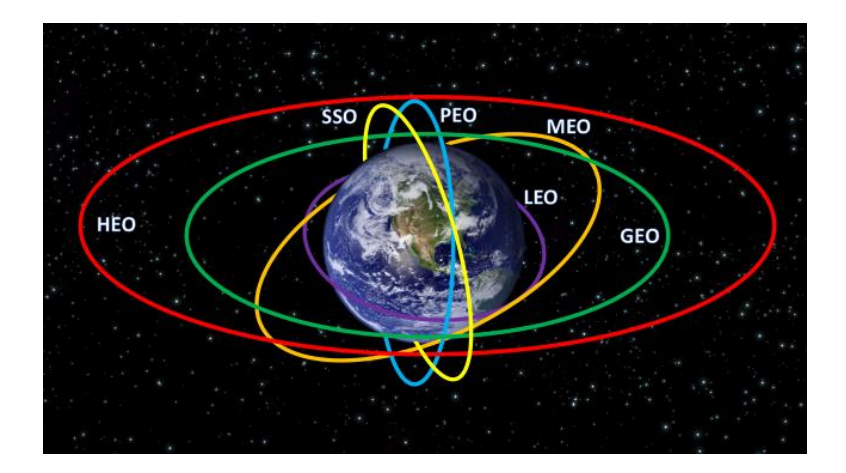

**Figura 2.2. 3: Orbitas de la Tierra.**

### 2.3 Irradiancia solar y espectro electromagnético

La fuente de energía que hace posible la obtención de la energía eléctrica a través de paneles fotovoltaicos es el sol, el cual es una estrella que tiene una temperatura media de 5777 [K] y como toda estrella esta se comporta como un cuerpo negro, esto significa que toda la energía que incida sobre él la absorberá y su energía contenida liberara en forma de radiación. En el sol suceden reacciones de fusión nuclear, lo cual quiere decir que a través de estas reacciones convierte su masa en energía la cual es liberada en forma de radiación electromagnética, de lo contrario explotaría debido a la concentración de energía en él. La radiación electromagnética viaja a la velocidad de la luz y se propaga por el vacío, por lo cual puede llegar a la Tierra.

Para saber en qué longitud de onda un cuerpo negro emite con mayor intensidad se hace uso de la ley de desplazamiento de Wien, la cual determina este valor a partir de la máxima temperatura (T) del cuerpo negro en unidades kelvin, de tal forma que al dividir la constante 0.002897 [m•K] que es una constante que relaciona la longitud de onda con la temperatura entre el valor de la máxima temperatura, se obtiene el valor de longitud de onda en donde se emite mayor radiación electromagnética, a este valor se le conoce como "longitud de onda máxima" ( $\lambda_{max}$ ), y se obtiene como se muestra en la Ecuación (2.3.1):

$$
\lambda_{max} = \frac{0.0028976 \, [mK]}{T}
$$
 (2.3. 1)

Para el sol cuando presenta la temperatura "T" de 6000 [K], la *λmax* sería:

$$
\lambda_{max} = \frac{0.0028976 \, [mK]}{6000 \, [K]} = 4.8293 \times 10^{-7} \, [m]
$$
\n(2.3.2)

$$
\lambda_{max} = 482.93 \text{ [nm]} \tag{2.3.3}
$$

En la Figura 2.3.1 se muestra como serían las "longitudes de onda máxima", según la temperatura de un cuerpo negro.

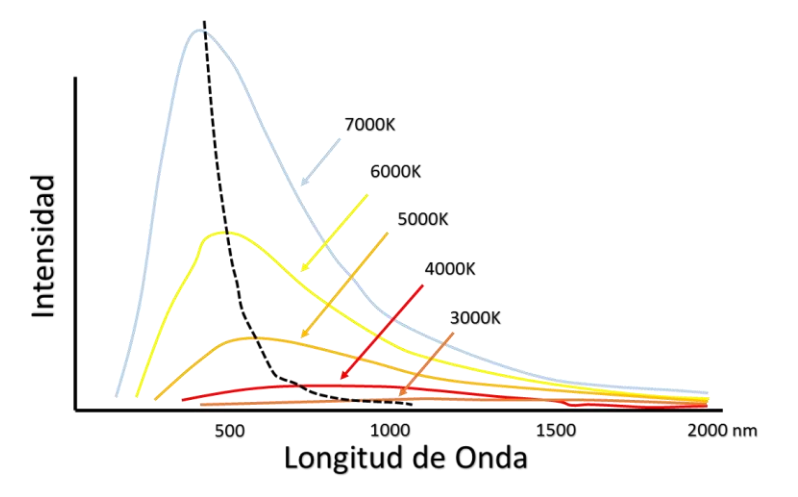

**Figura 2.3. 1: Longitud de onda máxima según la temperatura del cuerpo negro. [17].**

Conforme la temperatura del cuerpo negro disminuye la longitud de onda de mayor intensidad se va desplazando hacia la derecha en la zona de longitudes de onda mayores.

El espectro electromagnético visible, se encuentra en un rango estandarizado de 400 [nm] a 700 [nm]. Dependiendo de la longitud de onda se presentará cierta tonalidad. La radiación electromagnética modifica la temperatura de la materia con la que interactúa, en un cuerpo con longitudes de onda corta se genera mayor temperatura, que con ondas de longitud más largas. En la Figura (2.3.2), se muestra el espectro electromagnético, así como los niveles de temperatura generados al interactuar con la materia.

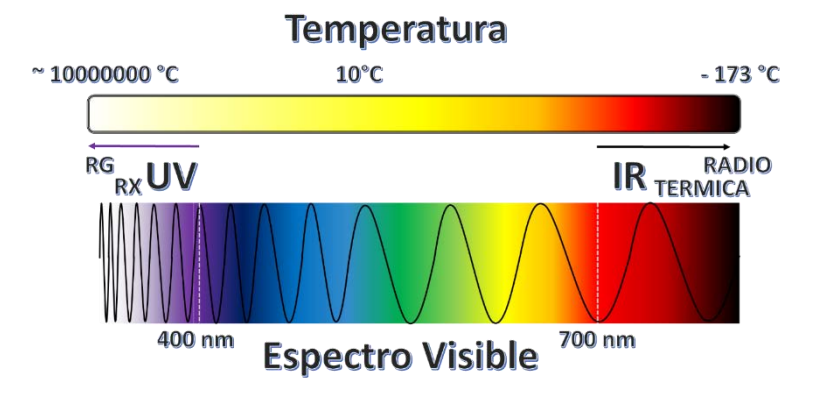

**Figura 2.3. 2: Características del espectro electromagnético.**

En la Figura [2.3.3] se muestra la gráfica con la silueta de la curva en negro del espectro electromagnético teórico de un cuerpo negro, a una temperatura de 5250 [K]; en color amarillo se muestra el espectro real del sol fuera de la atmosfera terrestre, el cual es el espectro de interés para este proyecto, en donde se puede notar que dentro del espectro visible la irradiancia supera a la de un cuerpo negro teórico y en rojo se muestra el espectro electromagnético del sol al nivel del mar. Como se puede notar los niveles de irradiancia son reducidos significantemente en el rango del espectro visible, la región UV es atenuada al cruzar la capa de ozono, también en la parte infrarroja del espectro la presencia del oxígeno, agua y dióxido de carbono generan un filtro para la irradiancia emitida por el sol.

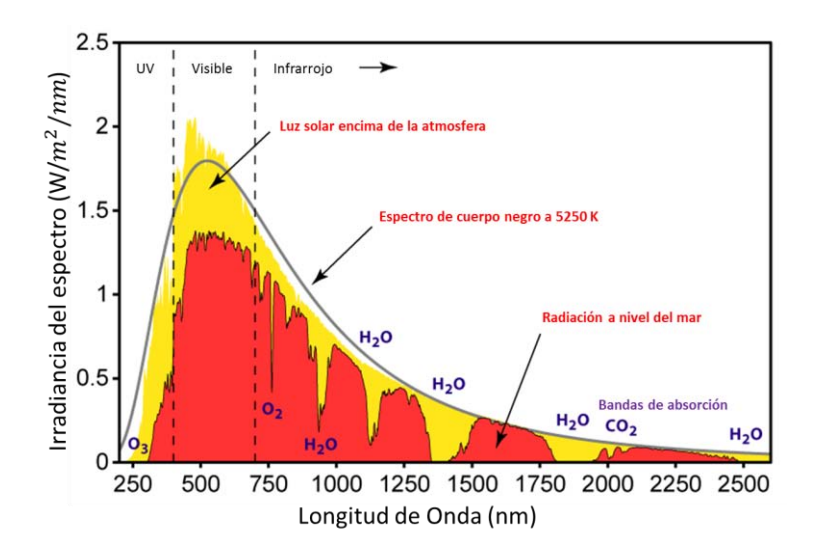

**Figura 2.3. 3: espectro electromagnético antes y después de la atmosfera. [14].**

La irradiancia que emite el sol en su superficie es de  $6.32 \ x \ 10^7 \ [{\rm}W/{\rm}m^2]$  conforme la distancia sea mayor al sol el nivel de irradiancia disminuirá, la porción de irradiancia que llega a la atmosfera terrestre es de ≈1369 [ $W/\_m^2$ ] a este valor se le denomina constante solar. Este se obtiene con la Ecuación 2.3.4 [14], conociendo la irradiancia que emite el sol en su superficie ( $I_{SOL}$ ) así como su radio ( $r_{SOL}$ ) y la

distancia del sol a la tierra la cual es 1.496 x  $10^{11}$ [m] ( $d_{Tierra}$ ), en la Figura 2.3.4 se muestran los valores requeridos para obtener el valor de la constante.

$$
E_{SC} = \frac{(r_{SOL})^2}{(d_{Tierra})^2} I_{SOL}
$$
\n
$$
(2.3.4)
$$

Sustituyendo los valores requeridos, que se encuentran en la Figura (2.3.4), se obtiene:

$$
E_{SC} = \frac{(6.963 \times 10^8)^2}{(1.496 \times 10^{11})^2} \cdot 6.32 \times 10^7 = 1369 \, \text{[W}_{m^2} \text{]}
$$
\n
$$
(2.3.5)
$$

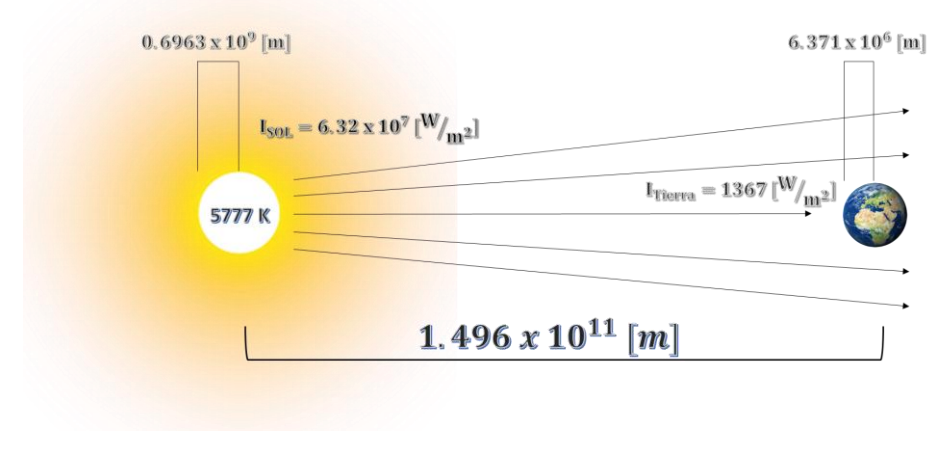

**Figura 2.3. 4: Distancia del sol a la tierra.**

La constante solar de la Tierra puede encontrarse en distintas fuentes y cuyo valor difiere un poco entre las distintas fuentes consultadas, en la Tabla 2.3.1 podemos ver algunos valores de la constante solar y la dependencia consultada.

#### **Tabla 2.3. 1: Constantes solares de dependencias.**

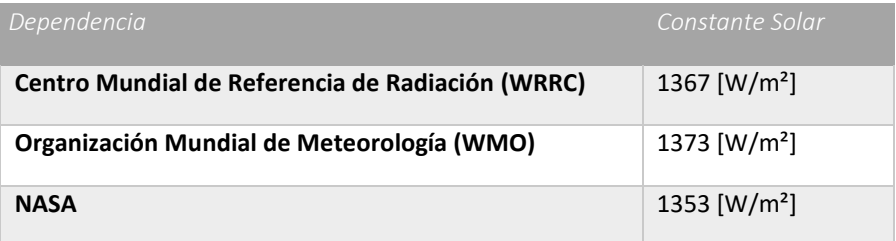

### 2.4 Masa de aire

Es un coeficiente que define la cantidad de irradiancia que se recibe en un punto de la atmosfera terrestre, en función de la altura en la atmosfera y el ángulo de incidencia con respecto al sol, se hace referencia a este concepto con el acrónimo "AM", por su terminología en inglés. El ángulo de incidencia es medido desde el zenit, si el coeficiente es "0" la posición está afuera de la atmosfera, si es un valor mayor a este la posición es dentro de la atmosfera. En la Figura 2.4.1 se muestran distintos casos de condiciones AM.

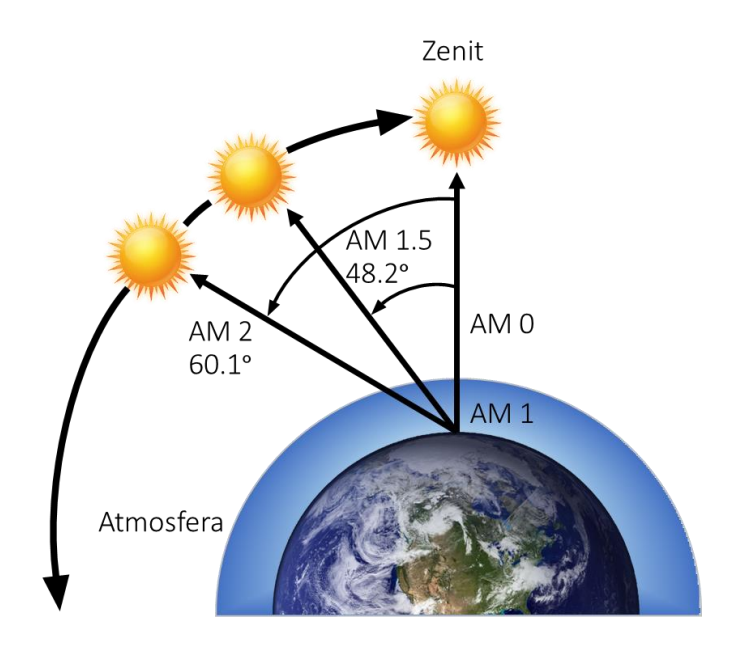

**Figura 2.4. 1: Condiciones AM.**

Para determinar la constante AM se utiliza la Ecuación 2.4.1 en la cual se debe de saber el ángulo entre el zenit y la posición actual del sol [29].

$$
AM = \frac{1}{\cos z} \tag{2.4.1}
$$

Para conocer el nivel de irradiancia en cierta condición AM se utiliza la Ecuación 2.4.2 [29].

$$
I = I_0 \times 0.7^{(AM)^{0.678}}
$$
 (2.4.2)

Donde " $I_0$ " es la constante de irradiancia solar de la Tierra, 0.7 es el porcentaje de irradiancia que atraviesa la atmosfera y 0.678 es un valor que ajusta la no uniformidad de la capa atmosférica.

En la Tabla 2.4.1 se presentan diversos niveles de irradiancia con diferentes condiciones AM y los ángulos en que se encuentra.

| Angulo (z)           | A.M            | <i>Irradiancia</i> ( $W/m^2$ ) |
|----------------------|----------------|--------------------------------|
| 0 <sup>°</sup>       | 0              | 1353                           |
| $\mathbf 0$ $^\circ$ | 1              | 1040                           |
| 23°                  | 1.09           | 1020                           |
| 30°                  | 1.15           | 1010                           |
| 45°                  | 1.41           | 950                            |
| $48.2^\circ$         | $1.5\,$        | 930                            |
| 60°                  | $\overline{2}$ | 840                            |
| 70°                  | 2.9            | 710                            |
| 75°                  | 3.8            | 620                            |
| 80 <sup>°</sup>      | 5.6            | 470                            |
| 85°                  | 10             | 270                            |
| 90°                  | 38             | 20                             |

**Tabla 2.4. 1: Irradiancias en condiciones AM. []**

Con la Tabla 2.4.1 se puede resumir que a mayor coeficiente AM, la irradiancia será menor.

### 2.5 Estándares para el desarrollo de simuladores solares

Para diseñar un simulador solar, se utilizan el intervalo de espectro electromagnético, a la no uniformidad de la irradiancia y a la estabilidad temporal, como los 3 parámetros que categorizan al simulador [5], y cada uno de estos parámetros se divide a su vez en tres rangos A, B o C.

#### - *Contenido del espectro electromagnético*

Es la cobertura que se tiene del espectro electromagnético que radia el sol, este se categoriza por intervalos de longitud de onda. En la Tabla 2.5.1 se muestra el porcentaje de espectro electromagnético que deben de cubrir los diversos rangos de longitud de onda, bajo diversas condiciones AM, donde "D" se refiere a la irradiancia directa y "G" a la global, que es el conjunto de las irradiancias que inciden en el panel fotovoltaico (albedo, IR de la tierra, directa). Las suma de los porcentajes de los rangos de longitud conforman el 100% del espectro electromagnético del sol.

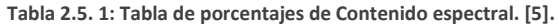

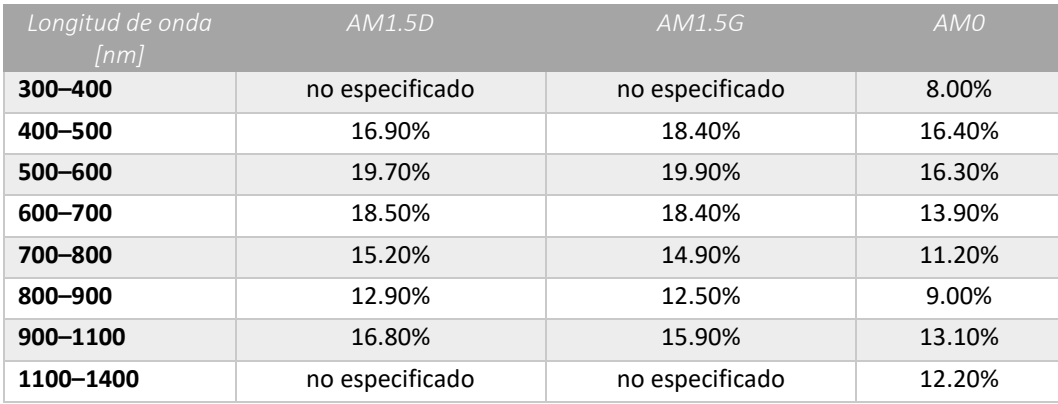

#### - *No Uniformidad*

Es la variación de irradiancia que se tiene en los diferentes puntos del plano pruebas, dependiendo del porcentaje de variación de la irradiancia establecida se tendrá una clasificación. En la Figura 2.5.1 se muestra un ejemplo de la no uniformidad que existe en un plano de pruebas.

|  |  |  | 985.5 992.7 985.3 991.7 990.7 1000.5 1010.6 1005.8     |  |
|--|--|--|--------------------------------------------------------|--|
|  |  |  | 993.5 1002.9 1002.1 1002.8 1000.8 1006.6 1012.1 1001.0 |  |
|  |  |  | 1006.6 1011.0 1006.2 1003.6 998.7 1001.4 1008.6 999.3  |  |
|  |  |  | 999.6 1001.7 997.8 997.5 996.5 1001.5 1008.7 998.4     |  |
|  |  |  | 1005.2 1005.4 999.5 1000.3 999.4 1004.6 1013.9 1006.0  |  |
|  |  |  | 1010.3 1012.3 1007.5 1009.1 1004.0 1003.6 1007.0 997.3 |  |
|  |  |  | 1010.2 1016.2 1014.7 1017.4 1012.8 1009.8 1006.7 994.1 |  |
|  |  |  | 1009.4 1004.9 998.6 999.3 998.4 1001.6 1003.6 989.6    |  |
|  |  |  | 1003.4 992.4 988.3 991.7 996.1 998.8 1001.0 986.8      |  |
|  |  |  | 1009.9 1001.2 997.1 999.3 1006.2 1006.2 1009.7 999.4   |  |

**Figura 2.5. 1: No uniformidad en el plano de pruebas. [5].**

#### - *Estabilidad temporal*

Es la estabilidad de la irradiancia durante un intervalo de tiempo que emite la fuente de iluminación, en la Figura 2.5.2 se tiene un ejemplo con una gráfica del comportamiento de la irradiancia durante un intervalo del tiempo y se puede apreciar como varía durante este periodo.

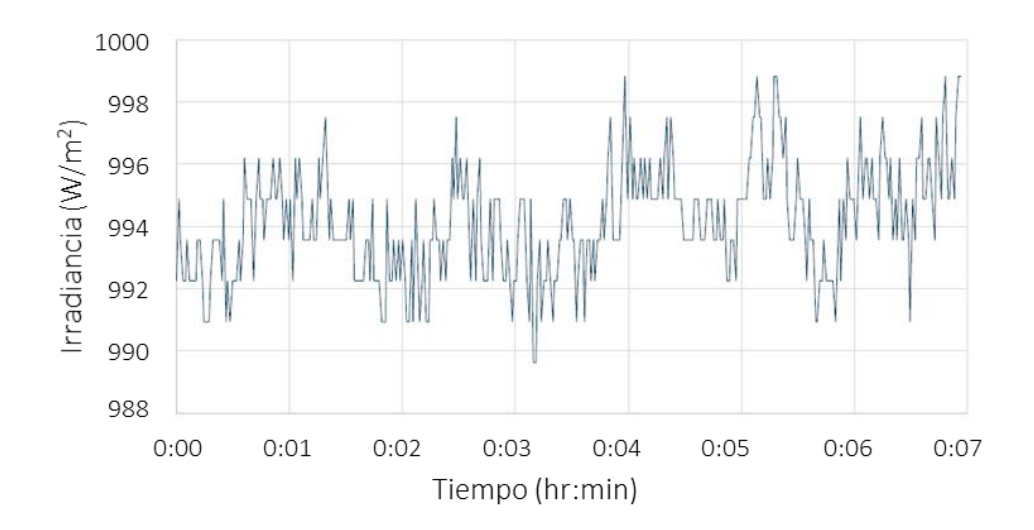

**Figura 2.5. 2: Estabilidad temporal de la fuente de luz**

En la Tabla 2.5.2 se muestran las escalas de los 3 estándares para la clasificación de simuladores solares, donde los rangos son presentados en porcentajes de cobertura de cada categoría:

**Tabla 2.5. 2: Tabla de clasificación de los estándares del simulador solar. [7].**

| Clasificación | Contenido espectral | No uniformidad | Estabilidad temporal |
|---------------|---------------------|----------------|----------------------|
| Clase A       | $0.75 - 1.25 \%$    | 2%             | 2%                   |
| Clase B       | $0.6 - 1.4 %$       | 5%             | 5%                   |
| Clase C       | $0.4 - 2.0%$        | 10%            | 10%                  |

Estos parámetros fueron establecidos por 3 instituciones en el mundo la Comisión Internacional de Electrotécnica (IEC, por sus siglas en ingles), Normas industriales japonesas (JIS, por sus siglas en ingles), y la Sociedad Americana para Pruebas y Materiales (ASTM, por sus siglas en ingles).

### 2.6 Tipos de simuladores

Los simuladores solares se pueden categorizar en 3 tipos, el simulador solar continuo, el simulador solar destellante y el simulador solar de pulso los cuales se diferencian por el tipo de iluminación que manejan.

- *Simulador solar continuo:* La iluminación es continua en el tiempo de simulación. Este tipo de simulador solare es utilizado para replicar condiciones de irradiancia mayores a 1000  $\left[\frac{W}{m^2}\right]$  , su sistema de iluminación se conforma de diferentes lámparas.
- *Simulador solar destellante:* Usan la tecnología similar a los flash de las cámaras fotográficas, con esto se logra tener grandes intensidades de irradiancia mucho mayores a 1000  $\left[\frac{W}{m}^{2}\right]$ , pero por periodos muy cortos de varios milisegundos, con este método se evita la acumulación de calor que reduzca el desempeño de los paneles fotovoltaicos.
- *Simulador solar de pulso:* Utiliza una fuente de alimentación continua y un disparador que enciende y apaga la fuente de iluminación, este simulador puede controlar la generación de calor con los disparos de luz que realiza.

### 2.7 Iluminación

Para poder replicar el espectro electromagnético del sol es necesario conocer las tecnologías de iluminación existentes, ya que no hay lámpara actualmente que puede replicar el fenómeno de irradiancia solar por sí sola, por lo cual se debe aplicar alguna metodología que logre cubrir el espectro electromagnético requerido. A continuación, se presentan distintas lámparas que se utilizan para los sistemas de iluminación de simuladores solares:

#### *Arco de Xenón*

Es una lámpara la cual genera luz a través de un gas ionizado (Xenón) a alta presión y la cual recibe una descarga para entrar en operación. Su espectro típico (Figura 2.7.1) no es homogéneo, tiene picos en longitudes de onda mayores al espectro visible, gran porcentaje de su espectro se ubica en esta zona.

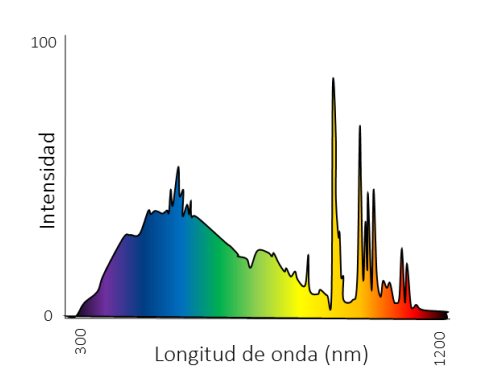

**Figura 2.7. 1: Espectro electromagnético lámpara de arco de xenón.**

*43*

#### **Halógeno (QTH)**

Es una lámpara incandescente la cual tiene un filamento de tungsteno que está dentro de un gas inerte con una pequeña cantidad de halógeno. El vidrio de la lámpara está formado por un compuesto de cuarzo. Su espectro electromagnético se encuentra centrado en los 600 [nm]; hacia la región UV la intensidad del espectro es mínima, como se ve en la Figura 2.7.2.

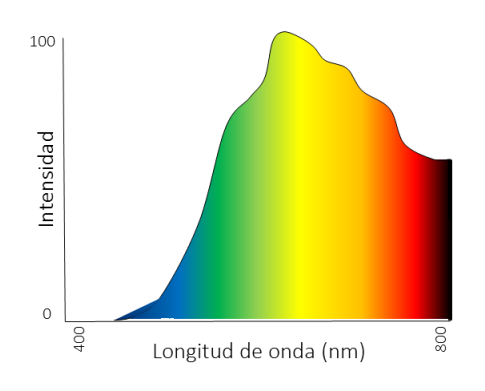

**Figura 2.7. 2: Espectro electromagnético lámpara QTH.**

*LED* 

Son lámparas fabricadas con arreglos de diodos emisores de luz, los cuales necesitan corriente directa para su funcionamiento, el espectro electromagnético que emite una lámpara LED es correspondiente a su tonalidad. En la Figura 2.7.3 se muestran los espectros de dos lámparas LED, del lado izquierdo para blanco frio, donde su mayor intensidad del espectro electromagnético se da a 450 [nm] donde se ubican los colores fríos, y del lado derecho para una lámpara LED blanco cálido, donde su mayor intensidad se centra a los 580 [nm] hacia la región de los colores cálidos.

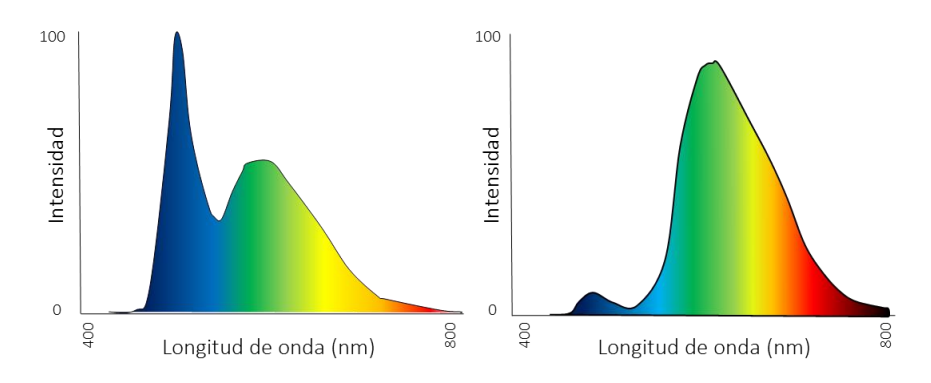

**Figura 2.7. 3: Espectro electromagnético lámpara LED.**

#### *Incandescente*

Es una bombilla de vidrio, que produce luz mediante la circulación de la corriente eléctrica que genera calentamiento de un filamento metálico fabricado de tungsteno y debido al efecto joule genera luz. Su espectro electromagnético (Figura 2.7.4) tiene la máxima intensidad en la zona infrarroja, esta es una lámpara que genera mucho calor.

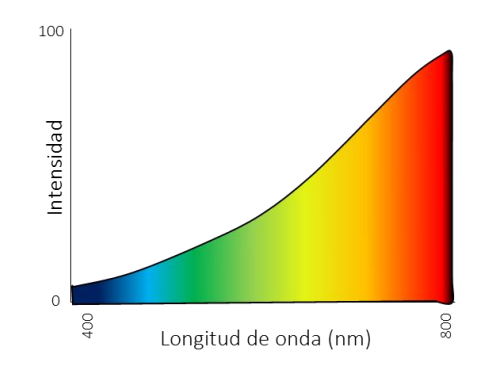

**Figura 2.7. 4: Espectro electromagnético lámpara incandescente.**

#### *Haluro metálico*

Es una lámpara de descarga de alta presión, donde en un tubo se concentra argón, mercurio y una variedad de haluros metálicos que al pasar un arco eléctrico genera luz, la variedad de los haluros metálicos en la lámpara genera la variedad de colores del espectro electromagnético, en ciertas longitudes de onda la lámpara presenta mayor intensidad de irradiancia a los 550 [nm], 600 [nm] y 680 [nm] como se muestra en la Figura 2.7.5.

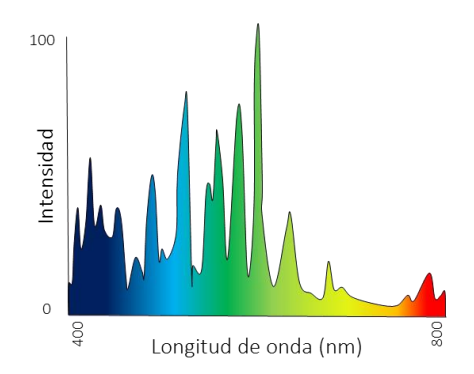

**Figura 2.7. 5: Espectro electromagnético lámpara haluro metálico.**

#### *Fluorescente*

Es una lámpara la cual tiene un tubo de vidrio el cual contiene mercurio en forma de gas a baja presión, cuando pasa la corriente por la lámpara, se produce una onda corta, que excita el fosforo con el cual está recubierto la lámpara internamente y debido al fenómeno de fluorescencia se genera luz. El espectro electromagnético no es homogéneo y solo presenta niéveles altos de intensidad en ciertas longitudes de onda (550 [nm] y 610 [nm]), como se aprecia en la Figura 2.7.6.

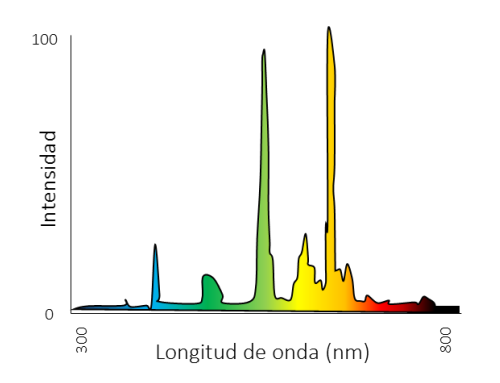

**Figura 2.7. 6: Espectro electromagnético lámpara fluorescente.**

### 2.8 Fenómeno foto eléctrico

A través del espectro electromagnético que emite el sol viajan partículas llamadas fotones o cuantos de luz, la cual es una partícula portadora de todas las formas de radiación electromagnética y presenta el fenómeno de dualidad de la partícula, establecido por la mecánica cuántica en la cual las partículas en este caso los fotones, tienen una naturaleza dual: ondulatoria o corpuscular. Dependiendo de la interacción con la materia predominará uno de estos dos comportamientos. Este concepto se explica a través del desarrollo de la Ecuación 2.8.1 de la energía del fotón.

$$
E = \frac{h \ast c}{\lambda} \mathbf{0} \ E = \mathbf{h} \bullet \mathbf{v}
$$
 (2.8.1)

Donde:

h = Es la constante de Planck, la cual es el producto de la energía implicada en el tiempo empleado y su valor es: 6.62606896x10<sup>-34</sup>[J•s] o 4.135666733x10<sup>-34</sup>[eV•s].

c = Es la velocidad de la luz en el vacío igual a 299 792 458 [m/s] y es la velocidad a la cual viajan las ondas electromagnéticas.

 $\lambda$  = Es la longitud de onda, la cual es la distancia real que recorre una onda en un determinado intervalo de tiempo.

**v** = Es la frecuencia de la onda, donde la frecuencia "**v**" es:  $\frac{c}{\lambda}$ .

La cantidad de energía estará determinada por la longitud de onda o la frecuencia a la que viaje el fotón, cuanto más grande sea la frecuencia, más energía habrá y en la longitud de onda es lo opuesto entre más grande sea la longitud de onda tendremos menor energía, todas las ondas electromagnéticas viajan a la velocidad de la luz, a este comportamiento se le conoce como ondulatorio, lo cual implica que el fotón tenga masa nula. Los fotones tienen una energía característica determinada por la frecuencia a la que viajan, la cual determina la tonalidad en el espectro visible.

Cuando los fotones colisionan con una superficie la cual está formada por átomos esta absorbe la energía del fotón y en consecuencia se libera un electrón del material si es que el fotón tiene la energía suficiente; si la energía es demasiado pequeña, el electrón será incapaz de escapar de la superficie del material. Los fotones tienen su energía específica determinada por la frecuencia de la onda en la que viaja, por lo que la intensidad de luz es igual a la cantidad de flujo de fotones.

Existe una " $f_0$ " que es la frecuencia de corte, la cual es la "frecuencia mínima" de los fotones en la que pueden generar el efecto fotoeléctrico. Si el fotón incide en la superficie con una frecuencia menor a la mínima, no se podrán liberar electrones del material. De tal manera que cuando se liberan electrones de una superficie, provocado por la incidencia de fotones, se conoce a este fenómeno como efecto fotoeléctrico, como se ve en la Figura 2.8.1.

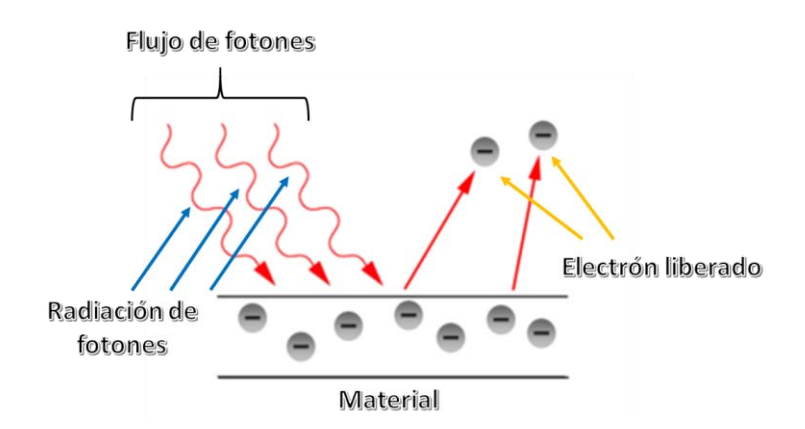

**Figura 2.8. 1: Efecto fotoeléctrico.**

### 2.9 Funcionamiento de las celdas solares

Todos los materiales desprenden electrones unos en mayor cantidad que otros dependiendo de la estructura del material, ya que cada material tiene cierta disponibilidad para liberar electrones. En todo material cada átomo tiene electrones que se relacionan con los electrones de otros átomos de la misma índole formando así una red cristalina, como la que se observa en la Figura 2.9.1.

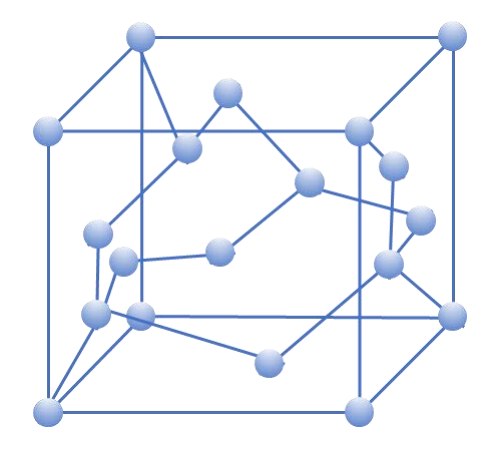

**Figura 2.9. 1: Red cristalina de un material.**

Las celdas solares están fabricadas de materiales semiconductores, los cuales no se encuentran en su estado puro, son sustancias que son químicamente alteradas para modificar sus propiedades eléctricas; para lograr esto se utiliza un material aislante como lo es el silicio o el germanio en su estado de pureza, para que posteriormente se altere su estado introduciendo átomos de otras sustancias impuras llamadas dopantes, el cual puede ser un material tipo P o N.

El material tipo N, tiene esta nomenclatura debido a que se dopa para que el material tenga cargas mayoritarias de electrones, esto se logra introduciendo impurezas que tenga la característica de poder ceder electrones lo cual genera un exceso de electrones libres, por lo que se tienen cargas negativas mayoritarias en el material semiconductor.

El material tipo P, es un material el cual esta dopado con protones o huecos es decir una sustancia que carece de electrones libres, por lo que en el material abundan los huecos, también llamados portadores mayoritarios.

Tanto el material P como N se comportan neutros al no estar interactuando uno con el otro; pero al realizar la unión P-N es decir al juntar los dos materiales su naturaleza los obliga a estar en equilibrio de tal forma que los electrones se desplazan del material N al P y los protones del material P al N de tal manera que además de las dos capas de materiales se crea una tercera capa virtual conocida como zona de empobrecimiento o de deplexión donde se combinan los electrones y protones. Cuando un electrón se une con un protón se crea un ion positivo y cuando un protón se une con un electrón deja detrás de sí un ion negativo, de tal manera que este proceso de combinación genera un campo eléctrico

el cual ira aumentando hasta que sea tan intenso que se detenga el proceso de combinación de protones con electrones creando una barrera de potencial, cuando uno de los dos materiales N o P está más dopado que el otro la zona de empobrecimiento se hace más grande.

Para poder volver a desplazar electrones y protones es necesario romper esta barreara de potencial aplicando una diferencia de potencial de polarización.

Cuando un fotón colisiona sobre la celda fotovoltaica, el material N libera un electrón de la capa de valencia, que es la última capa de electrones que tiene un átomo, este electrón libre se encuentra con un protón con el cual pueda ligarse de tal forma que la estructura de la celda obliga a los electrones y a los huecos a avanzar hacia el lado opuesto de cada material, con este efecto se producirá una diferencia de potencial, que activa el movimiento de electrones, como se observa en la Figura 2.9.2.

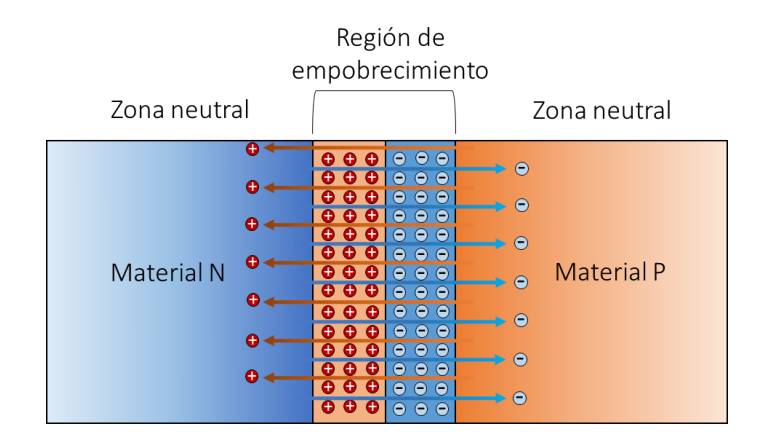

**Figura 2.9. 2: Estructura del semiconductor de la celda solar.**

La incidencia de fotones sobre la celda no asegura la generación de energía eléctrica, ya que se pueden dar 3 casos después que un fotón colisione sobre una celda fotovoltaica.

1.- El fotón atraviesa el material sin causar ningún efecto, esto se debe a que los fotones tienen baja energía determinada por la frecuencia en la que viajan y no tienen la capacidad suficiente para liberar electrones.

2.- Se reflejan los fotones al llegar a la superficie (no sucede nada).

3.- El fotón es absorbido por el material, en cuyo caso se pueden presentar 2 situaciones:

 a) Genera calor, debido a que el fotón, si tiene la capacidad para entrar en el material, pero no la suficiente para expulsar un electrón del material, lo cual genera fricción en el intento por liberar y solo se genera calor.

 b) Libera un electrón; cuando el fotón entra en el material "N" y tiene la energía suficiente para mover al electrón para ser liberado, este se desprende y deja un hueco lo que provoca que los electrones vecinos ocupen este espacio y se genere movimiento de electrones para que estos sean excitados por un nuevo fotón incidente que provoque de nuevo el efecto, a este fenómeno se le conoce como fotovoltaico.

Cuando la celda está en circuito abierto, el efecto fotovoltaico generará entre las terminales metálicas de la celda un voltaje y cuando tenemos conectada la celda en un circuito cerrado los electrones libres acumulados fluirán a través del circuito conectado, es decir se crea una corriente eléctrica que fluye de la terminal positiva a la negativa.

Todas las celdas solares tienen en sus extremos contactos para poder liberar la energía transformada a través de estos, que se encuentran en forma ramificada sobre la superficie superior de la celda y con una placa de contacto en la parte inferior (Figura 2.9.3). El contacto superior se encuentra en forma ramificada para dejar penetrar la incidencia de fotones sobre la celda y que al mismo tiempo la superficie de contacto pueda absorber los electrones liberados. Los contactos están formados por diversos materiales: plata, titanio, paladio, cobre, aluminio, etc…

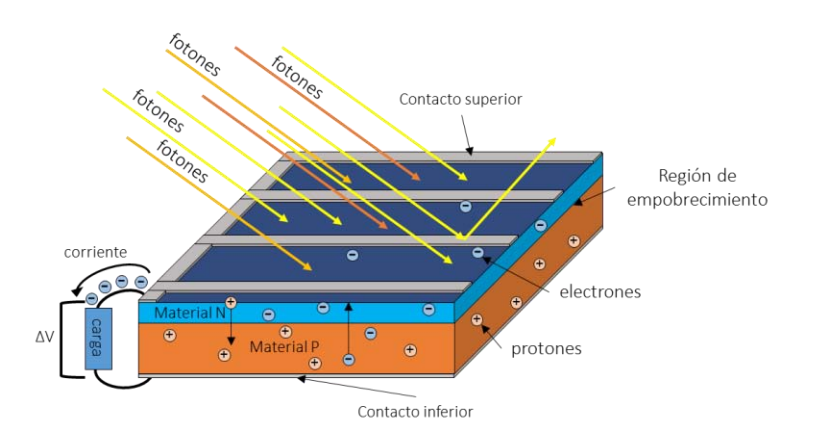

**Figura 2.9. 3: Estructura interna de la celda solar.**

Las celdas fotovoltaicas tienen materiales adicionales que optimizan su funcionamiento y periodo de vida.

A las celdas se les agrega una capa anti-reflejante, para protegerla de radiaciones que no pueda convertir, existen tres métodos para crear la capa anti-reflejante la primera está fabricada de bióxido de titanio o zirconio, el método utilizado se llama evaporación al vacío, el cual consta de una calefacción eléctrica la cual evapora el material anti-reflejante depositado anteriormente; otro material utilizado son pequeñas pirámides que están sobre la superficie, las cuales solo permiten penetrar ciertas frecuencias y las demás son rebotadas, de esta forma gran parte de la energía puede penetrar en la superficie de la celda (Figura 2.9.4), también existe el mismo método pero con pirámides invertidas es decir que apuntan en la dirección contraria.

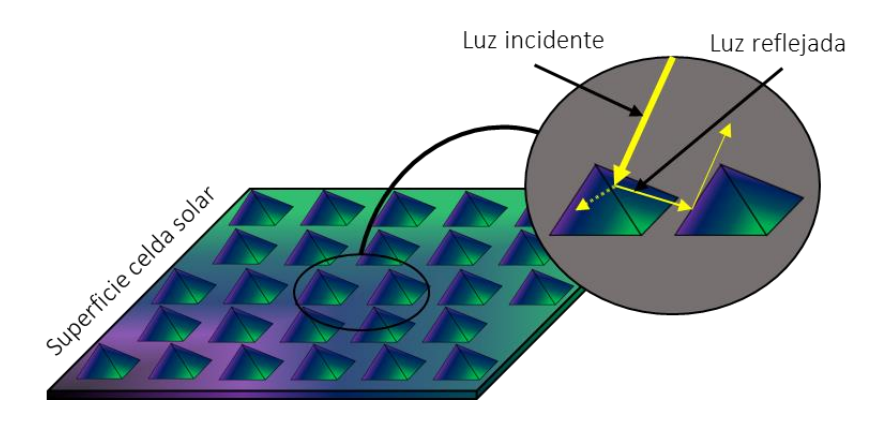

**Figura 2.9. 4: Capa anti-reflejante de pirámides.**

La capacidad de energía que es capaz de transformar un panel fotovoltaico determina su eficiencia, de esta forma la eficiencia de un panel fotovoltaico se define como la relación entre la potencia eléctrica generada por unidad de área ( $^W\!/\!_{m}^2)$  y la irradiación solar incidente ( $^W\!/\!_{m}^2)$  en el panel.

#### *Tipos de celdas solares*

El material con el que están fabricadas las celdas solares, es especialmente sensible a la radiación solar, las celdas solares más comunes están formadas principalmente de silicio (Si).

Existen 3 tipos de formas de construcción de las celdas solares de silicio; el primer tipo es de silicio mono cristal, el segundo poli cristal y el tercero amorfo, cada uno de ellos es diferente debido a la estructura cristalina y cada una tiene diferente eficiencia, en la Tabla 2.9.1 se muestran esta característica y se presentan 2 tipos de eficiencias, la primera es la que se obtiene en las pruebas de laboratorio y la segunda en condiciones reales de uso.

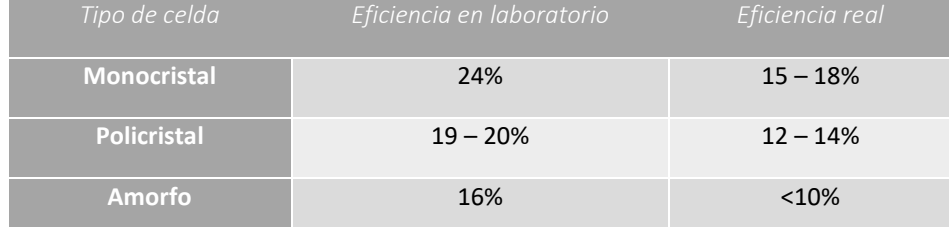

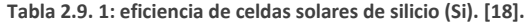

Existen otro tipo de celdas solares que tienen la eficiencia más alta actualmente, estas son de arseniuro de galio, germanio, galio e indio con fosforo, su mayor nivel de eficiencia se debe a la multiunion de capas (Figura 2.9.5), cada capa de la celda está fabricada con un material diferente; el arseniuro de galio tiene una eficiencia del 30% y son utilizadas para aplicaciones espaciales.

Las celdas de un solo material no pueden absorber toda la luz incidente, debido a que el material de fabricación solo es capaz de absorber cierta parte del espectro electromagnético. Con el fin captar mayor parte del espectro electromagnético se utilizan las celdas multi-union, las cuales están conformadas por diferentes capas de materiales semiconductores (Figura 2.9.5), en donde cada capa absorbe cierta parte del espectro electromagnético y en conjunto permite absorber gran parte de este.

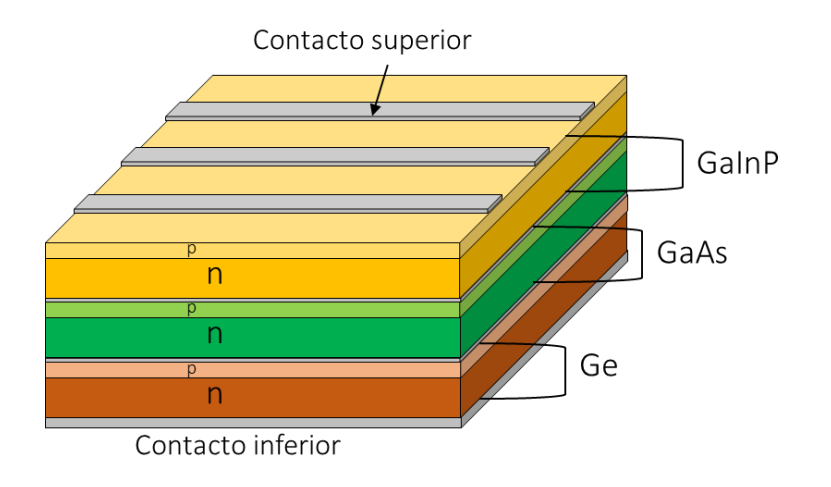

**Figura 2.9. 5: Celda solar de triple unión.**

En la Figura 2.9.6 se muestra la gráfica del nivel de absorción de las frecuencias del espectro electromagnético de cada una de las capas de la celda de triple unión, donde la gráfica en azul representa la capa superior de la celda, la naranja la capa intermedia y la roja la capa inferior. Las tres capas tienen casi el mismo nivel de absorción para diferentes bandas del espectro electromagnético.

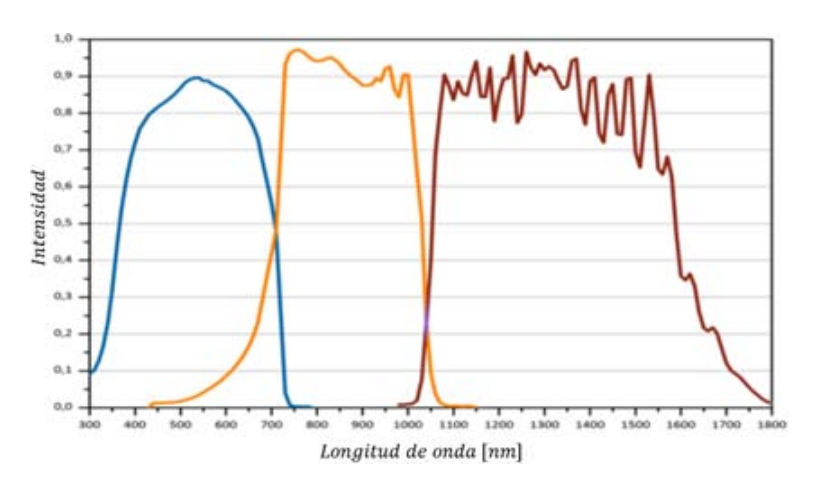

**Figura 2.9. 6: Grafica del nivel de absorción del espectro electromagnético de la celda de triple unión. [19]**

### 2.10 Arreglos en celdas solares

Una celda por sí sola no es capaz de generar suficiente electricidad, a menos de que sea para una aplicación de muy bajo consumo, pero en general se realizan arreglos de celdas fotovoltaicas para aumentar la corriente o voltaje según los requerimientos.

Cuando se fabrica un arreglo de celdas fotovoltaicas se puede aumentar la corriente, voltaje o ambos, dependiendo de los requerimientos; existen diferentes tipos de arreglos posibles, los cuales se mencionan a continuación.

Si se conectan las celdas en paralelo (Figura 2.10.1) respetando la polaridad correspondiente, se producirá mayor corriente a la salida del arreglo y el voltaje permanecerá constante, que es el valor de cualquiera de las celdas conectadas, este efecto se debe a la suma de las corrientes de cada una de las celdas, que se representa como una fuente de energía.

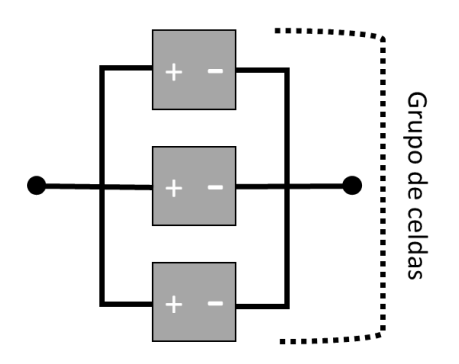

**Figura 2.10. 1: Arreglo de celdas solares en paralelo.**

El arreglo en serie (Figura 2.10.2), entregará un mayor voltaje debido a la suma de voltajes de cada celda fotovoltaica y la corriente permanece constante a la salida del arreglo, se debe respetar la polaridad en cada una de las celdas que se estén utilizando como se muestra.

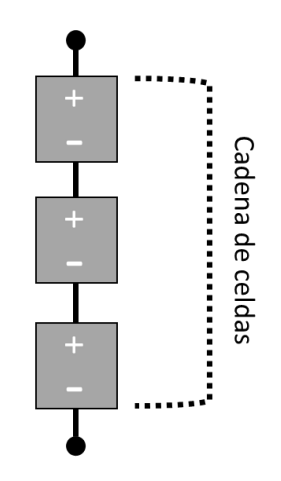

**Figura 2.10. 2: Arreglo en serie de celdas solares.**

*53*

Hay otros tipos de arreglos que combinan los dos casos anteriores, para aumentar la corriente y el voltaje a la salida del arreglo. Cuando tenemos un grupo de celdas fotovoltaicas conectadas en serie se llama cadena de celdas, cuando un arreglo de celdas está en paralelo se llama grupo de celdas.

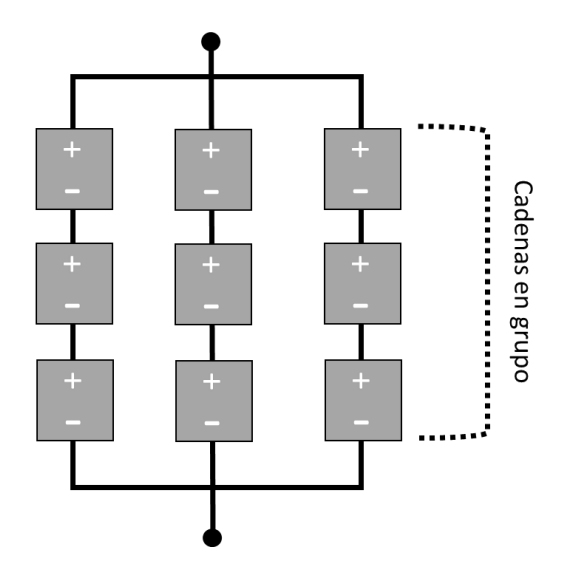

El primer tipo de arreglo sucede cuando se conectan varios arreglos de celdas en cadena y estas se conectan en forma de grupo a esta configuración se le denomina cadena de grupos (Figura 2.10.3).

**Figura 2.10. 3: Arreglo de celdas solares en cadena de grupos.**

El segundo tipo de arreglo es el de grupos en cadena, el cual se muestra en la Figura 2.10.4, en el que se conectan grupos de celdas en serie o cadena. Dependiendo de los requerimientos eléctricos se utilizará cualquiera de las dos configuraciones. Cuando cualquier de estos arreglos se magnifica, se le denomina arreglo de campo, cuando se realiza un arreglo de celdas se denomina al conjunto como panel fotovoltaico.

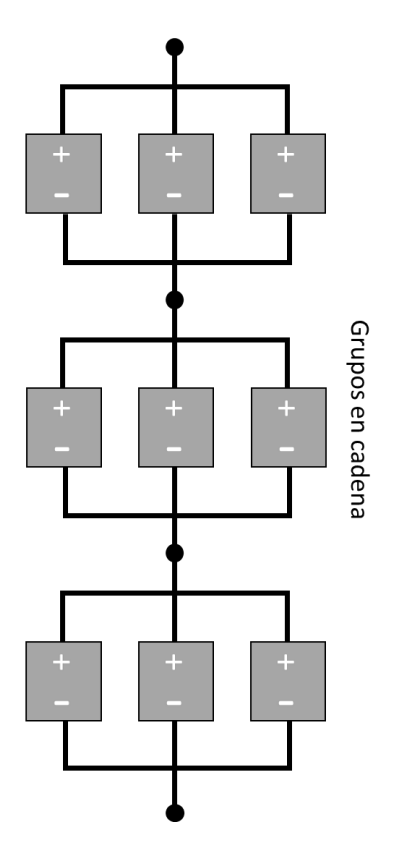

**Figura 2.10. 4: Arreglo de celdas en grupos en cadena.**

### 2.11 Análisis de curvas

Las curvas de desempeño de las celdas solares muestran las características eléctricas bajo condiciones de carga, así como su rango de operación. Dependiendo de la celda fotovoltaica que se esté analizando se tendrá un desempeño especifico, pero todas las celdas siguen el mismo patrón de curva.

En la Figura 2.11.1 se grafica el comportamiento del voltaje contra corriente cuando la resistencia de carga que se conecta a las terminales de la celda esta varía estos parámetros. El desempeño que se muestra de la celda es cuando recibe la máxima cantidad de irradiancia que puede convertir. En el eje "Y" tiene el valor de corriente y en el "X" el voltaje, la gráfica inicia con el valor de corriente de corto circuito ( $I_{cc}$ ), el cual sucede cuando se cortocircuitan las terminales de la celda por lo que el voltaje será cero y la corriente es la máxima que puede entregar la celda; en el eje de voltaje el valor máximo es el de circuito abierto ( $V_{CA}$ ) el cual debido a que las terminales de la celda están abiertas no circulara corriente por lo que la corriente es cero. Al conectar una carga a las terminales de la celda el punto de operación variara, este punto varía como se muestra en la recta de carga de la gráfica de la Figura (2.11.1) y llega a un punto donde la corriente y voltaje son máximos.

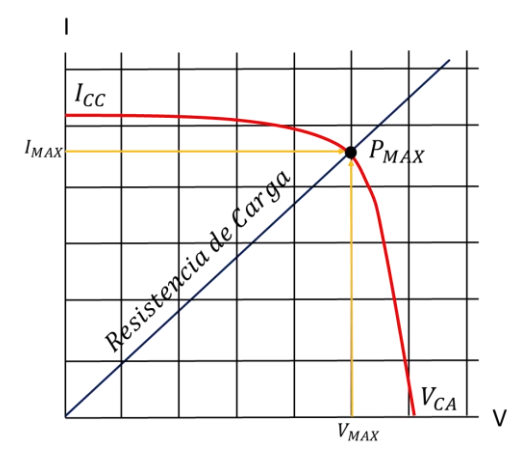

**Figura 2.11. 1: Curva V-I dela celda solar.**

La Figura 2.11.2 muestra la gráfica P-V que es consecuencia de la gráfica V-I ya que aquí se muestra la potencia entregada por la celda debido al voltaje requerido, la potencia es producto de la corriente y el voltaje por lo que la potencia máxima es la misma que aparece en Figura 2.11.1

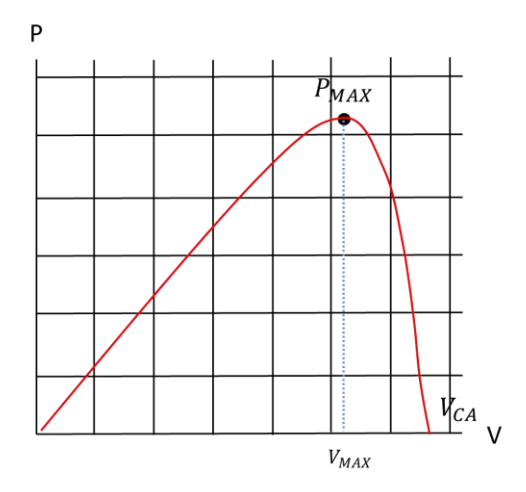

**Figura 2.11. 2: Curva P-V de la celda solar.**

Existen otro tipo de curvas que caracterizan a los paneles fotovoltaicos utilizando los parámetros de voltaje y corriente (Figura 2.11.1), pero en función de la irradiancia solar como se muestra en la Figura 2.11.3. En estas curvas se aprecia que a mayor nivel de irradiancia los niveles de voltaje y corriente aumentan.

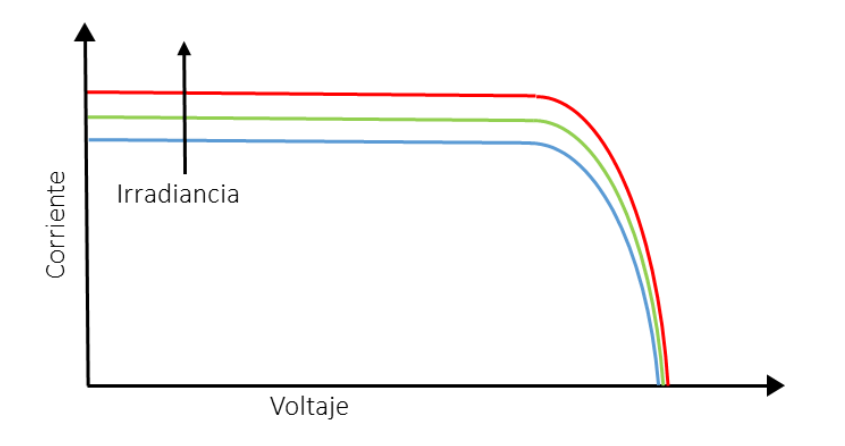

**Figura 2.11. 3: Curva I-V en función de la irradiancia.**

El ultimo tipo de curva es el de V–I pero en función de la temperatura (Figura 2.11.4), en estas graficas se muestra como la elevación de la temperatura reducirá drásticamente la eficiencia de la celda, por lo que se está desaprovechando la irradiancia solar; el voltaje generado varía de forma inversamente proporcional a la temperatura de la celda. Conforme se incrementa la temperatura la celda reciente estos efectos y su voltaje se reduce entre 0.04 hasta 0.1 [V] por cada [°C] que suba la temperatura. La consideración de las condiciones térmicas de operación de las celdas solares es uno de los factores más importantes que se deben contemplar a la hora de la implementación.

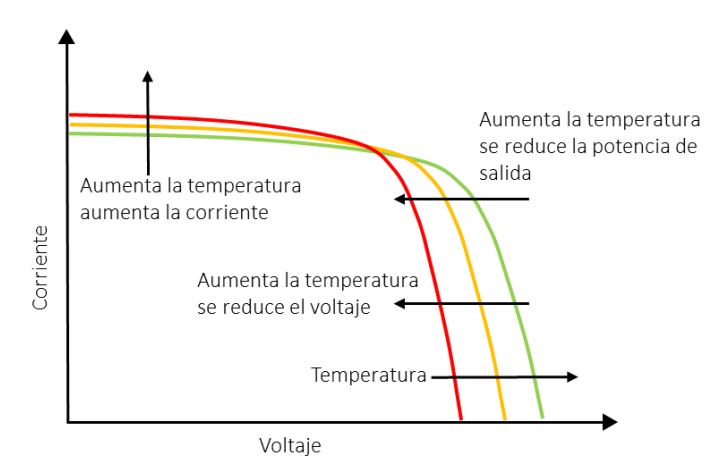

**Figura 2.11. 4: Curva I-V en función de la temperatura.**

#### *Cicuito electrico equivalente*

La celda solar tiene su circuito electrico equivalente, el cual modela el comporatmiento electrico, el cual se muestra en la Figura 2.11.5; en el que se representa a la celda como una fuente de corriente constante "I" con un diodo en paralelo, a su lado se tiene una resistencia " $R_D$ " (resistencia en derivación) en paralelo que representa la la corriente de fuga entre la union P-N de la celda, despues se

tiene una resistencia en serie " $R_{S}$ ", la cual representa perdida de corriente devido a la resistencia del material.

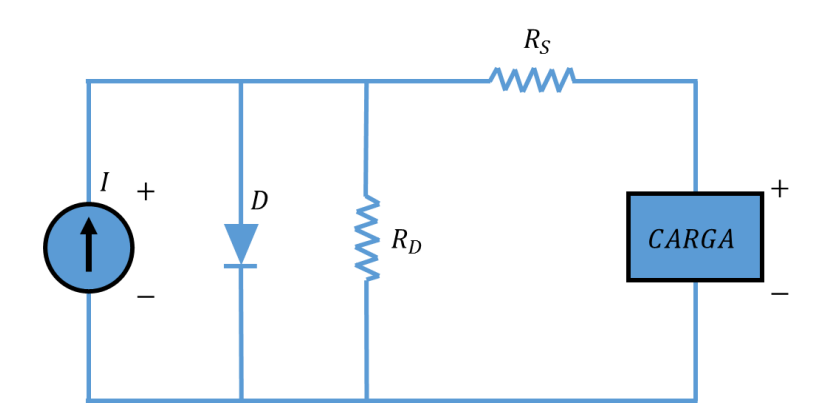

**Figura 2.11. 5: Circuito eléctrico equivalente de la celda solar.**

#### *Exposicion solar*

Los paneles a bordo de un satelite en orbita no siempre se encuentran expuesto a la irradiancia solar (Figura 2.11.6), debido a que dependiendo del tipo de órbita y del sistema de control de orientación del satélite se tendran diferentes niveles de irradinacia solar.

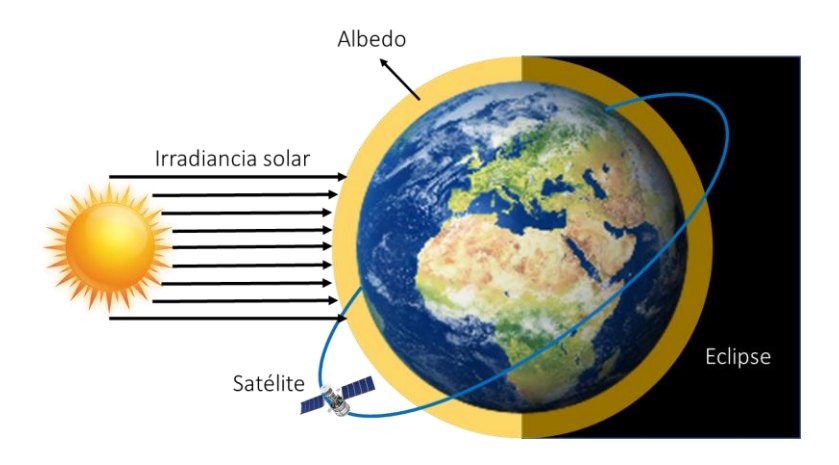

**Figura 2.11. 6: Irradiancia y eclipse en una órbita.**

En la Figura 2.11.7 se presenta la temperatura que tendria un panel fotovoltaico, durante el periodo de órbita durante el tiempo de exposicion a la irradiancia y al eclipse, en una orbita tipo LEO.

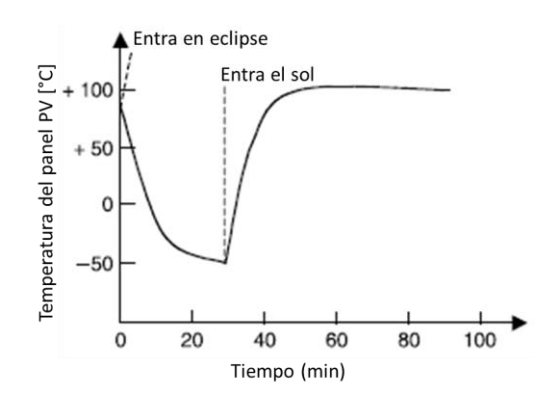

**Figura 2.11. 7: Variación de temperatura durante la órbita LEO. [20].**

En la Figura 2.11.8 se muestra la grafica del tiempo de exposicion a la irradiancia y al eclipse de una orbita geosincrona con la tempertura que tendria el panel fotovoltaico.

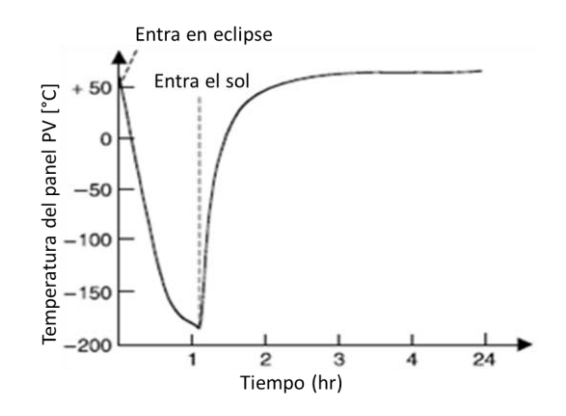

**Figura 2.11. 8: Variación de temperatura durante la órbita GEO. [20].**

En este capítulo se presentó el fenómeno de irradiancia, sus distintos tipos en el espacio y su efecto térmico en paneles solares instalados en satélites en órbita. Se expone la teoría necesaria para replicar el fenómeno de irradiancia en el espacio cercano a la Tierra y se enseña la tecnología y las herramientas necesarias para lograr este objetivo. Así mismo se mostró la teoría sobre el funcionamiento de los paneles fotovoltaicos y su comportamiento de estos, con los cuales se trabajará en el simulador.

# Capítulo 3

## *Desarrollo del sistema de simulación solar*

## *En este capitulo*

- 3.1 Requerimientos para el sistema de simulación solar
- 3.2 Propuesta de diseño para el sistema de simulación solar
- 3.3 Diseño del subsistema de iluminación
- 3.4 Diseño del subsistema mecánico
- 3.5 Diseño eléctrico
- 3.6 Electrónica de potencia
- 3.7 Software SPENVIS
- 3.8 Desarrollo del algoritmo
- 3.9 Selección de sensores
	- 3.9.1 Requerimientos de sensores
	- 3.9.2 Sensor de corriente
	- 3.9.3 Sensor de voltaje
	- 3.9.4 Sensor de Temperatura
	- 3.9.5 Sensor de distancia
- 3.10 Configuración del Microcontrolador
	- 3.10.1 Configuración de hardware en el Microcontrolador
	- 3.10.2 Configuración de hardware en el Microcontrolador

En este capítulo se presenta la concepción del diseño del simulador solar, partiendo de la fuente de iluminación que dará la pauta para el diseño mecánico hasta su manufactura, después su implementación, se describe la integración de los motores que automatizan al simulador solar, partiendo de los requerimientos mecánicos y eléctricos para su posterior elección. También el capítulo abarca el software SPENVIS que es la base para la ejecución de las simulaciones. Se presenta la selección de los sensores los cuales son necesarios para la medición del desempeño de los paneles fotovoltaicos Por último se presenta la programación del simulador solar, así como su interfaz gráfica para que el usuario lo opere.
# 3.1 Requerimientos para el sistema de simulación solar

El desarrollo del simulador solar que se propone en este trabajo, debe de mejorar el método de simulación que utilizan los simuladores existentes, el cual funciona con un plano de pruebas fijo y una fuente de iluminación variable, lo cual es deficiente debido a que no se considera la variación del ángulo de incidencia, además de esto el proceso de simulación requiere medir el desempeño del sistema de potencia del satélite, por lo que es necesario la implementación de sensores que midan los parámetros de este; se debe cubrir el rango de irradiancia solar en el espacio lo mejor posible además de que . El desarrollo del simulador debe de ser de bajo costo en comparación con un simulador solar comercial.

De tal forma que el sistema de simulación solar debe de cumplir con los siguientes requerimientos:

Contar con una estructura mecánica que varié la distancia y el ángulo del plano de pruebas con respecto a la fuente de iluminación;

- El simulador solar debe de ser capaz de simular en el plano de pruebas las condiciones de irradiancia que se experimentaría en distintas orbitas en el espacio;

- Medir los distintos parámetros del Sistema de potencia fotovoltaico que son:
	- \* Voltaje
	- \* Corriente
	- \* Temperatura
- El desarrollo debe de ser de bajo costo;

- El diseño del simulador solar debe de centrarse en la dinámica de los satélites en LEO, ya que aquí la variación de irradiancia es más intensa y donde el desempeño óptimo del sistema de potencia es indispensable.

## 3.2 Propuesta de diseño para el sistema de simulación solar

Para el desarrollo del simulador solar fue necesario estudiar el fenómeno de la irradiancia solar en el espacio, para trasladarlo a una simulación, como se vio en el marco teórico. Durante el periodo de orbita la variación de irradiancia se debe a la distancia que hay entre el satélite y el sol, y algunos casos como en órbitas LEO el periodo de eclipse donde la presencia de la tierra obstruye el paso de la irradiancia solar hacia el satélite. Para entender la dinámica del fenómeno se utilizó el Sistema de Información de Ambiente Espacial (SPENVIS, por sus siglas en inglés), el cual es un software de simulación desarrollado el Instituto belga para la Aeronomía Espacial en conjunto con la Agencia Espacial Europea (ESA, por sus siglas en inglés).

SPENVIS es una interfaz en línea, para evaluar el entorno espacial y sus efectos en los sistemas espaciales y tripulaciones. El modelo de SPENVIS es útil para este proyecto ya que estima la irradiancia que experimentará en órbita un satélite, en la Figura 3.2.1 se muestra una de las simulaciones realizadas, en donde se observa a la tierra y la órbita con los diferentes niveles de irradiancia que recibiría un satélite.

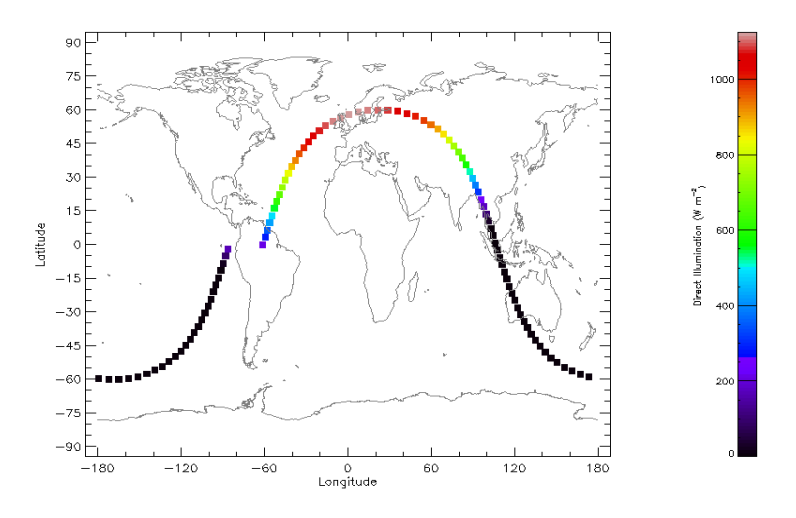

**Figura 3.2. 1: Ejemplo de simulación de irradiancia en órbita en SPENVIS. [21].**

El resultado del modelo de irradiancia que utiliza SPENVIS muestra que los niveles obtenidos dependen del tipo de órbita y del modo de control de orientación del satélite, el cual determina la proyección de la irradiancia solar sobre la superficie del panel fotovoltaico a bordo del sistema espacial. De esta forma se observa que para desarrollar un simulador solar que permita evaluar el desempeño del hardware de un sistema de potencia fotovoltaico, se requiere de un sistema mecánico automático que permita posicionar de manera dinámica al panel fotovoltaico en los posibles ángulos de incidencia similares a los que se tendrían en su operación en órbita.

A partir de los requerimientos de diseño y el análisis de la en órbita se definió la propuesta de desarrollo del simulador solar el cual conste de tres subsistemas:

- 1. Subsistema de Iluminación
- 2. Subsistema Mecánico
- 3. Subsistema de Control y telemetría

En la Figura 3.2.2, se muestra la propuesta inicial de la interfaz de control del simulador solar.

*62*

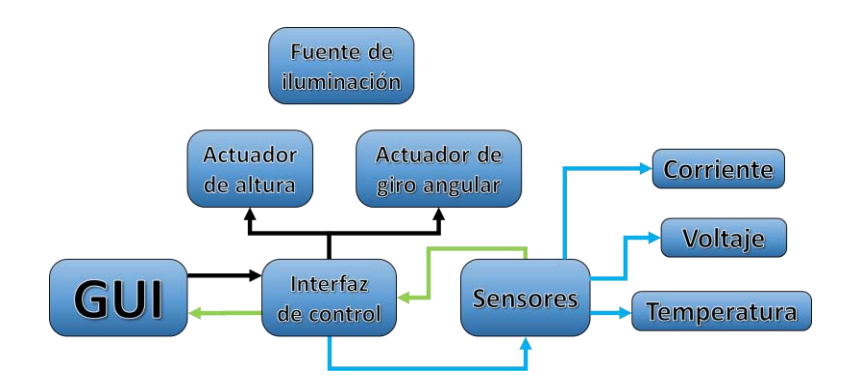

**Figura 3.2. 2: Interfaz básica de control del simulador solar.**

# 3.3 Diseño del subsistema de iluminación

Para iniciar el desarrollo mecánico, fue necesario establecer un punto de referencia para dar los requerimientos del diseño. Este punto es la fuente de luz, que al fijarla permitió analizar la dinámica requerida.

La lámpara que se seleccionó es de halógeno, modelo Sylvania CYX (Figura 3.3.1) y que tiene las características mostradas en la Tabla 3.3.1.

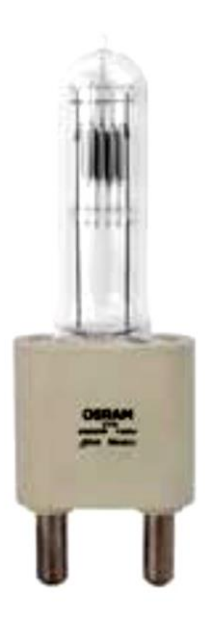

**Figura 3.3. 1: Lámpara de halógeno Sylvania CYX. [22].**

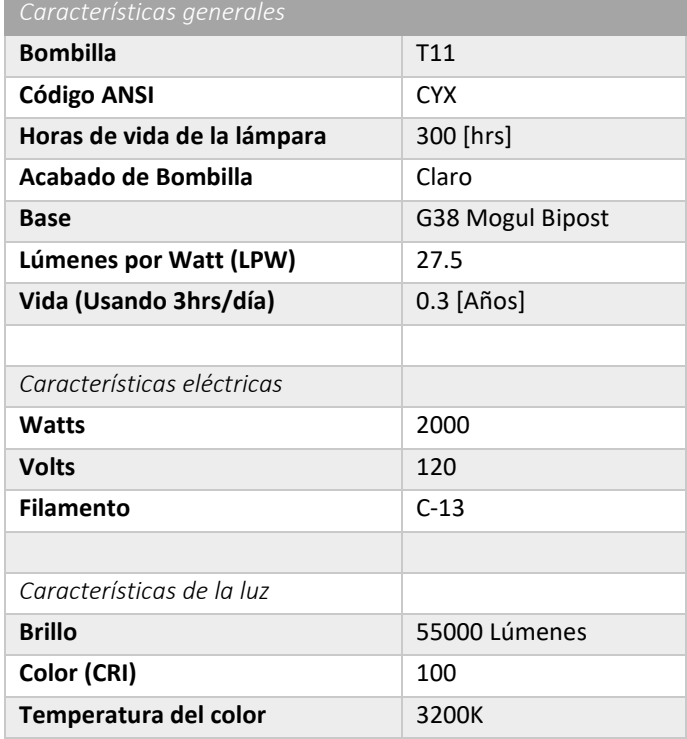

**Tabla 3.3. 1: Características técnicas lámpara de halógeno Sylvania CYX. [22].**

Esta lámpara se seleccionó debido a que entrega la irradiancia deseada, que es el valor de la constante solar de la Tierra, aproximadamente 1375 [ W/m<sup>2</sup>].

El espectro electromagnético emitido por la lámpara se caracterizó con un espectro radiométrico de la marca GER 1500, este trabajo se reporta en [23], el espectro electromagnético se puede ver en la Figura 3.3.2, donde la longitud de onda del espectro se representa en la escala de los nanómetros [nm] y la radiancia en [W/sr•m<sup>2</sup>] donde [sr] es el estereorradián. Las mediciones fueron tomadas del plano de pruebas que se localiza a 80 [cm] de la lámpara. Como se puede observar esta lámpara cubre el espectro electromagnético que tiene una lámpara de halógeno estándar, su mayor radiancia se encuentra fuera del espectro visible en la zona infrarroja, es por esto que esta lámpara genera mucho calor.

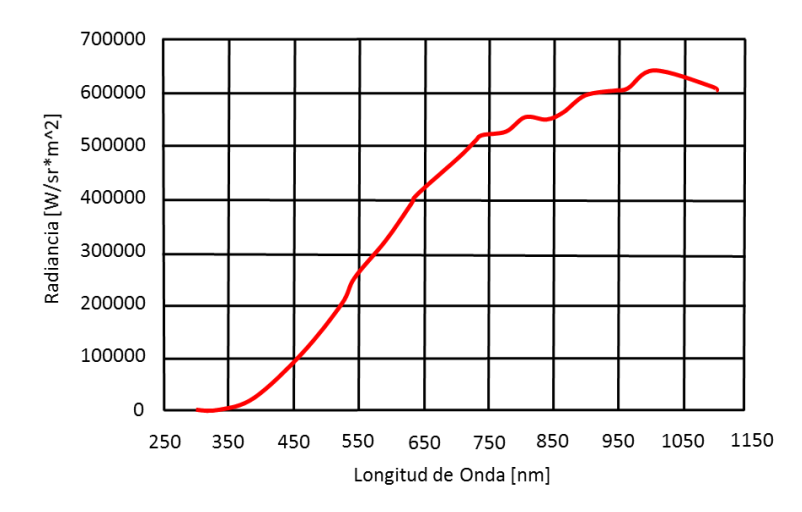

**Figura 3.3. 2: Espectro electromagnético de la Lámpara de halógeno Sylvania CYX. [23].**

Con el fin de tener una distancia variable entre el plano de pruebas y la lámpara, se requirió diseñar una base que soportara a la lámpara y permitiera esta función. La solución fue el diseñó de una base para lámpara en forma de torre, la cual se elaboró en material PTR o también conocido como tubular cuadrado, ya que este es un material es liviano que se puede soldar con planta de arco eléctrico. Este material es muy utilizado en la fabricación de estructuras, se utilizó PTR de 1.5" x 3/4" (Figura. 3.3.3).

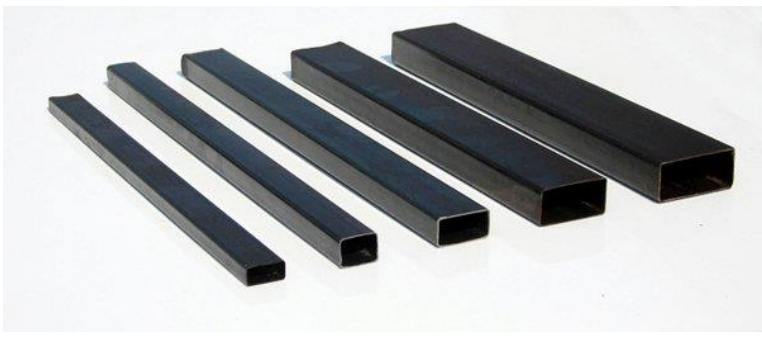

**Figura 3.3. 3: Material PTR (Tubular cuadrado). [24].**

Para iniciar la construcción se determinó la distancia máxima a la que se requiere la lámpara con respecto al plano de pruebas, esta distancia se determinó de acuerdo a los valores de irradiancia significativos, los valores de irradiancia se midieron de manera experimental con un medidor de irradiación tipo SM206. Se seleccionó como valor de irradiancia mínimo significativo 255  $\left[\frac{W}{m}^2\right]$  al cual le corresponde una distancia de 98 [cm] entre la lámpara y el plano de pruebas.

El proceso de calibración, para determinar las diferentes distancias y su correspondiente valor de irradiancia, se realizaron mediciones cada 4 [cm], iniciando desde la base de la lámpara a una distancia de 126.1 [cm], quedando la caracterización como se muestra en la Tabla 3.3.2.

| $D$ [ $cm$ ] | $\frac{1}{M}$ [ <i>W</i> /m2] |
|--------------|-------------------------------|
| 126.1        | 157                           |
| 122.1        | 185                           |
| 118.1        | 196                           |
| 114.1        | 203                           |
| 110.1        | 216                           |
| 106.1        | 225                           |
| 102.1        | 242                           |
| 98.1         | 255                           |
| 94.1         | 275                           |
| 90.1         | 285                           |
| 86.1         | 362                           |
| 82.1         | 433                           |
| 78.1         | 437                           |
| 74.1         | 485                           |
| 70.1         | 586                           |
| 66.1         | 745                           |
| 62.1         | 1023                          |
| 58.1         | 1085                          |
| 54.1         | 1210                          |
| 50.1         | 1593                          |
| 46.1         | 1729                          |
| 42.1         | 1748                          |
| 38.1         | 2291                          |
| 34.1         | 2882                          |

**Tabla 3.3. 2: Caracterización de la irradiancia de la lámpara Sylvania CYX.**

A partir de la caracterización se determinó la altura de la estructura que soporta a la lámpara, esta se manufacturo en forma de una torre con riel y con una distancia total de 150 [cm], considerando la distancia desde la base de sujeción hasta la punta. Para poder darle versatilidad al simulador esta torre permite variar el valor de la irradiancia ajustando la altura de la lámpara por el riel, tal como se ve en la Figura 3.3.4.

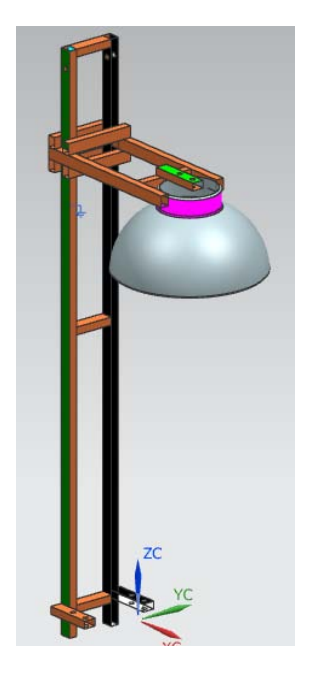

**Figura 3.3. 4: Torre de la fuente de luz.**

Para poder fijar la lámpara se le agregó una base atornillable a la mesa de pruebas; en los lados del soporte de la lámpara se hicieron perforación de cada lado para que los tornillos aseguren el soporte de la lámpara a la altura deseada.

El sistema de iluminación tiene un reflector que ayuda a aumentar la intensidad de luz y concentrarla a una cierta dirección, en este caso al plano de pruebas.

Después de haber realizado el sistema de iluminación se caracterizó la variación de irradiancia del plano de pruebas a la fuente de luz como se muestra en la Tabla 3.3.3, en la que podemos observar que la variación de irradiancia es la misma que requerimos para las simulaciones y además se llega a generar irradiancia más allá de la constante solar de la tierra en el 1375  $[W/m^2]$ . Por lo tanto, el rango de irradiancia iniciará desde los 255  $[W/m^2]$ , hasta los 1593  $[W/m^2]$ . El cual corresponde a un rango de 48 [cm], como está marcado en amarillo en la Tabla 3.3.3, el cual es un rango que cubre las condiciones de irradiancia en el espacio requeridas.

| $D$ [cm] | $I$ [ $W/m2$ ] |
|----------|----------------|
| 9.9      |                |
| 13.9     | 157            |
| 17.9     | 185            |
| 21.9     | 196            |
| 25.9     | 203            |
| 29.9     | 216            |
| 33.9     | 225            |
| 37.9     | 242            |
| 41.9     | 255            |
| 45.9     | 275            |
| 49.9     | 285            |
| 53.9     | 362            |
| 57.9     | 433            |
| 61.9     | 437            |
| 65.9     | 485            |
| 69.9     | 586            |
| 73.9     | 745            |
| 77.9     | 1023           |
| 81.9     | 1085           |
| 85.9     | 1210           |
| 89.9     | 1593           |
| 93.9     | 1729           |
| 97.9     | 1748           |
| 101.9    | 2291           |
| 105.9    | 2882           |

**Tabla 3.3. 3: Caracterización de la irradiancia del plano de pruebas a la fuente de luz.**

A partir de la Tabla 3.3.3 se generó la gráfica del comportamiento de la irradiancia de la fuente de luz, la cual se puede verse en la Figura 3.3.5, donde se aprecia que su comportamiento es casi igual al de una función exponencial, donde la gráfica en azul representa los valores tomados y la curva punteada es la línea de tendencia que da la función mostrada, la cual que representa el comportamiento de la irradiancia con respecto a la distancia (Ecuación 3.3.1).

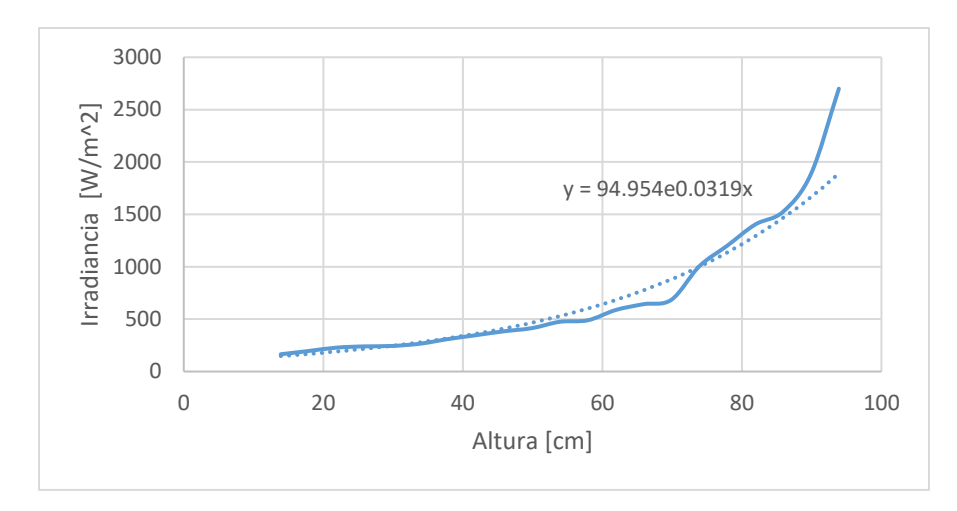

**Figura 3.3. 5: Grafica de la caracterización de la irradiancia del sistema de iluminación.**

$$
y = 94.954e^{0.0319x}
$$
 (3.3. 1)

El rango de 48 [cm] de irradiancia marcado en amarillo en la Tabla 3.3.3, es el desplazamiento requerido para el plano de pruebas. Para recibir la menor cantidad de irradiancia en el plano de pruebas se utiliza el giro angular que reduce la incidencia de irradiancia.

## 3.4 Diseño del subsistema mecánico

La variación de irradiancia en el espacio consiste en la variación de la distancia entre el sol y el satélite y la variación el ángulo de incidencia, por lo que se tuvo que desarrollar una estructura mecánica capaz de variar la distancia entre la fuente de luz y el plano de pruebas, así como el ángulo de incidencia. Por lo que se requieren dos ejes de libertad, uno para controlar la distancia entre la fuente de luz y el plano de pruebas y el otro para variar el ángulo de incidencia de la irradiancia. Para esto se propone como solución el diseño de una estructura mecánica de tijera, presente en gatos mecánicos para levantar autos, así como en plataformas usadas en la industria para alcanzar distintas alturas.

El movimiento angular del plano de pruebas se logró añadiendo al diseño original de tijera el segundo eje de libertad. El ángulo que debía realizar el plano de pruebas debía ser perpendicular entre el plano de pruebas y la fuente de luz para que la irradiancia no incidiera y así anular la captación de luz. De esta manera se logró que el plano de pruebas tuviera un giro angular de casi 320° de rotación.

La selección del material de construcción de la plataforma se realizo fue en acero ya que cuento con los conocimientos para trabajar este material, pero se podría fabricar con algún otro metal que fuera más liviano.

Así que el subsistema mecánico propuesto se conforma por una plataforma mecánica de tijera cuyo plano de pruebas tenga un desplazamiento de 48 [cm], cuya propuesta de diseño se puede ver en la Figura 3.4.1, donde se presenta la dinámica general que debe tener la estructura al variar la distancia.

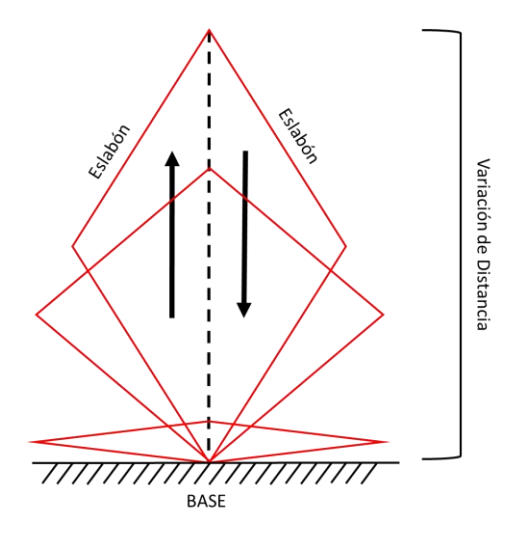

**Figura 3.4. 1: Diseño de la estructura.**

Los cálculos para el desplazamiento de la plataforma se iniciaron con un rombo de 30 [cm] de longitud de la diagonal mayor y menor como se ve en la Figura 3.4.2.

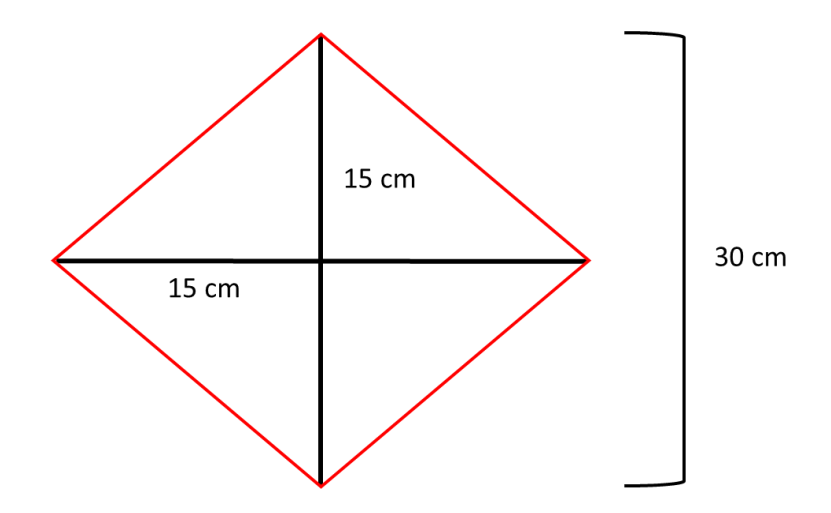

**Figura 3.4. 2: Diseño inicial estructura de tijera.**

Para calcular la longitud de los eslabones o lados de la estructura se procedió de la siguiente manera:

Aplicando el teorema de Pitágoras podemos obtener la distancia del eslabón:

$$
c^2 = a^2 + b^2 \tag{3.4.1}
$$

Donde a = b, por lo tanto

$$
c^2 = 2a^2 \tag{3.4.2}
$$

Por lo que "c" será:

$$
c = \sqrt{2a^2} = c = \sqrt{2(15)^2} = 21.21 \text{ [cm]}
$$
 (3.4.3)

Hay que considerar que el desplazamiento de este tipo de estructuras no se pliega completamente hasta su base, debido al diseño mecánico de estos, por lo que se considera una posición inicial de 30° del eslabón con respecto a la base, el cual dará una distancia inicial "a" en la que dará inicio el desplazamiento de la plataforma hacia arriba, cómo se ve en la Figura 3.4.3, este valor se obtiene a partir de la Ecuación 3.4.4.

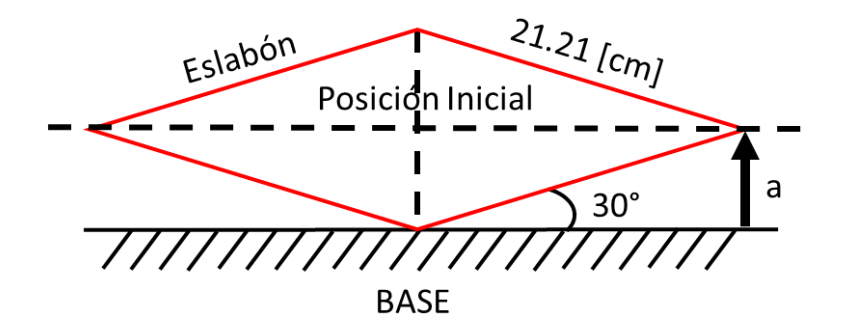

**Figura 3.4. 3: Posición inicial de la estructura de tijera a 30°.**

La distancia "a" se obtiene de la siguiente manera:

$$
\text{Sen } (\alpha) = \frac{a}{c} \Rightarrow a = c \cdot \text{Sen } (\alpha) \tag{3.4.4}
$$

Despejando "a"

$$
a = (21.21 \text{ cm}) \cdot \text{Sen} \ (30^\circ) = 10.605 \ [\text{cm}]
$$
 (3.4.5)

Por lo que el desplazamiento de la estructura inicia desde los 10. 605 [cm], lo cual da una distancia total de 30 [cm] + 10. 605 [cm] = 40.605 [cm]. Por lo que este nuevo desplazamiento requiere eslabones más largos, cuya distancia se obtienen de nuevo con el teorema de Pitágoras, como se ve en la Ecuación 3.4.6.

$$
\mathbf{c} = \sqrt{2a^2} \tag{3.4.6}
$$

Donde "a" es igual a  $\frac{40.605 \text{ cm}}{2}$  = 20.3025 [cm]

$$
c = \sqrt{2(20.3025 \text{ cm})^2} = 28.71 \text{ [cm]}
$$
 (3.4. 7)

La dinámica de la estructura con la nueva longitud del eslabón se puede ver en la Figura 3.4.4.

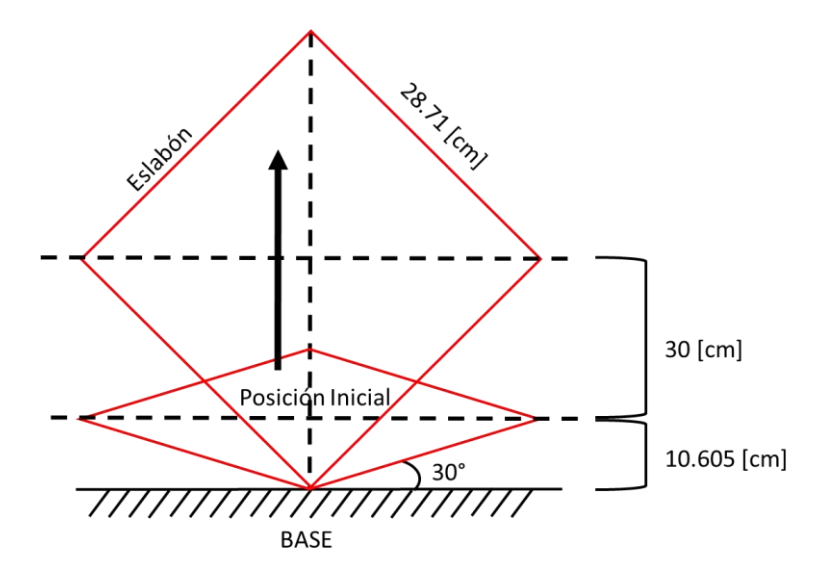

**Figura 3.4. 4: Dinámica y longitud del nuevo eslabón.**

Hasta este punto se tienen 30 [cm] de desplazamiento lo cual no es toda la trayectoria que realizará la estructura. Los eslabones permiten una posición con un ángulo máximo de 80° de elevación entre la horizontal y el eslabón como se ve en la Figura 3.4.5 Para saber cuánto es el aumento del desplazamiento, se resolvió a través de la Ecuación 3.4.8, donde α es el ángulo que se genera entre la horizontal y el eslabón "c" es la hipotenusa la cual corresponde a la longitud del eslabón y "a" es la altura que se calcula.

$$
Sen\left(\alpha\right)=\frac{a}{c}\tag{3.4.8}
$$

$$
a = c \cdot Sen\left(\alpha\right) \tag{3.4.1}
$$

$$
a = 28.71 \, [cm] \cdot Sen \, (80) = 28.2738 \, [cm]
$$
 (3.4.2)

El desplazamiento adicional realizado es:

$$
D = 28.2738 - 20.3 = 7.9738 \text{ [cm]}
$$
 (3.4.3)

Pero este aumento se da en el eslabón superior e inferior por lo que su desplazamiento total seria por dos.

$$
D_T = D \bullet 2 = 7.9738 \bullet 2 = 15.9476 \, [cm]
$$
 (3.4.4)

Por lo que el recorrido total de la estructura de tijerita seria:

$$
Recorrido_{Total} = 30 + 15.9476 = 45.9476 \, [cm] \approx 46 \, [cm]
$$
 (3.4.5)

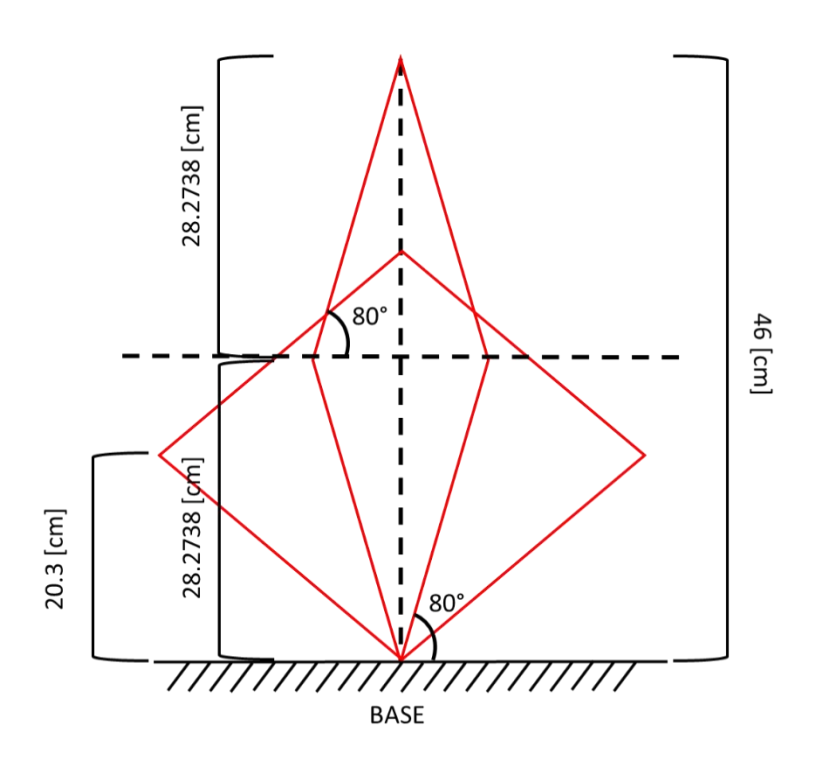

**Figura 3.4. 5: Dinámica de aumento de longitud de la estructura a 46 [cm].**

En la Figura 3.4.6 se puede apreciar el diseño del eslabón, donde la longitud de este supera la dimensión original, debido a que en los extremos se requieren las sujeciones de cada eslabón que conforman la estructura, que se muestra en la Figura 3.4.7.

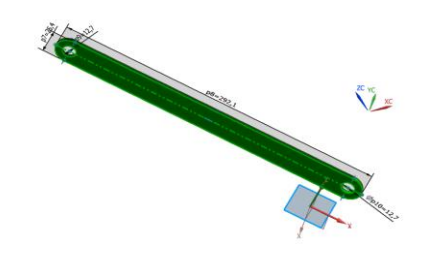

**Figura 3.4. 6: Eslabón de la estructura mecánica del simulador solar.**

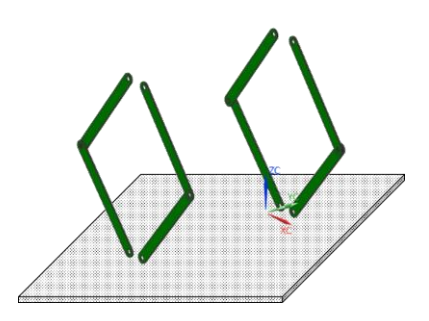

**Figura 3.4. 7: Diseño del plano de pruebas del simulador solar.**

El siguiente paso fue el diseño del plano de pruebas el cual se estableció con base al tamaño de los paneles que llevan los micro y nanos satélites, quedando un plano de pruebas de 52.5 [cm] x 37 [cm], el cual se muestra en la Figura 3.4.8.

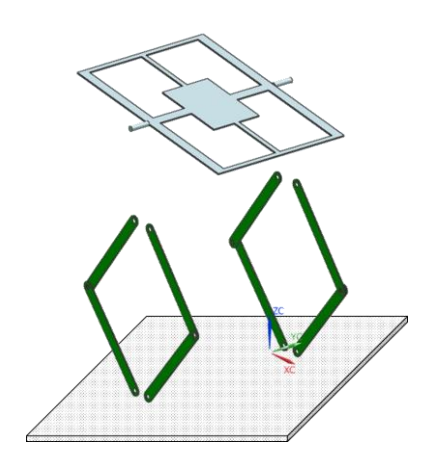

**Figura 3.4. 8: Diseño del carro mecánico del simulador solar.**

Para poder lograr el movimiento del plano de pruebas, se diseñó un componente, llamado carro mecánico que se coloca directamente en las terminales del plano de pruebas y de los eslabones, con una separación entre los dos de 25.25 [cm] la cual es la mitad de la longitud del plano de pruebas, esta distancia es necesaria debido a que es la que permite al plano de pruebas tener libertad de movimiento angular a la pieza que acopla entre el plano de pruebas y los eslabones que se muestran en la Figura 3.4.9.

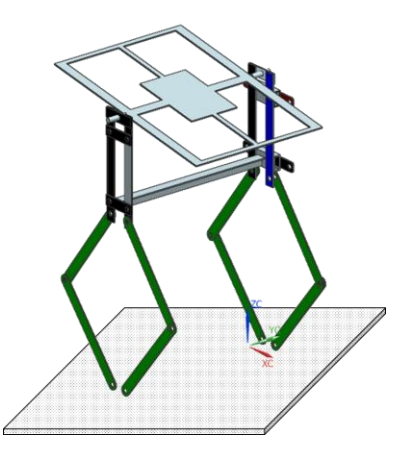

**Figura 3.4. 9: Diseño del travesaño para los carros mecánicos.**

Para dar mayor rigidez al plano de pruebas y a la unión de este con los eslabones, se fabricó un travesaño que una a los dos carros mecánicos de la estructura y que desplazaran verticalmente al plano de pruebas y que le permiten se desplace sólidamente por los rieles, el travesaño se ubica en la parte inferior de los carros y el plano de pruebas, como se puede ver en la Figura 3.4.9.

Para realizar el desplazamiento del plano de pruebas se colocaron rodamientos a los carros mecánicos, los cuales se añadieron soldando dos extensiones horizontales por carro y fueron barrenados en los extremos, donde se atornillan los rodamientos, por lo que en total se tienen 4 rodamientos por lado de la estructura. En la Figura 3.4.10 se muestra el carro mecánico con las bases para los rodamientos.

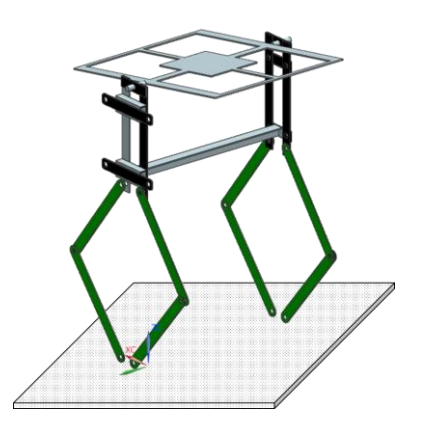

**Figura 3.4. 10: Carro mecánico con bases para rodamientos.**

*75*

Para realizar el desplazamiento de los carros mecánicos se manufacturaron rieles de 65 [cm] de longitud en forma de canaleta. La estructura con rieles puede observarse en la Figura 3.4.11.

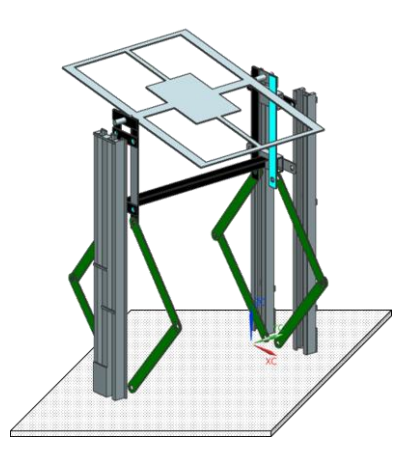

**Figura 3.4. 11: Rieles para desplazamiento de carro.**

La base de la estructura está formada por arreglo de soleras soldadas (Figura 3.4.12), tiene de cada lado dos barrenos que sujetan mediante pernos a toda la estructura a través de los eslabones inferiores y estos son asegurados con una doble tuerca que genera un contra apriete. Para asegurar la estructura se hicieron cinco barrenos para poder atornillarla a la mesa de pruebas.

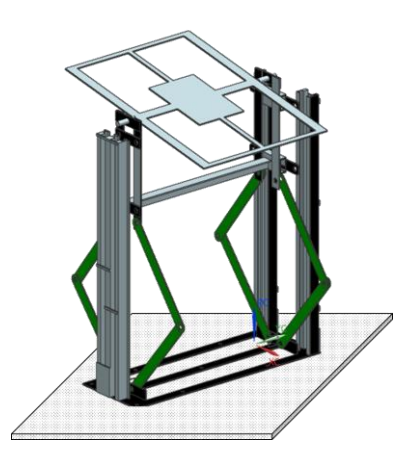

**Figura 3.4. 12: Base de la plataforma del simulador solar.**

Como pieza fundamental de la estructura que permite que esta modifique su altura se colocaron dos travesaños (Figura 3.4.13) que unen las dos caras de la estructura por medio de los eslabones que tienen sus barrenos en la sección horizontal. En medio de los dos travesaños atraviesa un esparrago, el cual de un lado tiene una tuerca soldada al travesaño y del otro extremo del esparrago se

tiene dos tuercas una antes del travesaño y otra después, soldados al esparrago y que al girar se varia la altura de la estructura mecánica.

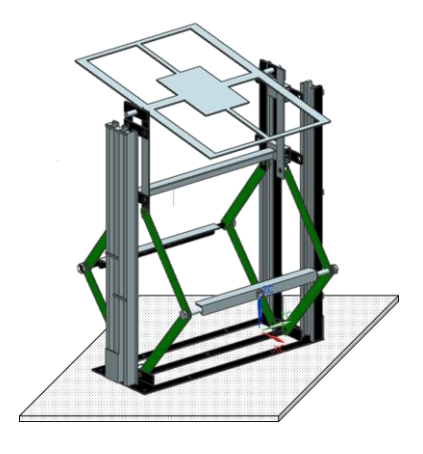

**Figura 3.4. 13: Travesaño conector de eslabones.**

La plataforma ensamblada se puede observar en la Figura 3.4.14.

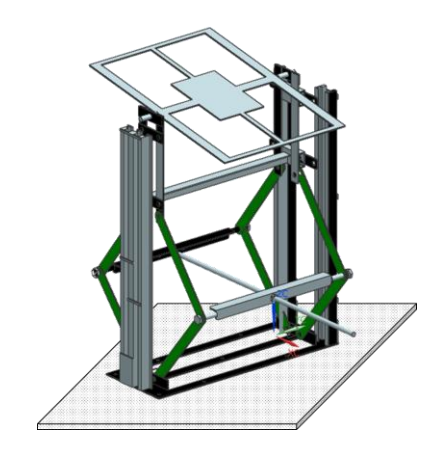

**Figura 3.4. 14: Estructura mecánica ensamblada del simulador solar.**

En la Figura 3.4.15 se muestra la estructura mecánica junto con la base de la lámpara.

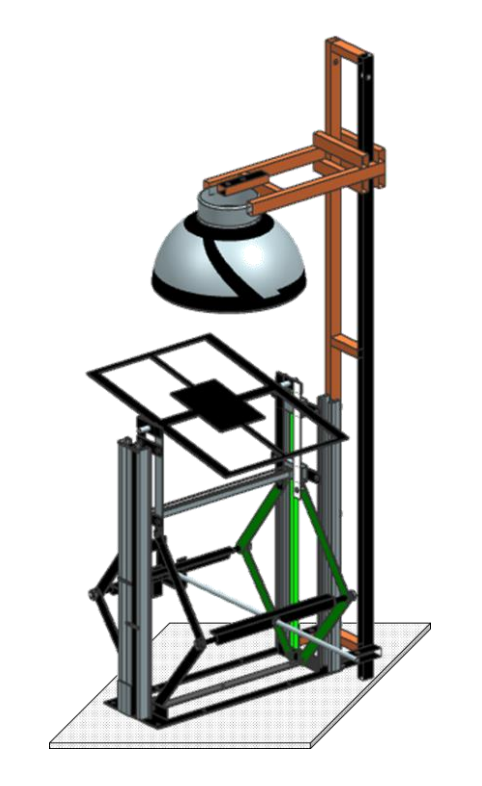

**Figura 3.4. 15: Estructura mecánica con base para la lámpara del simulador.**

El simulador solar se montó sobre una mesa a la cual se atornillo la estructura mecánica y la base de la fuente de la lámpara como se muestra en la Figura 3.4.16, debajo de la mesa se tienen un interruptor termo magnético de 20 [A] para encender la lámpara y del lado derecho se tiene un tomacorriente de dos entradas para conectar la electrónica del simulador solar.

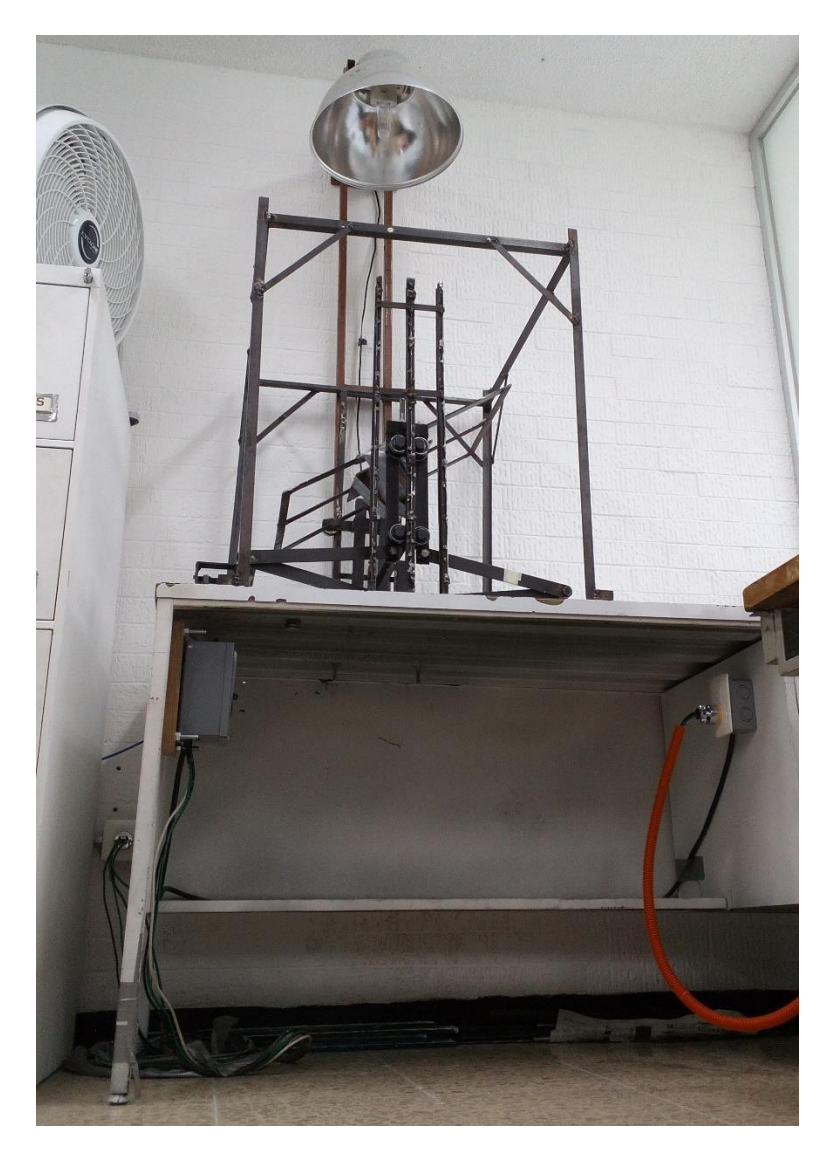

**Figura 3.4. 16: Mesa de pruebas del simulador solar.**

# 3.5 Diseño eléctrico

Después de diseñar la estructura mecánica, se realizó la elección de los motores, los cuales son determinados por los pares mecánicos requeridos para el desplazamiento vertical y angular de la plataforma. Para ello fue necesario medir el par o torque máximo requerido, como se observa en la Figura 3.5.1.

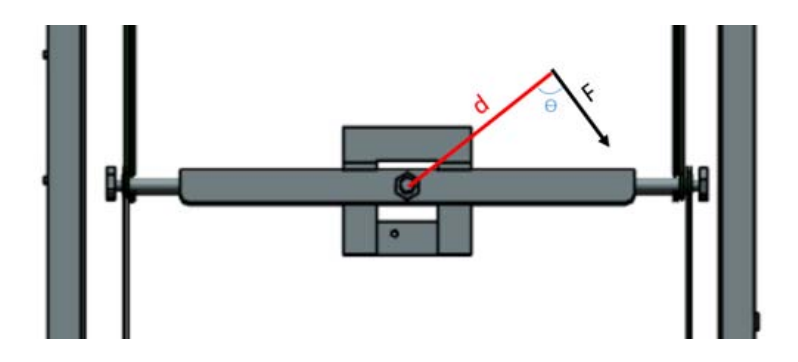

**Figura 3.5. 1: Par mecánico para motor del control de altura.**

## *Motor de control de altura*

Aplicando la fórmula para la obtención del par mecánico o torque, la cual indica que:

$$
T = F \times d \times Sen \quad (\Theta)
$$
 (3.5. 1)

Donde:

F = Fuerza aplicada en el extremo [N]

d = Distancia a la que se aplicó la fuerza [m]

 $\Theta$  = Angulo de la dirección de la fuerza [grados]

Con la ayuda de un dinamómetro, cinta métrica y un transportador se obtuvieron los siguientes valores, los cuales sustituidos en la Ecuación 3.5.2 quedarían:

 $F = 6.6678$  (N)

 $d = 0.10$  (m)

 $\theta = 90$ 

$$
T = (6.6678) \times (0.10) \times Sen (90^\circ)
$$
 (3.5. 2)

$$
T = (6.6678) \times (0.10) \times (1)
$$
 (3.5.3)

$$
T = 0.66678 \,[N \bullet m]
$$
 (3.5. 4)

Para la elección del motor se hizo una investigación, pero primeramente se analizó el desplazamiento que tenía el plano de pruebas con respecto al giro del espárrago lo cual dio como resultado la gráfica de la Figura 3.5.2 con un comportamiento lineal.

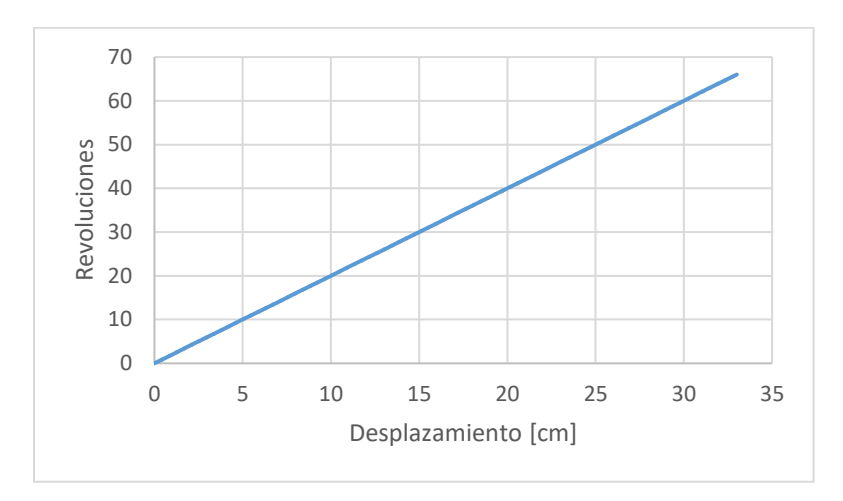

**Figura 3.5. 2: Grafica de Revoluciones contra desplazamiento.**

Por lo que para generar un desplazamiento de 1 [cm] se requieren  $\approx$  2 revoluciones del esparrago, esto quiere decir que cada revolución la plataforma se desplaza  $\approx$  0.5 [cm], este desplazamiento se traduce a valores de irradiancia recibida en el plano de pruebas. En la Figura 3.5.3, se puede apreciar la gráfica de variación de la irradiancia con respecto a las revoluciones que da el espárrago en la zona del desplazamiento de la estructura mecánica que son los 46 [cm].

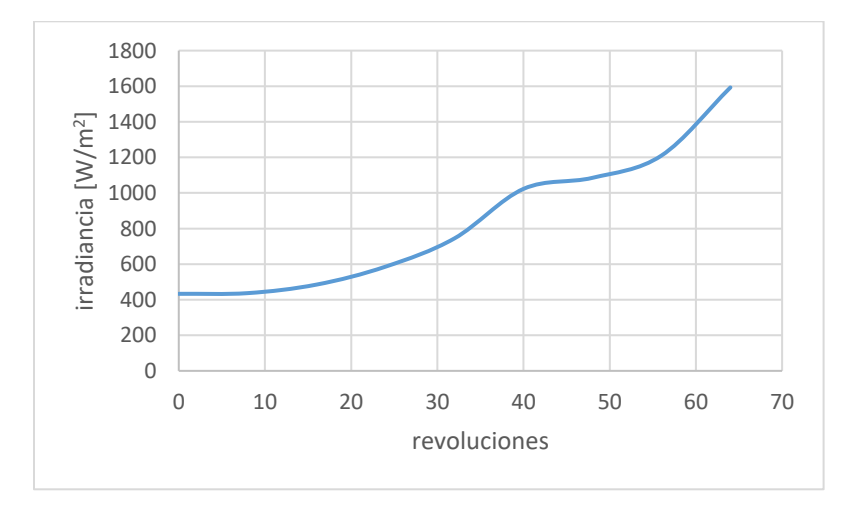

**Figura 3.5. 3: Revoluciones contra irradiancia.**

Partiendo de esta información se seleccionó el motor *Denso 162000-2241 (Figura 3.5.4)*, debido a que se consideró un factor dos (2x) de seguridad es decir el doble torque calculado para compensar los posibles esfuerzos mecánicos que tendría la plataforma, así como el peso que soportaría el plano de pruebas. El motor tiene las características mostradas en la Tabla 3.5.1 y un torque promedio máximo de 1.5 [N•m], por lo que el par mecánico requerido se cubre.

| Voltaje [V] | Corriente [A] | <b>RPM</b> |
|-------------|---------------|------------|
|             |               | 35         |
| 6           | 2.4           | 77         |
|             | 2.9           | 120        |
|             | २ २           | 163        |

**Tabla 3.5. 1: Características electromecánicas del motor Denso 162000-2241.**

En cuanto al control de giro del motor *Denso 162000-2241*, se hizo un análisis cuantitativo de la velocidad del desplazamiento de la plataforma, en este caso se tomó el valor mínimo de 35 [RPM], con este valor se determinó la velocidad del desplazamiento del plano de pruebas de la siguiente manera:

Convertimos RPM a RPS  $({}^{rev}/_S)$ :

$$
\frac{[rev/min]}{60 [^S/min]} = 0.5833 [^{rev}/s]
$$
\n(3.5.5)

Se sabe que cada revolución la plataforma se desplaza  $\approx$  0.5 [cm] y entonces la velocidad de desplazamiento será:

$$
x = \frac{0.5 [cm] \cdot 0.58333 [r^{ev}/s]}{1 [rev]} = 0.291666 [cm]/s]
$$
\n(3.5. 6)

En la Figura 3.5.4 se muestra el motor Denso 162000-2241.

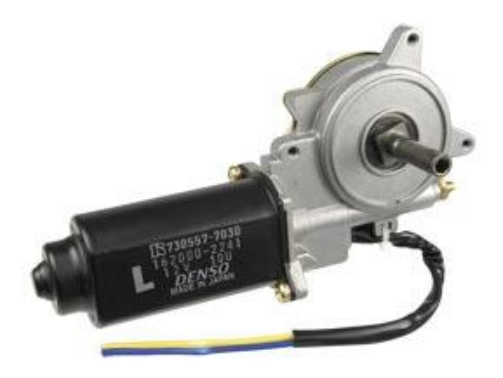

**Figura 3.5. 4: Características físicas del motor Denso 162000-2241. [25].**

#### *Motor de giro angular*

Para el motor de giro angular se calculó de nuevo el par mecánico necesario (Ƭ), con carga para obtener  $T_{max}$ , el cual se obtuvo con la misma fórmula (Ecuación 3.5.1) que para el motor de altura.

Los valores obtenidos para el cálculo fueron:

 $F = 2.934$  [N]  $d = 0.125$  [m]  $\theta = 90^\circ$ 

De tal forma que el par mecánico se obtendría de la siguiente forma:

$$
T = (2.934) \times (0.125) \times \text{Sen} (90^{\circ})
$$
 (3.5. 7)

$$
T = (2.934) \times (0.125) \times (1)
$$
 (3.5.8)

$$
T = 0.36675 (Nm)
$$
 (3.5.9)

A partir de este valor se seleccionó el motor requerido para el control angular, el cual debe poderse controlar gradualmente ya que nuestro rango de control son 320° en la que se debe de inclinar el plano de pruebas como se observa en la Figura 3.5.5, por lo que se optó por un motor de DC con motorreductor y "Encoder".

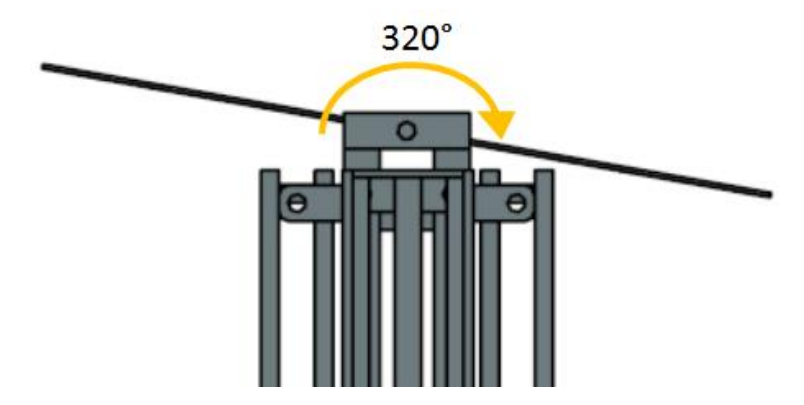

**Figura 3.5. 5: Giro angular del plano de pruebas.**

El motor DC con "encoder" que se selecciono es el *Faulhaber 2342l012cr* (Figura 3.5.6), el motor reductor tiene una relación de 1/64, dando un par mecánico final de 1.72 [Nm] el cual da una velocidad final de 120 [RPM].

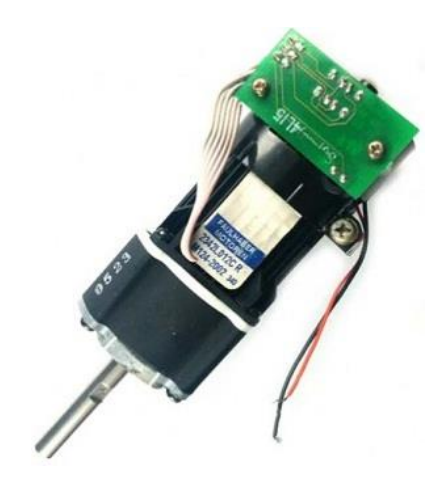

**Figura 3.5. 6: Motor Faulhaber 2342l012cr. [26].**

En la Figura 3.5.7 se observa la gráfica del desempeño del motor sin el motorreductor es decir con una velocidad nominal de 8100 [RPM], del lado izquierdo se ve una pendiente en la cual dice " $V_n$ ", el cual es el voltaje nominal del motor que es a 12 [V], así también se puede observar las curvas de watts consumidos, bajo ciertas demandas del par mecánico, a mayor par la potencia demandad es mayor ya que el consumo de corriente es mayor y se puede ver que hay una potencia máxima de hasta 24 [W], también esta grafica nos proporciona los límites de operación del motor, por ejemplo su velocidad máxima esta alrededor de las 11000 [RPM], pero hay que recordar que estas revoluciones son a la salida del motor por lo que hay que dividir entre 64 considerando la relación de transformación del motorreductor es decir para este caso ≈ 171.875 [RPM]. Otro dato importante que nos revela la gráfica es el par mecánico máximo proporcionado por el motor, el cual está cerca de los 30 [mN•m] a la salida del motor y a 1.92 [N•m] a la salida del motorreductor si multiplicamos el torque del motor por 64 que es la relación de transformación del motorreductor. Pero como todo motor estos tienen un punto de operación nominal, el cual el fabricante nos muestra en la gráfica y está a 8100 [RPM] y 19 [mN•m], , como se puede ver en la gráfica se puede exigir más par mecánico y velocidad pero esto implicara un mayor desgaste en todos los aspectos, en desgaste mecánico, y en deterioro de los embobinados por el calentamiento generado y lo cual se resume en un periodo de vida más corto para el motor, por lo tanto lo más recomendable es trabajarlo en su punto de operación nominal.

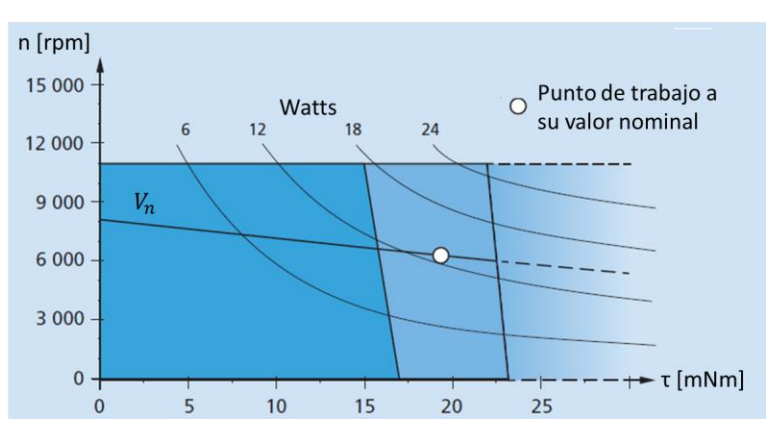

**Figura 3.5. 7: Grafica del desempeño del motor Faulhaber 2342l012cr. [27].**

A continuación, se muestra las características técnicas del motor Faulhaber 2342l012cr, en la Tabla 3.5.2.

| Característica         | Valor    | Unidad         |
|------------------------|----------|----------------|
| Voltaje nominal        | 12       | [mV]           |
| Potencia de salida     | 17       | [W]            |
| Eficiencia máxima      | 80       | [mV]           |
| Corriente sin carga    | 75       | [mA]           |
| Corriente sin carga    | 1400     | [mA]           |
| Par mecánico           | 1.72     | $[N\bullet m]$ |
| Velocidad sin carga    | 120      | [RPM]          |
| Relación de engranajes | 1/64     |                |
| <b>Encoder</b>         | Opto     |                |
| <b>Fase Encoder</b>    | A-B Dual |                |
| Resolución del encoder | 12       | [CPR]          |

**Tabla 3.5. 2: Características eléctricas motor Faulhaber 2342l012cr. [26].**

#### *Encoder*

El "encoder" es un dispositivo transductor que está instalado sobre el eje del motor y genera pulsos eléctricos a partir de la rotación del motor esto se debe a la presencia de un fotodiodo que ilumina con luz infrarroja a un disco reticulado en forma radial con espacios transparentes, que al ser iluminados genera un patrón, generando una variación de luz sobre el foto receptor. Cada vez que varía la luz se generan pulsos eléctricos que son procesados electrónicamente para generar una señal de salida. Para incrementar la calidad de la precisión de la medición se toman dos señales que se comparan de manera diferencial, estas dos señales están desfasadas.

Existen diferentes tipos de "encoder", el que tiene implementado el motor *Faulhaber 2342l012cr* es del tipo incremental el cual proporciona dos señales cuadradas (canal A y canal B), que están desfasadas entre si 90° eléctricos. Con la lectura de una señal (Canal A) se obtiene la información acerca de la velocidad de rotación y con la lectura de la otra señal (Canal B) se identifica el sentido de la rotación, esto con base a la secuencia de datos que producen ambas señales. Algunos "encoders" disponen de una tercera señal llamada canal Z o cero, la cual proporciona la posición cero del eje del motor, pero este no está implementado en este "encoder". En la Figura 3.5.8 podemos ver como se muestra la lectura de las tres señales (A, B y Z).

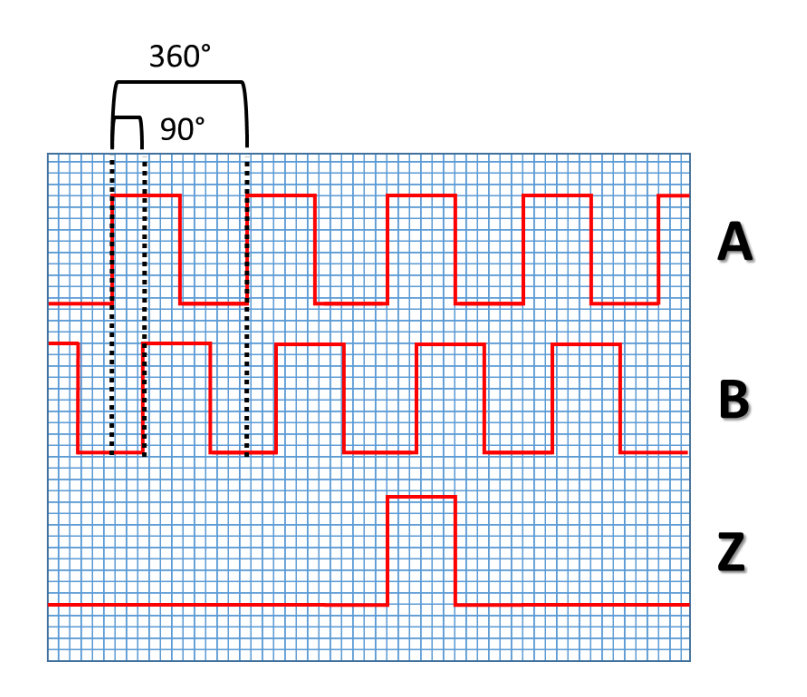

**Figura 3.5. 8: Señales de salida de un "encoder".**

Los grados que se marcan en la gráfica son grados eléctricos, los cuales son diferentes a los grados sexagesimales. El grado eléctrico define la precisión del "encoder", este determina la división de un impulso eléctrico generado. Para obtener los impulsos eléctricos que genera el "encoder" se dividen los grados sexagesimales que tiene la rueda entre el número de impulsos por giro generados, tal y como se muestra en la Ecuación 3.5.10.

$$
360° \quad Electricos = \frac{360° \quad \text{Mecanicos}}{\text{Num. de impulsos/giro}} \tag{3.5. 10}
$$

El "encoder" que trae implementado el motor *Faulhaber 2342l012cr*, es de 12 [CPR], lo cual quiere decir que genera 12 espacios por donde pasa la señal del, para obtener los grados eléctricos que presenta el "encoder" se utiliza la Ecuación 3.5.11.

$$
X^{\circ}\ \ \text{Electricos} = \frac{360^{\circ}\ \text{Mecanicos}}{12\ \text{[CPR]}} = 30^{\circ}\ \text{Electricos}
$$
\n
$$
\tag{3.5.11}
$$

Esto quiere decir que cada 360° Mecánicos equivalen a 30° eléctricos.

Para obtener los pulsos que entrega el encoder por revolución se multiplica los CPR por el número de flancos por canal que son 2 por canal, es decir cuando cambia el estado e alto a bajo y el estado de alto a bajo, por lo que en total las dos señales suman 4 flancos (canal A y canal B) y en este caso se multiplica por 64, ya que el motor tiene un motoreductor con esa relación, por lo que los pulsos detectados en una revolución corresponden a 3072, como se muestra en la Ecuación 3.5.12.

$$
Pulsos = (12 \, CPR) \cdot (4 \, flancos) \cdot (64) = 3072 \tag{3.5. 12}
$$

## 3.6 Electrónica de potencia

La fuente de alimentación es parte vital para el funcionamiento de los motores, sus características se determinan a partir de los requerimientos de corriente y voltaje que exigen los motores. Como se mostró en la Tabla 3.5.1 del motor *Denso 162000-2241*, encargado de la variación de altura del plano de pruebas, presenta un consumo máximo de 3.3 [A] a 12 [V], para la estimación del consumo máximo de corriente con carga del motor, se consideró un factor de seguridad dos (2x) considerando posibles cargas futuras que se quieran conectar a la fuente, así como una sobredemanda de corriente de los motores cuando carguen pesos grandes los motores. Para el motor de giro angular *Faulhaber 2342l012cr* sus especificaciones marcan que la corriente que consume con carga es de 1.4 [A] a 12 [V], por lo que el factor de seguridad propuesto es de 50%. Lo cual hace que la fuente a buscar entregara por lo menos 12 [V] y 8.7 [A].

La fuente seleccionada fue la JC Power modelo JC-180-12 la cual es una fuente de DC conmutada que entrega 12 [V], 15[A].

Para el control de los motores se seleccionó como interfaz entre la fuente de alimentación y el motor un puente H, el cual permite controlar ambos sentidos de giro de un motor así como la velocidad a la que estos giran; lo cual se logra a través de dos señales de control y otras dos señales PWM para controlar la velocidad.

El funcionamiento del puente H es bastante sencillo, todo se puede ver como interruptores que dejen que circule la corriente para que el motor gire hacia un sentido o al otro como se muestra en la Figura 3.6.1. El motor gira hacia un sentido ya que dos de los interruptores opuestos están abiertos, es decir B y C, en tanto que A y D están cerrados, de esta forma se logra el control en una de las direcciones. En la Tabla 3.6.1, se muestran los diferentes estados que se presentan con el puente H, si se considera que las terminales son controladas por dos señales que habilitan y deshabilitan a los interruptores, las cuales serían:

 $A =$  Señal 1, B = Señal 2, C = Señal 2, D = Señal 1.

Esto quiere decir que cuando se activa la señal 1 se habilitaran dos interruptores a la vez.

El primer estado es cuando todos los interruptores están abiertos, por lo tanto el motor no se mueve, el segundo estado sería cuando los interruptores A y D están cerrados y por lo tanto el motor gira a la derecha, el tercer estado es cuando B y C están cerrados y en este caso el motor giraría a la izquierda, y el último caso sería si todos los interruptores estarían cerrados, donde el motor no gira debido a que no existe una circulación de corriente, en la Tabla 3.6.1 se muestran los estados mencionados anteriormente.

| Seña 1 | Seña 2 |         | $\overline{B}$ |         |         | Estado |
|--------|--------|---------|----------------|---------|---------|--------|
|        | 0      | Cerrado | Cerrado        | Abierto | Abierto | M.A    |
| 0      |        | Cerrado | Abierto        | Abierto | Cerrado | M.I    |
|        | 0      | Abierto | Cerrado        | Cerrado | Abierto | M.D    |
|        |        | Abierto | Abierto        | Cerrado | Cerrado | M.A    |

**Tabla 3.6. 1: Estados del puente H.**

Nota: M.A = Motor apagado, M.I = Motor gira a la izquierda, M.D = Motor gira a la derecha.

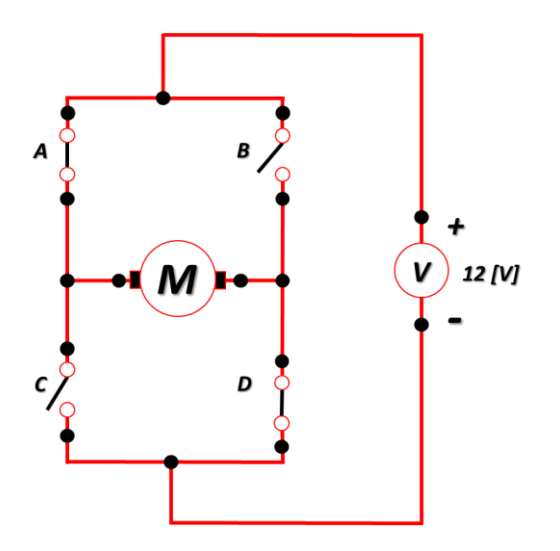

**Figura 3.6. 1: Puente H con interruptores.**

El puente H que se utilizo fue el vnh2sp30 monster moto shield (Figura 3.6.2), el cual es un dispositivo que controla los motores a través de un par circuitos con tecnología MOSFET (transistor de efecto de campo metal-óxido-semiconductor, por sus siglas en ingles), los cuales pueden entregar hasta 30 [A] lo cual es suficiente conectando ambos. El vnh2sp30 puede operar hasta los 16 [V], este se conecta directamente a las terminales del dispositivo que lo va a controlar. El vnh2sp30 tiene las siguientes características:

- Voltaje máximo: 16V
- Corriente nominal máxima: 30 A
- Corriente continua: 14 A
- Detección de corriente disponible para pin analógico
- Frecuencia PWM máxima: 20 kHz
- Apagado térmico
- Baja tensión y apagado por sobretensión

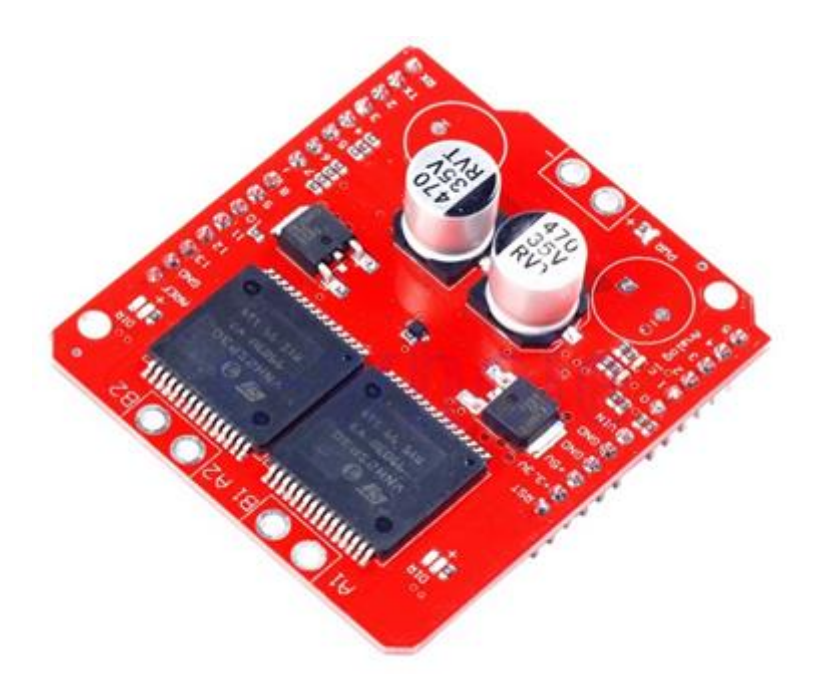

**Figura 3.6. 2: Puente H vnh2sp30-monster moto shield.**

#### *Control de encendido de lámpara*

Para controlar el estado del sistema de iluminación es un switch el cual enciende o apaga la lámpara, este se desarrolló con dos relevadores en paralelo para soportar la corriente que conduce la lámpara que es de 15 [A]. Se utilizó el modelo RAS1210 que funciona con 12 [V] y conduce hasta 10 [A], como se está manejando un voltaje de 127 [V] nominal de corriente alterna, se debe de proteger el circuito que controlara la interfaz por lo que se debe de implementar un opto acoplador, en este circuito se utilizó el 4n25 para polarizar al circuito se realizó la configuración típica con una resistencia de 100 [kΩ] como se muestra en la hoja de datos del componente [xx], después se colocaron dos relevadores en paralelo para que se pudiera soportar los 15 [A] de la lámpara que circulan por ella y en paralelo a los relevadores se colocó un LED indicador, el esquemático del circuito se muestra en la Figura 3.6.3 y su correspondiente circuito impreso en la Figura 3.6.4.

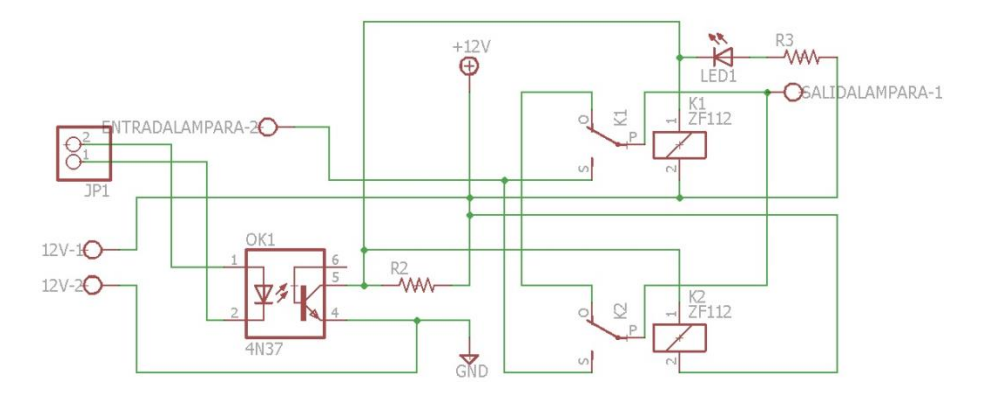

**Figura 3.6. 3: Circuito esquemático para switch de lámpara.**

*90*

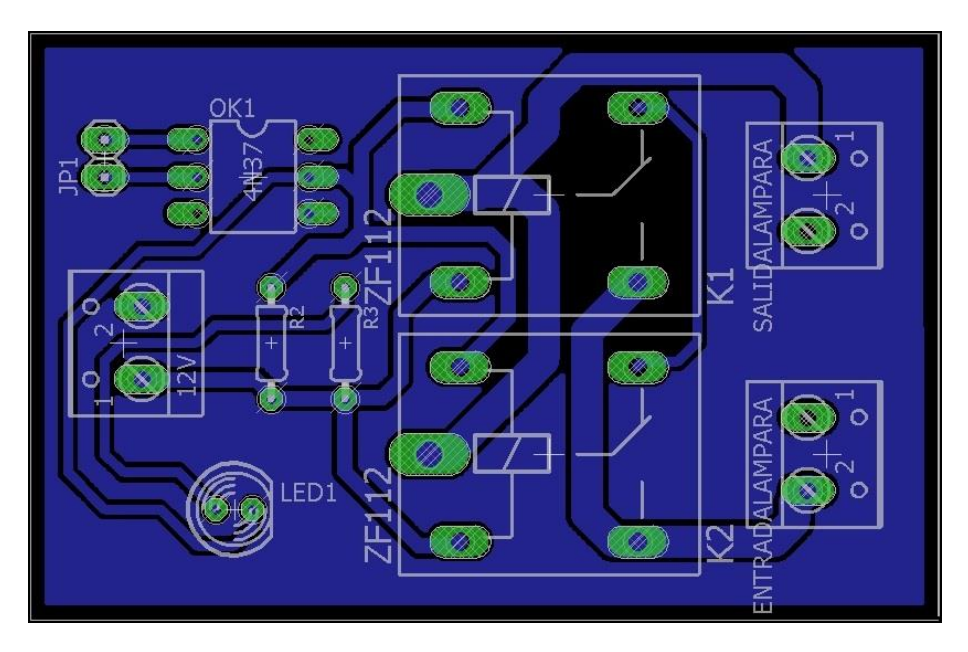

**Figura 3.6. 4: Diseño de circuito impreso para switch de lámpara.**

El circuito funciona mediante la activación de una señal que entra al opto acoplador y sale del lado del fototransistor activando de esta manera a los relevadores de esta manera.

## *"Encoder" para control del giro angular*

EL "encoder" con el que cuenta el motor Faulhaber 2342l012cr permite conocer el ángulo de inclinación del plano de pruebas, por lo que a través de la lectura del canal A y B se conoce la inclinación del plano de pruebas, por lo que se tienen dos señales de salida

Pare elevar el voltaje de la señal del "encoder", con el fin de que los estados de la señal sean reconocidos se realizó circuito, el cual consiste en un par de transistores BC547 el cual es de propósito general del tipo NPN, también se utilizaron resistencias de 1 y 10[kΩ] así como un LED para cada canal para poder identificar los estados del "Encoder" el circuito realizado se muestra en la Figura 3.6.5, así como el diseño de su circuito impreso que se muestra en la Figura 3.6.6.

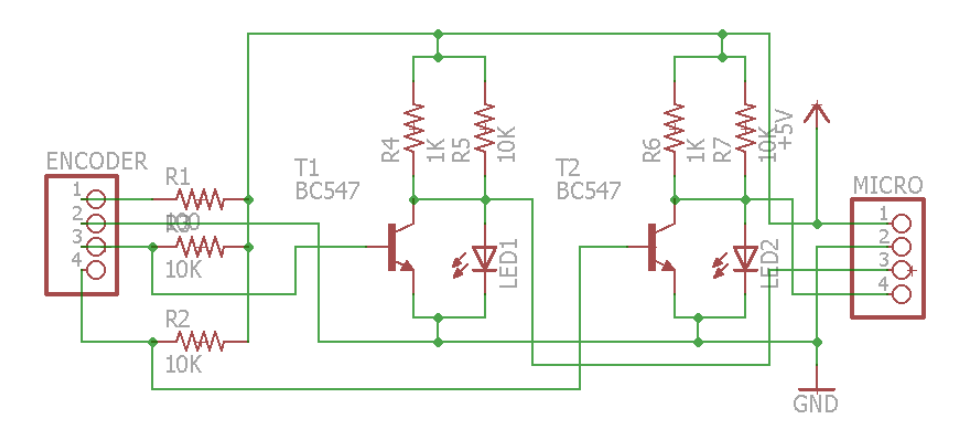

**Figura 3.6. 5: Circuito eléctrico para "encoder".**

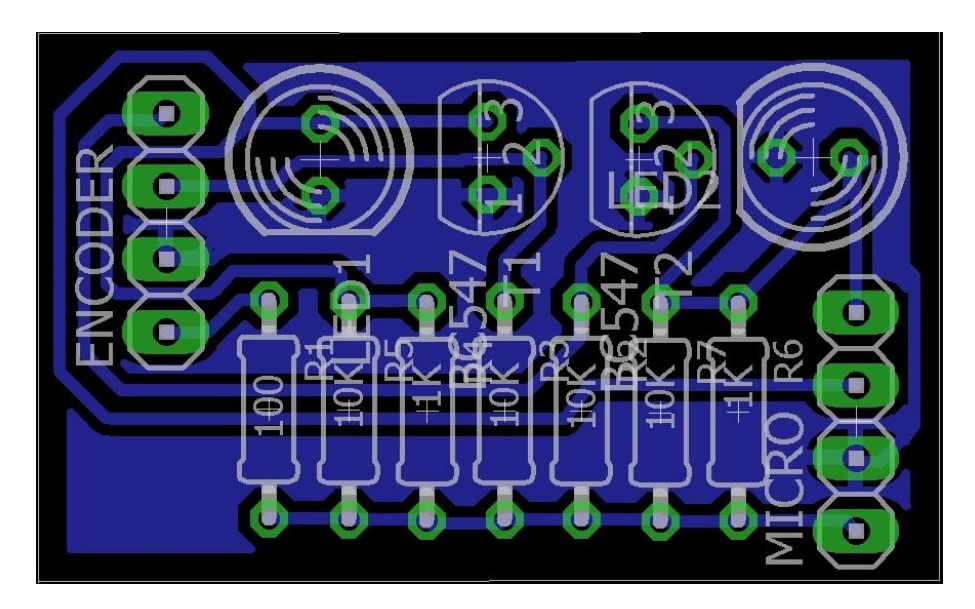

**Figura 3.6. 6: Diseño de circuito impreso del "encoder".**

# 3.7 Software SPENVIS

Como parte fundamental para la simulación de las orbitas, se utiliza el software en línea SPENVIS con el cual se realizaron las simulaciones por computadora de distintas orbitas para satélites que se realizan internamente a través de modelos matemáticos, con el fin de poder obtener los distintos parámetros del medio ambiente espacial que afectan a un satélite en órbita.

SPENVIS es muy versátil ya que los resultados de la simulación los puede entregar de en distintos formatos, en globo terráqueo, en un mapa de dos dimensiones con la trayectoria del satélite. Además de esto ofrece una hoja de datos formato txt con la información de la mecánica orbital y los niveles de irradiancia.

Para iniciar una simulación en SPENVIS se debe de ingresar con una cuenta al sitio, después se debe definir la duración de la simulación y otros parámetros configurables para definir las condiciones de arrastre en la órbita, estos parámetros pueden verse en la Figura 3.7.1.

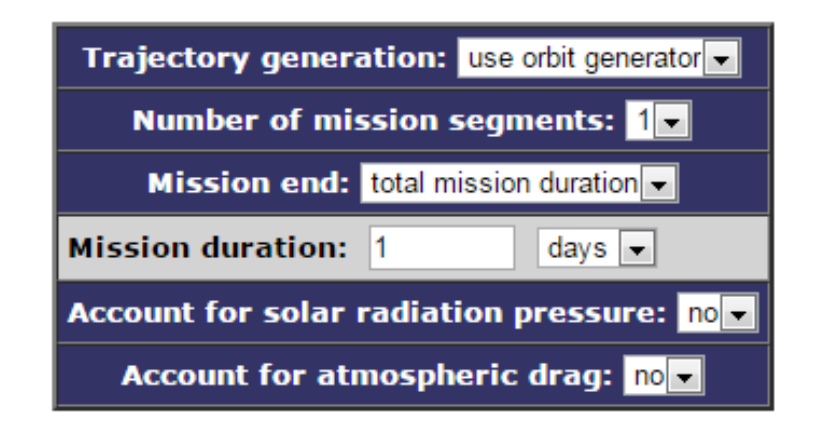

**Figura 3.7. 1: Definición del periodo de simulación en SPENVIS. [21].**

En la siguiente ventana se definen los parámetros de la órbita (Figura 3.7.2), empezando por el tipo de orbita y sus características , después se define la fecha de inicio de la órbita, para un caso real se debería de introducir la fecha en la que se estima que el satélite estará orbitando, este parámetro es importante ya que dependiendo de la época del año la distancia entre el sol y la tierra es mayor o menor y esto alterará el nivel de irradiancia que reciba el satélite durante la simulación, posteriormente se ejecuta la simulación que permitirá obtener las variables de interés durante la órbita y estos servirán como escenario para ejecutar los modelos del medio ambiente espacial de interés para el simulador solar.

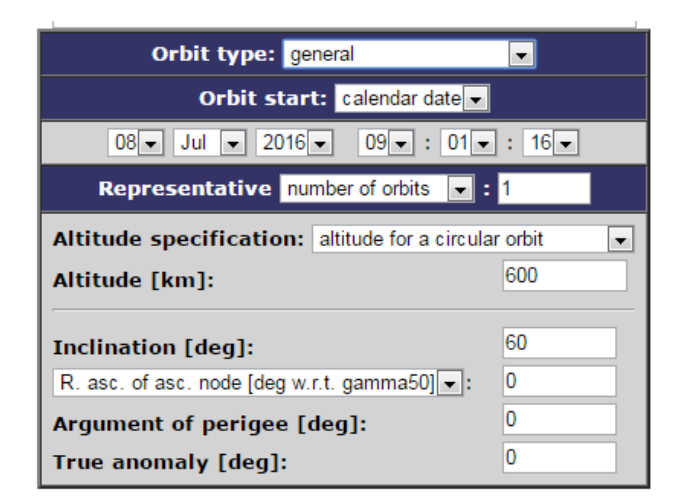

**Figura 3.7. 2: Configuración de parámetros de la órbita en SPENVIS. [21].** 

Para obtener el modelo que simula la irradiancia se debe de regresar a la ventana principal de SPENVIS, lo cual se logra seleccionando el botón de "UP" del lado superior izquierdo, después en la nueva ventana se selecciona la opción de misceláneos y posteriormente la opción de iluminación del satélite, ahí aparecerá una ventana como la que se muestra en la Figura 3.7.3, en esta ventana se configuran los parámetros relacionados a la irradiancia, también se puede cambiar la orientación del satélite, modificando los parámetros de ángulo polar, ángulo de azimut o que la orientación sea paralela al eje polar.

| <b>Illumination parameters</b>               |     |      |  |
|----------------------------------------------|-----|------|--|
| Solar constant $\lceil W \rceil^{2}$ :       |     | 1375 |  |
| Temperature at sub-Solar point [K]:          |     | 306  |  |
| Night side temperature [K]:                  |     | 248  |  |
| <b>Farth albedo:</b>                         |     | 0.3  |  |
| <b>Exposed surface</b>                       |     |      |  |
| <b>Satellite polar axis: velocity vector</b> |     |      |  |
| Orientation of surface normal: user defined  |     |      |  |
| Polar angle [deg]:                           | 60  |      |  |
| Azimuthal angle [deg]:                       | 0.0 |      |  |

**Figura 3.7. 3: Configuración de parámetros de irradiancia en SPENVIS. [21].**

Una vez definido los parámetros de irradiancia que tiene el satélite, se continúa en la ventana donde se pueden visualizar los datos de la simulación relacionados con la irradiancia y se tienen los siguientes formatos, que son:

#### *-World map*

Muestra un mapamundi con la proyección de la trayectoria del satélite, así como la cantidad de irradiancia recibida durante el periodo de órbita.

## *-Time plot*

Muestra una gráfica en la que se aprecia la variación de irradiancia durante el periodo de simulación de la órbita.

#### *-3D View*

Muestra la tierra en forma tridimensional con la órbita, la cual se puede girar para visualizar la órbita de la forma deseada.

#### *-VRML View*

Entrega un archivo VRML, el cual es un formato para visualizar formas u objetos en tercera dimensión.

Por último y más importante esta un archivo de datos que proporciona el software, en el cual se encuentran todos los datos de la simulación, entre ellos los diferentes valores de irradiancia, así como la duración de la simulación (Figura 3.7.4). Esta información es de alta relevancia, ya que será utilizada posteriormente para las simulaciones realizadas con el simulador solar.

#### SPENVIS 4.6.8.3181 - 28-Oct-2016 07:41:04

#### Metadata

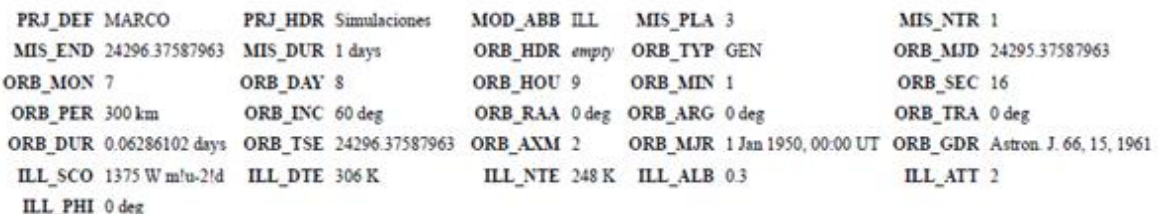

#### Data

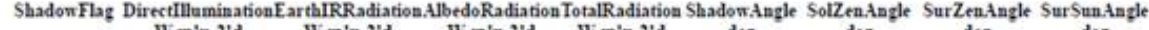

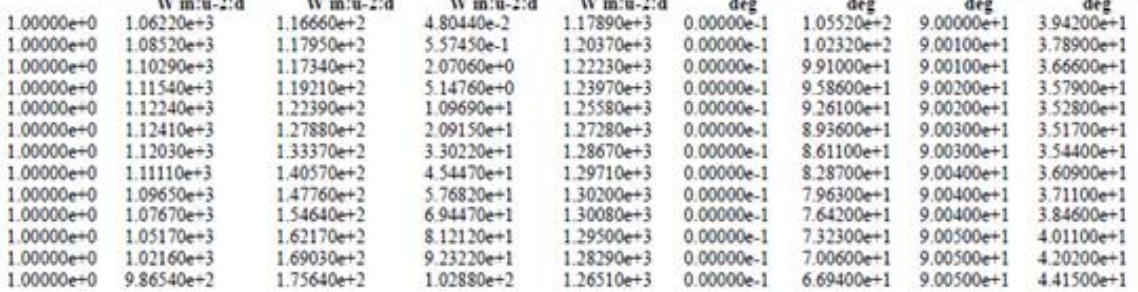

**Figura 3.7. 4: Archivo de datos de la simulación en SPENVIS. [21].**

# 3.8 Desarrollo del algoritmo

El desarrollo del algoritmo para el control del simulador solar, conlleva recordar los objetivos de este proyecto, el cual es simular diferentes orbitas, que el simulador sea capaz de generar sombreado parcial y que durante el periodo de orbita se midan tres parámetros: corriente, temperatura y voltaje. A partir de esto se describe un algoritmo general del funcionamiento del simulador solar que se puede apreciar en la Figura 3.8.1.

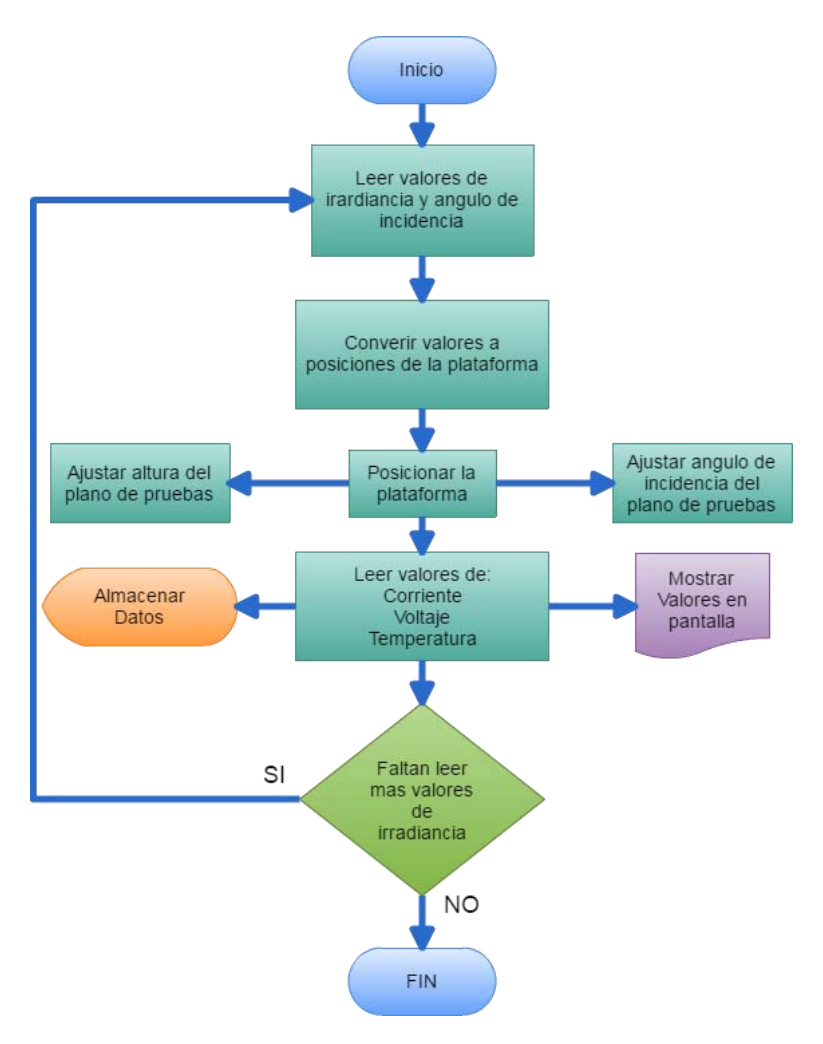

**Figura 3.8. 1: Algoritmo general del funcionamiento del simulador solar.**

Como se puede ver este es un proceso general se conllevan varios procesos internos, que serán explicados a detalle en este capítulo.

Para realizar la simulación en el simulador solar se debe de leer el archivo que contiene la información sobre los datos de simulación de irradiancia de SPENVIS, para ellos se presenta a detalle la información que contiene el archivo en la Figura 3.7.4. En este se presentan varios datos, pero para el objetivo de la simulación los valores de interés son los siguientes:

ORB\_MON: mes de inicio de la órbita, ORB\_DAY: día de inicio de la órbita, ORB\_HOU: hora de inicio de la órbita, ORB\_MIN: minuto del inicio de la órbita, ORB\_SEC: segundo de inicio de la órbita, ORB\_INC: es la inclinación de la órbita, también tenemos el valor ORB DUR, el cual nos dice la duración de la órbita en días, después tenemos ILL\_SCO, la cual es la constante de irradiancia solar en el espacio, ORB\_PRD: es el periodo de la órbita en horas.

Debajo aparecen varias columnas como se ve en la Figura 3.8.2, con los datos generados durante la simulación, las cuales son: "Direct Illumination", la cual es la irradiancia que recibe el satélite, en seguida tenemos la irradiancia infrarroja que recibe de la tierra, Earth IR Radiation, posteriormente la
radiación por el albedo "Albedo Radiation", después la radiación total la cual es debido al albedo de la tierra y la irradiancia directa. En seguida se presenta la columna de Shadow Angle, la cual es el ángulo de sombra que genera la tierra, posteriormente en la columna de Sol Zen Angle, se muestra el ángulo generado entre el zenit de la superficie del satélite y del ángulo generado por la irradiancia que emite el sol. La penúltima columna "SurZenAngle", es el ángulo generado por el zenit y la dirección de apuntamiento de la superficie del satélite. En la última columna "SurSunAngle" se muestra el ángulo que se genera entre el vector normal de la velocidad y el ángulo de incidencia de la irradiancia que emite el sol.

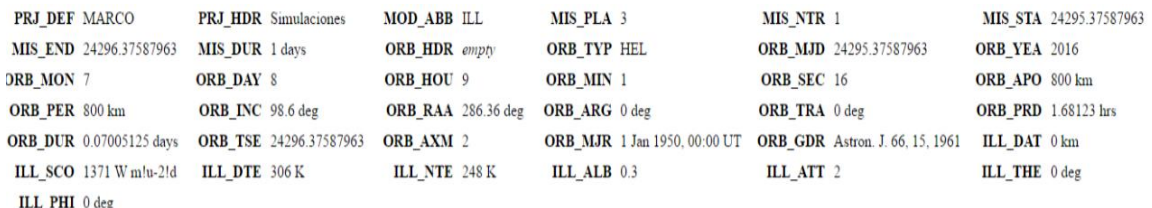

### Data **CAR TOWER**

|                |                | ShadowFlag DirectIlluminationEarthIRRadiationAlbedoRadiationTotalRadiationShadowAngle SolZenAngle |                |              |              |                | <b>SurZenAngle</b> | SurSunAngle    |
|----------------|----------------|---------------------------------------------------------------------------------------------------|----------------|--------------|--------------|----------------|--------------------|----------------|
|                | $W$ m!u-2!d    | $W_1$ m!u-2!d                                                                                     | $W$ m!u-2!d    | $W$ m!u-2!d  | deg          | deg            | deg                | deg            |
| $0.00000e-1$   | $0.00000e-1$   | $7.59450+1$                                                                                       | $0.00000e-1$   | 7.59450e+1   | $0.00000e-1$ | $1.57600e + 2$ | $9.00000e + 1$     | $6.78000e+1$   |
| $0.00000e-1$   | $0.00000e-1$   | $7.61800e+1$                                                                                      | $0.00000e-1$   | 7.61800e+1   | $0.00000e-1$ | $1.54050e + 2$ | $9.00000e + 1$     | $6.42300e+1$   |
| $0.00000e-1$   | $0.00000e-1$   | $7.58770e+1$                                                                                      | $0.00000e-1$   | 7.58770e+1   | $0.00000e-1$ | $1.50510e+2$   | $9.00100e + 1$     | $6.06600e + 1$ |
| $0.00000e-1$   | $0.00000e-1$   | $7.59990e+1$                                                                                      | $0.00000e-1$   | 7.59990e+1   | $0.00000e-1$ | $1.46950e + 2$ | $9.00100e + 1$     | 5.71000e+1     |
| $0.00000e-1$   | $0.00000e-1$   | $7.58090e+1$                                                                                      | $0.00000e-1$   | 7.58090e+1   | $0.00000e-1$ | $1.43400e + 2$ | $9.00200e + 1$     | $5.35300e+1$   |
| $0.00000e-1$   | $0.00000e-1$   | $7.59520e+1$                                                                                      | $0.00000e-1$   | 7.59520e+1   | $0.00000e-1$ | $1.39840e + 2$ | $9.00200e + 1$     | $4.99600e+1$   |
| $0.00000e-1$   | $0.00000e-1$   | 7.58890e+1                                                                                        | $0.00000e-1$   | 7.58890e+1   | $0.00000e-1$ | $1.36280e + 2$ | $9.00300e + 1$     | $4.64000e+1$   |
| $0.00000e-1$   | $0.00000e-1$   | 7.59680e+1                                                                                        | $0.00000e-1$   | 7.59680e+1   | $0.00000e-1$ | $1.32720e + 2$ | $9.00300e + 1$     | $4.28400e+1$   |
| $0.00000e-1$   | $0.00000e-1$   | $7.60210e+1$                                                                                      | $0.00000e-1$   | $7.60210e+1$ | $0.00000e-1$ | $1.29160e + 2$ | $9.00300e + 1$     | $3.92700e+1$   |
| $0.00000e-1$   | $0.00000e-1$   | $7.60110e+1$                                                                                      | $0.00000e-1$   | $7.60110e+1$ | $0.00000e-1$ | $1.25600e + 2$ | $9.00400e + 1$     | $3.57200e+1$   |
| $0.00000e-1$   | $0.00000e-1$   | $7.60540e+1$                                                                                      | $0.00000e-1$   | $7.60540e+1$ | $0.00000e-1$ | $1.22040e + 2$ | $9.00400e + 1$     | $3.21600e+1$   |
| $0.00000e-1$   | $0.00000e-1$   | $7.60010e+1$                                                                                      | $0.00000e-1$   | $7.60010e+1$ | $0.00000e-1$ | $1.18480e+2$   | $9.00400e + 1$     | $2.86100e+1$   |
| $1.00000e + 0$ | $1.24190e+3$   | $7.60330e+1$                                                                                      | 4.70800e-2     | $1.31800e+3$ | $0.00000e-1$ | $1.14910e + 2$ | $9.00400e + 1$     | $2.50600e + 1$ |
| $1.00000e + 0$ | $1.27540e+3$   | $7.63250e+1$                                                                                      | 4.37290e-1     | $1.35220e+3$ | $0.00000e-1$ | $1.11350 + 2$  | $9.00400e + 1$     | $2.15200 + 1$  |
| $1.00000e + 0$ | $1.30400e + 3$ | $7.68510e+1$                                                                                      | $1.46470e+0$   | $1.38230e+3$ | $0.00000e-1$ | $1.07780 + 2$  | $9.00400e + 1$     | 1.79900e+1     |
| $1.00000e + 0$ | $1.32750e+3$   | $7.78040e+1$                                                                                      | $3.32590e + 0$ | $1.40860e+3$ | $0.00000e-1$ | $1.04220e + 2$ | $9.00400e + 1$     | 1.44700e+1     |
| $1.00000e + 0$ | 1.34580e+3     | $7.94030e + 1$                                                                                    | $6.30260e + 0$ | $1.43150e+3$ | $0.00000e-1$ | $1.00660e + 2$ | $9.00400e + 1$     | $1.10000e + 1$ |

**Figura 3.8. 2: Hoja de datos de la simulación en SPENVIS. [21].**

A partir de esta información se inició el algoritmo de funcionamiento de los motores que posicionaran al plano de pruebas para replicar el fenómeno de irradiancia en el espacio, lo cual se logró a partir del uso de los datos que ofrece SPENVIS, como ya se mencionó anteriormente se tienen dos motores que definirán la variación de irradiancia durante la simulación, la variación de irradiancia debido al cambio en la distancia entre el plano de pruebas y la fuente de luz, y la variación de irradiancia por el ángulo de incidencia.

Primeramente se empezó con el algoritmo de control del motor de altura, como se vio en el subcapítulo 3.3, específicamente en la caracterización de la lámpara se obtuvo la Ecuación (3.3. 1), que da el valor de irradiancia en función de la distancia, esto quiere decir que si se introduce una distancia

en esta ecuación se obtendrá la irradiancia que se tendría en ese punto. Pero ahora se debe de hacer lo contrario debido a que SPENVIS, entrega los valores de irradiancia que obtuvo durante la simulación, por lo que se necesita invertir la ecuación que describe el comportamiento de la irradiancia 3.3.5, lo cual se logra cambiando las columnas de los datos y así se invertirán la relación, de tal manera que quedaría una gráfica como la que se presenta en la Figura 3.8.3, con su respectiva ecuación.

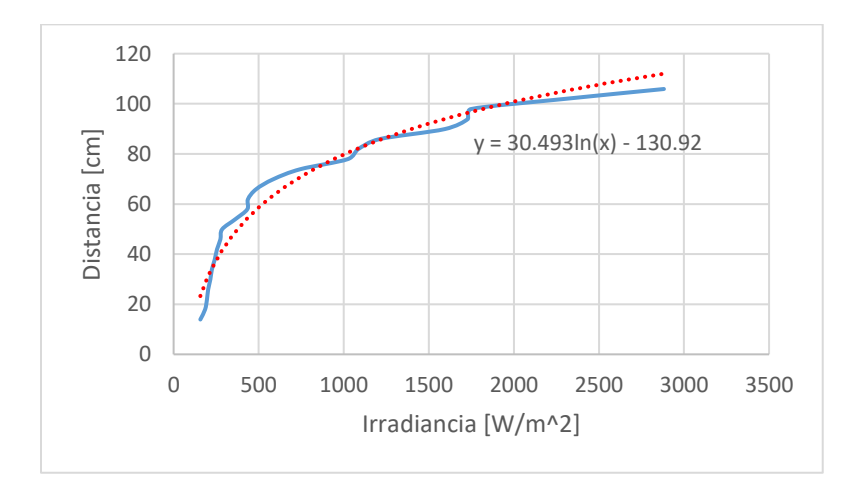

**Figura 3.8. 3: Grafica de la caracterización de la Distancia contra Irradiancia.**

$$
y = 30.493 \ln(x) - 130.92 \tag{3.8.1}
$$

Como se ve en la Figura 3.8.3 se generó una nueva línea de tendencia logarítmica y su respectiva ecuación.

Una vez que se obtuvo la ecuación que definen la distancia a través de la irradiancia, se deben de leer los datos de la columna "Direct Illumination" del archivo txt, al leer cada renglón de irradiancia se generara una distancia a la cual se debe de posicionar el plano de pruebas.

El archivo además de proporcionar la irradiancia que recibe el satélite también entrega los diferentes ángulos que se generan durante la simulación, estos ángulos son importantes ya que establecen la posición de la superficie del satélite con la que se recibe la irradiancia, se tienen dos posibles ángulos utilizables para la simulación, el primero es cuando la superficie está en dirección al vector velocidad de la órbita, y durante el periodo de orbita se genera un ángulo entre el vector velocidad y la incidencia de irradiancia del sol, este ángulo siempre es medido incluso si la tierra se interpone entre el satélite y el sol, la variación angular va de 0° hasta los 180° y después de sobrepasar este ángulo, la cuenta es regresiva hasta 0° para completar los 360°, tal y como se muestra en la Figura 3.8.4.

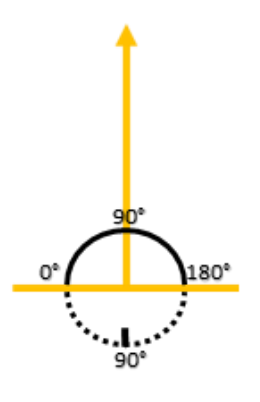

**Figura 3.8. 4: Variación angular al vector velocidad.** .

Como se puede observar en este tipo de orientación la superficie del satélite nunca estará perpendicular a la incidencia de la irradiancia del sol, esto se debe a dos factores, la órbita es circular si fuera elíptica podría recibir los rayos de forma perpendicular y otro factor es el que se debe a la posición que se tiene con respecto al sol, como se puede ver en la Figura 3.8.5.

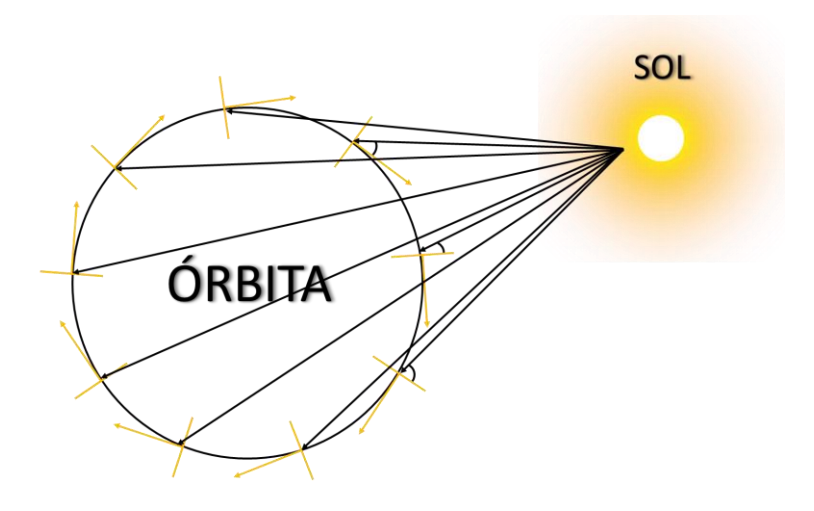

**Figura 3.8. 5: Angulo generado entre el vector velocidad del satélite y el sol.**

Otro ángulo útil para la simulación es el "Sol Zen Angle" el cual es un ángulo que se genera en el zenit del satélite y la incidencia de irradiancia del sol, este efecto se puede ver en la Figura 3.8.6. A diferencia del caso anterior en esta posición se tiene durante un momento de la órbita al sol en el zenit y se tiene 0° de inclinación con respecto al sol.

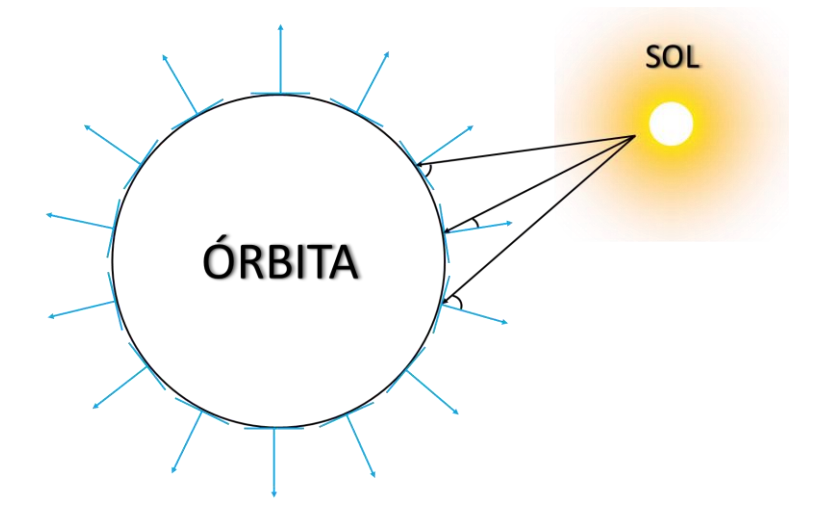

**Figura 3.8. 6: Angulo generado entre el zenit del satélite y la incidencia de irradiancia del sol.**

Ahora para poder implementar ambas variables se debe de conocer el nivel de irradiancia recibido por la superficie del satélite ya que los niveles de irradiancia mostrados en archivo son los niveles en la órbita y no lo que recibe el satélite en su superficie del panel fotovoltaico. Para ello mediante la siguiente ecuación se introduce el nivel de irradiancia en ese punto, así como el ángulo para conocer la irradiancia recibida por el panel fotovoltaico, de tal forma que la ecuación (3.8.2) es:

$$
I = I_0 * sen(\Theta) \tag{3.8.2}
$$

Donde:

 $I_0$  = Irradiancia perpendicular

I = Irradiancia resultante debido al ángulo de incidencia

 $\theta$  = Angulo generado entre la superficie y la incidencia normal

De modo que algoritmo para la orientación y posicionamiento del plano de pruebas es el que se puede apreciar en la Figura 4.50.

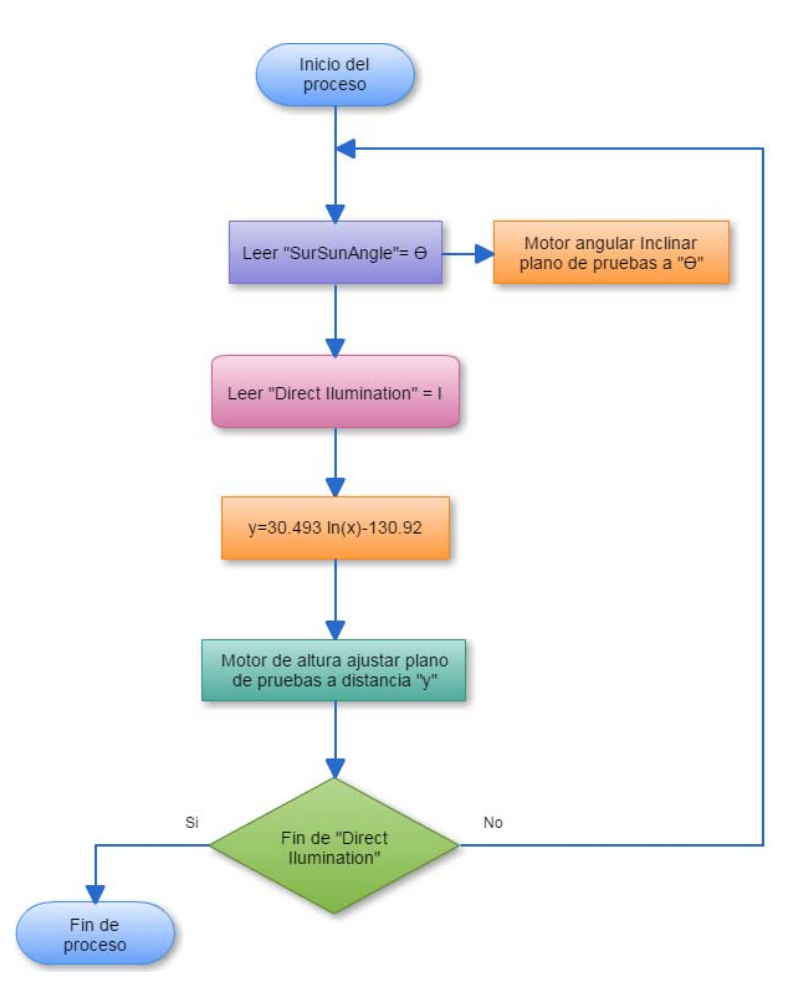

**Figura 3.8. 7: Algoritmo de posicionamiento del plano de pruebas.**

El algoritmo inicia leyendo el archivo de la simulación de SPENVIS y lee la columna de "Direct Illumination" y la de "SurZenAngle", el plano de pruebas se posiciona en el ángulo que indica "SurZenAngle", mientras se lee la irradiancia "I", para obtener la distancia " $y = 30.493 \ln(x) -$ 130.92" requerida, después el motor se posicionara a la distancia "y", si la columna "Direct Illumination" tiene más valores se repetirá el proceso, hasta que se hayan leído todos los valores de la columna.

## 3.9 Selección de sensores

La selección de los sensores requeridos para medición del desempeño de los paneles fotovoltaicos, inicia con la dimensión máxima del panel fotovoltaico que puede albergar el plano de pruebas, así como la eficiencia de las celdas fotovoltaicas que se utilizaran, ya que de ello depende la corriente y voltaje que se censaran.

### 3.9.1 Requerimientos de sensores

Para obtener el rango de corriente y voltaje que se medirán, se calcula la corriente y voltaje máximo entregados por el panel fotovoltaico. Los valores de corriente y voltaje máximo de la celda solar se obtienen de la hoja de datos del fabricante.

El plano de pruebas tiene una dimensión de 30.5 [cm] x 52 [cm], por lo que el tamaño máximo del arreglo de celdas fotovoltaicas que se puede soportar es de esta dimensión.

Actualmente las celdas fotovoltaicas comerciales para nano y microsatélites de mayor eficiencia son las de triple unión; las celdas de triple unión están fabricadas de arseniuro de galio (GaAS), tienen una eficiencia que ronda el 30%. Su dimensión estándar es de 4 x 8 [cm]. A partir de esta celda se generan arreglos comerciales, por ejemplo el modelo P110A de la empresa "Gomspace", conformado por pares de celdas montados sobre una placa con su respectivo diodo de protección (Figura 3.9.1), con el cual se pueden generar arreglos más grandes [28], las celdas fotovoltaicas utilizadas para estos arreglos son de la marca AzurSpace modelo 3G30A. Las características eléctricas de los módulos fotovoltaicos P110A se presentan en la Tabla 3.9.1

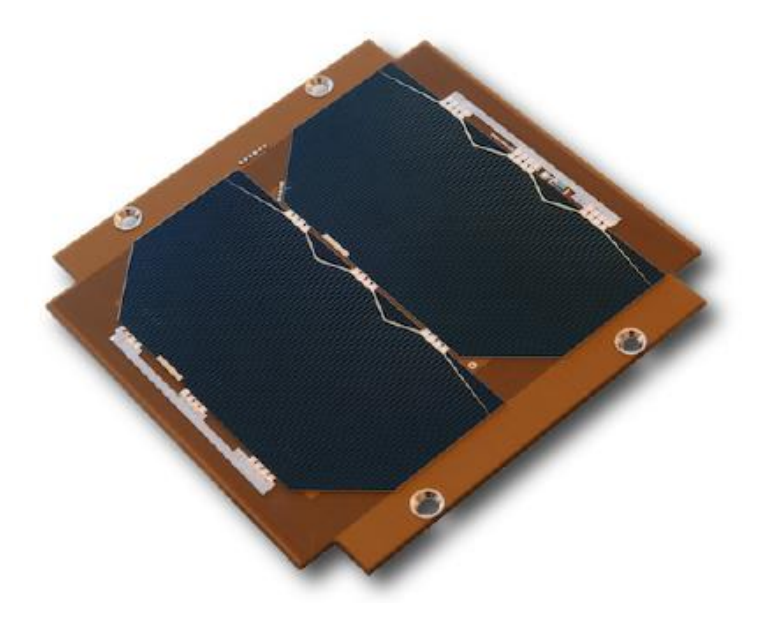

**Figura 3.9. 1: Modulo fotovoltaico P110A. [28]**

*102*

| Parámetro  | Condición                | Mínima | Típica | Máxima | Unidad |
|------------|--------------------------|--------|--------|--------|--------|
| Voltaje    | Optima                   | 4.64   |        | 4.84   |        |
| Corriente  | Con<br>voltaje<br>optimo | 490    |        | 508    | mA     |
| Potencia   | Máxima                   | 2270   |        | 2400   | mW     |
| Eficiencia |                          | 29.8   | 30     | 30.2   | %      |

**Tabla 3.9. 1: Características eléctricas del módulo fotovoltaico P110. [28].**

Se creó el arreglo, dependiendo de la conexión del arreglo de celdas solares se puede entregar mayor corriente o voltaje. Se desarrollaron los modelos de cadena de grupos, así como grupos de cadena, para determinar la corriente y voltaje máxima.

Para dimensionar la cantidad de módulos fotovoltaicos que cubren el plano de pruebas se debe de realizar un acomodo de cada módulo fotovoltaico en el área del plano de pruebas. Por ejemplo, las dimensiones de un módulo fotovoltaico P110A son de 98 [mm] x 82.6 [mm] y estos se distribuyen entre la horizontal y la vertical del plano de pruebas de la siguiente forma:

Módulos en horizontal:

$$
305 [mm]/98 [mm] \approx 3 m\'odulos
$$
 (3.9. 1)

Módulos en vertical:

$$
520 \, [\text{mm}] \, / 82.6 \, [\text{mm}] = 6 \, \text{m\'odulos} \tag{3.9.2}
$$

Por lo que el total de módulos serian 6x3 = 18 módulos, de tal manera que el arreglo queda dispuesto como se muestra en la Figura 3.9.2.

El siguiente paso a realizar son los cálculos de la corriente y el voltaje máximos que deben de medir los sensores, estos valores dependen de la configuración que tengan los módulos entre sí.

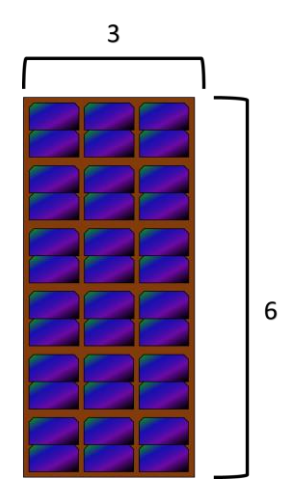

**Figura 3.9. 2: Arreglo de módulos P110A.**

En la primera configuración el voltaje será mayor y la corriente menor debido a que la conexión de módulos se realiza en cadena de grupos como se vio en el marco teórico, lo cual quiere decir que se tienen 3 columnas con 6 módulos, por consiguiente la corriente en cada columna es igual entre sí es decir  $I_1 = I_2 = I_3$ , donde la corriente máxima corresponde a 508 [mA], como se muestra en la Tabla 3.9.1. Por lo que la corriente total del arreglo seria:

$$
I = I_1 + I_2 + I_3 = [508 + 508 + 508] [mA] = 1.524 [A]
$$

**(3.9. 3**

El voltaje en el arreglo se obtiene utilizando el máximo voltaje del módulo fotovoltaico que corresponde a 4.84 [V], con lo cual se obtiene un voltaje total de:

$$
V = 4.84 [V] x 6 (módulos) = 29.04 [V]
$$
 (3.9. 4)

El segundo arreglo es en cadena de grupos en el cual se conectan los módulos en horizontal, por lo que se tendrá 6 horizontales de 3 módulos fotovoltaicos en cada una, lo cual causara que la corriente será mayor que en la configuración anterior, pero esto a su vez implicara que el voltaje ahora sea menor.

Para obtener la corriente total "I", se suman las 6 corrientes en serie del arreglo, utilizando la corriente máxima del módulo fotovoltaico.

$$
I = I1 + I2 + I3 + I4 + ... + I6 = 6 * (508 [mA]) = 3.048 [A]
$$
 (3.9.5)

El voltaje en el arreglo seria:

$$
4.84 \text{ [V]} \times 3 \text{ (módulos)} = 14.52 \text{ [V]}
$$
 (3.9.4)

Por lo que el valor máximo de corriente y voltaje que deben soportar los sensores son:

$$
Sensor de corriente: I_{max} = 3.048 [A]
$$
\n(3.9.5)

$$
Sensor de voltaje: V_{max} = 29.04 [V]
$$
 (3.9.6)

### 3.9.2 Sensor de corriente

El sensor de corriente elegido es el ACS712ELCTR-05B-T, el cual es un sensor que funciona por medio del efecto hall, el cual puede medir corrientes de AC y DC. Al pasar la corriente por el sensor se genera un campo magnético cuya magnitud depende directamente del valor de la corriente, y el campo magnético es convertido a su vez en un voltaje, el cual varía según la magnitud del campo magnético, por lo que a mayor corriente se tendrá mayor voltaje, en las terminales de lectura. El sensor puede leer hasta corrientes de5 [A] y tiene una resolución de 185 [ $^{mV}\!/_{A}$ ], esto quiere decir que cada aumento de 1 [A], la salida tendrá un aumento de 185 [mV], el rango de temperatura en el que el sensor puede operar es de -40 hasta 85 [°C]. Tiene un error de lectura del 1.5% a una temperatura de 25 [°C], la variación del error en la lectura debido a las condiciones de temperatura, se muestra en Figura 3.9.3.

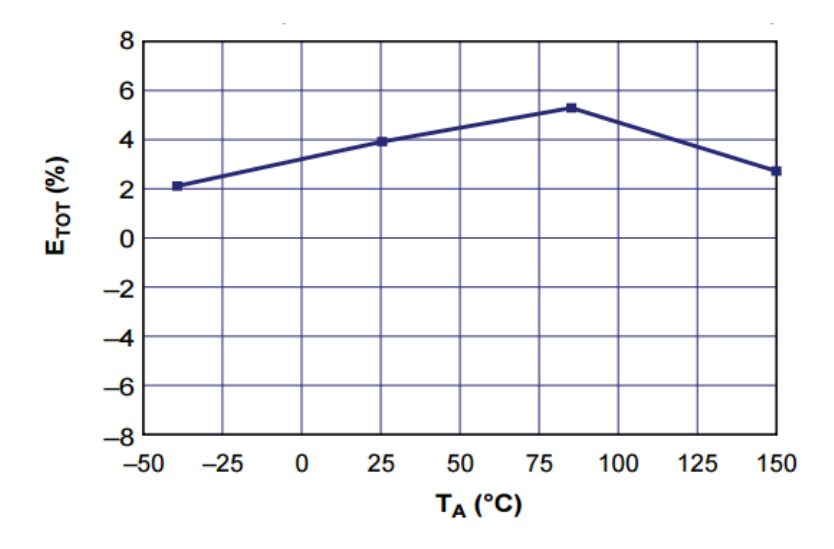

**Figura 3.9. 3: Error en la lectura de la corriente del sensor ACS712ELCTR-05B-T. [29].**

El sensor ACS712 es el que se puede apreciar en la Figura 3.9.4.

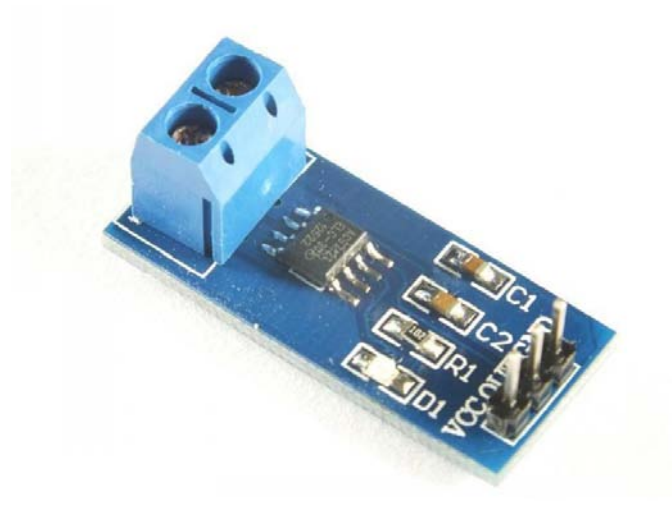

**Figura 3.9. 4: Sensor de corriente ACS712. [30].**

3.9.3 Sensor de voltaje

Después de un estudio de dispositivos disponibles para la medición del voltaje, los sensores actuales tienen un rango máximo de lectura de 25 [V], por ello se decidió implementar un divisor de voltaje con base en resistencias, el cual debe de dar un voltaje de salida de 3.63 [V], ya que este es el voltaje máximo admitido por el microcontrolador que se utilizará para su lectura, que más adelante se describirá. Para calcular las resistencias requeridas se recurre a la siguiente ecuación.

$$
V_{SALIDA} = \frac{R_2}{R_1 + R_2} * V_{ENTRADA}
$$
 (3.9.7)

Se tienen dos resistencias incógnitas, por lo que se debe de proponer una de valor comercial para obtener la otra, de tal forma que la resistencia propuesta  $R_2$  fue de 1 [kΩ].

$$
R_1 = \frac{V_{ENTRADA}}{V_{SALIDA}} * R_2 - R_2
$$
\n
$$
(3.9.8)
$$

$$
R_1 = \frac{29.04 \, [V]}{3.63 \, [V]} \ast 1 \, [k\Omega] - 1[k\Omega] = 7 [k\Omega]
$$
\n(3.9.9)

#### 3.9.4 Sensor de Temperatura

Para el sensor de temperatura se necesitó caracterizar la variación de temperatura durante el periodo de simulación, para conocer el rango de temperatura que se requería censar, la variación de temperatura, se realizó con un ventilador dirigido al plano de pruebas que funciona durante el tiempo de la simulación. La variación de temperatura que se obtuvo fue de 9.5 [°C], durante un periodo de 20 [min], su comportamiento se puede ver en la Figura 3.9.5.

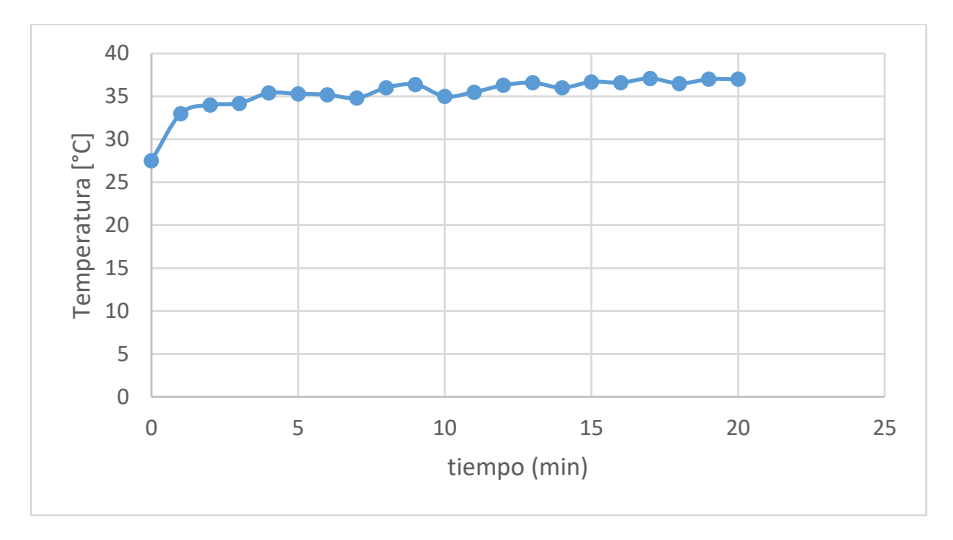

**Figura 3.9. 5: Rango de temperatura del simulador solar.**

El LM35 es un circuito integrado de precisión, cuyo voltaje de salida es directamente proporcional a la temperatura, el cual se presenta en grados centígrados [°C] y no requiere configuración alguna, tiene un rango de operación de -55 [°C] hasta + 150 [°C], este rango está dentro de la escala de lectura requerida, su factor de escala es de 10.0 [ $^{mV}\!/_{^oC}$ ] y su auto calentamiento en un ambiente sin ventilación es de 0.1[°C]. El sensor tiene un encapsulado TO-92, su rango de polarización 4 [V] hasta los 20 [V]. Proporciona precisiones típicas de ± ¼ [˚C] a temperatura ambiente y de ± ¾ [˚C] en un rango de temperatura de -55 a + 150˚C. La configuración típica que se utilizó es la que aparece en la Figura 3.9.6, la cual fue tomada de la hoja de datos del componente [31], el cual se puede alimentar con el voltaje del microcontrolador y conectar su salida directamente a la terminal del microcontrolador, en esta configuración el sensor tiene un rango de lectura de 2 [°C] hasta los 150 [°C].

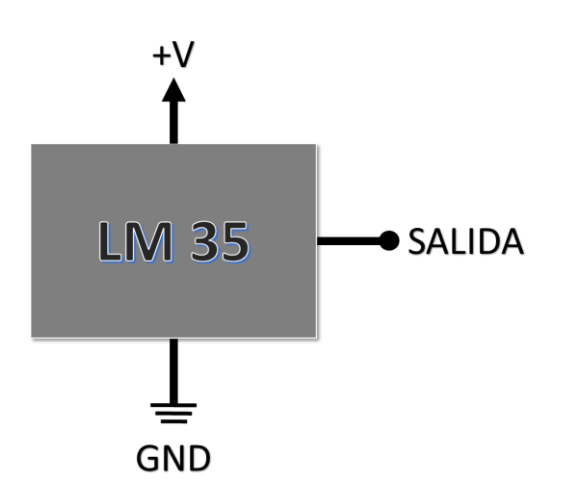

**Figura 3.9. 6: Configuración típica sensor de temperatura LM35. [31].**

### 3.9.5 Sensor de distancia

La función de este sensor es medir la distancia a la cual se encuentra el plano de pruebas, para poder ajustar el plano de pruebas a la irradiancia requerida con base en la distancia. El HC-SR04 es un dispositivo que tiene 4 terminales, +V, en donde se conecta el voltaje de alimentación de 5[V], "trigger" es la terminal donde se manda el disparo para medir la distancia, "echo" es la terminal que recibe el disparo para calcular la distancia con base en el tiempo que tardó la señal en llegar de "trigger" al "echo", GND es la terminal donde se conecta la tierra. Las características de este sensor se muestran en la Tabla 3.9.2.

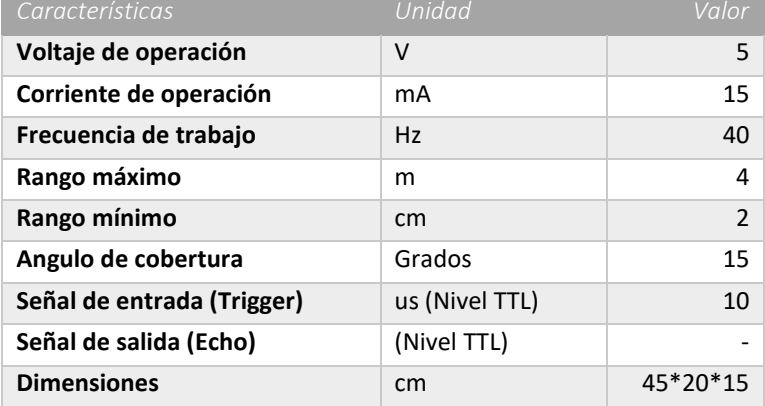

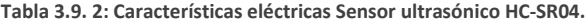

El sensor ultrasónico funciona como se observa en la Figura 3.9.7, se debe mandar una señal de 10 [μs] a la terminal de "trigger" y el sensor ultrasónico generará una señal de 8 ciclos a 4 [kHz], cuando la señal choque contra un objeto rebotará la señal y entrará por la terminal del "echo", donde se detecta un cambio de estado de bajo a alto, por lo que en ese momento se detendrá el tiempo de conteo.

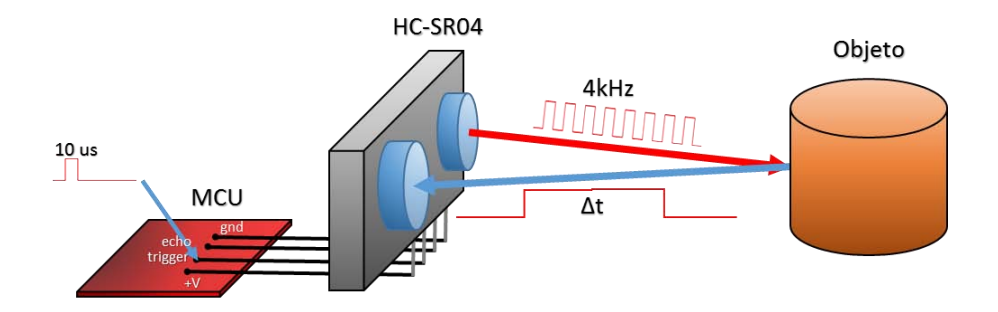

**Figura 3.9. 7: Configuración del sensor ultrasónico HC-SR04.**

Para el cálculo del tiempo se aplica la fórmula de  $d = v * t$ , donde  $v = 340 \frac{m}{s}$ , que es la velocidad del sonido, "t" es el tiempo de conteo y finalmente la distancia obtenida se divide entre dos ya que la distancia calculada, se mide desde que sale del "trigger" hasta que regresa a la terminal del "echo", por lo que se tiene el doble de distancia.

### 3.10 Configuración del Microcontrolador

Una vez definido el algoritmo de funcionamiento general del simulador solar, se llega a la parte entre la conceptualización del proyecto y la implementación de todas las partes que conforman al simulador solar, el cual es el esquema de control el cual se puede apreciar en la Figura 3.10.1. Primeramente se inicia con la interfaz gráfica (GUI) donde el usuario tendrá la interfaz que lo conecta con el simulador solar a través de una computadora, después la información introducida por el usuario es leída y procesada por un microcontrolador, el cual dará las instrucciones necesarias a los motores para que entren en funcionamiento cuando sean requeridos, para esto los motores son controlados por circuitos de potencia que son la interfaz entre el microcontrolador y la fuente de alimentación . Durante el proceso de simulación, el panel fotovoltaico entregara ciertos parámetros que deben de ser medidos, lo cual realizan los sensores que entregan estas lecturas al microcontrolador y la información será procesada por el microcontrolador, para que sea visualizada por el usuario y almacenada en un reporte final sobre el desempeño del panel fotovoltaico o el sistema de potencia fotovoltaico.

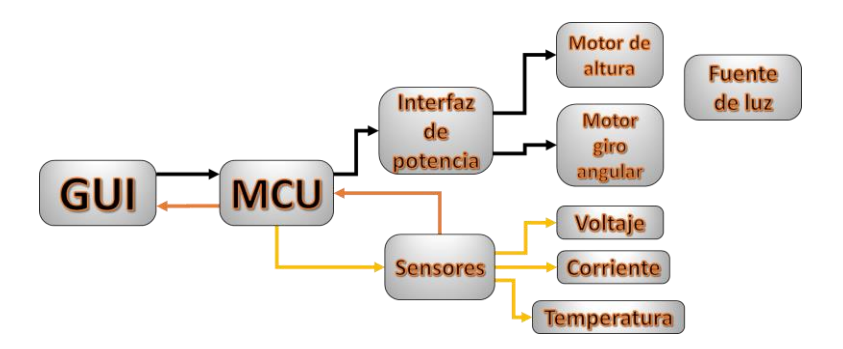

**Figura 3.10. 1: Esquema de control del simulador solar.**

Para realizar este control se utilizó un microcontrolador ya que este es un dispositivo que permite lograr el objetivo del simulador.

### 3.10.1 Configuración de hardware en el Microcontrolador

Para el desarrollo del código de programación primero se analizaron los componentes a controlar y las terminales requeridas para su operación, a partir de estos requerimientos se realizó una reducción de pines ya que muchos de estos son comunes como lo es su alimentación, quedando dispuestos como se muestra en la Figura 4.57.1, Donde  $V_{CC}$  y  $GND$ , son la alimentación del microcontrolador.

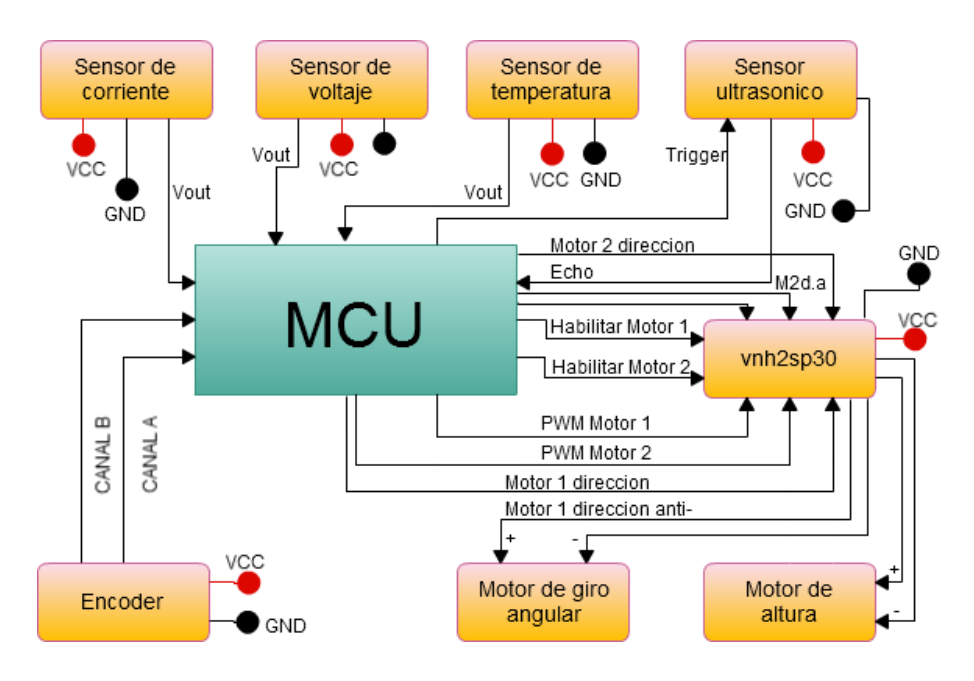

**Figura 3.10. 2: Diagrama general de conexiones del microcontrolador.**

### *Control de motor de altura y de inclinación*

Como ya se mencionó anteriormente el puente H que se utilizo fue el "vnh2sp30 monster moto shield", el cual funciona con 4 señales por motor: 1) habilitación del puente H, 2) giro en dirección horario del motor, 3) giro en dirección anti-horario, 4) señal PWM para controlar la velocidad del motor, para estea configuración el motor girará a su velocidad máxima,

Para el control de la plataforma, se utilizó el microcontrolador TIVA C series TM4C1294NCPDT (Figura 3.10.3), el cual cubre los requisitos requeridos en cuanto a hardware, que se requieren para el simulador solar.

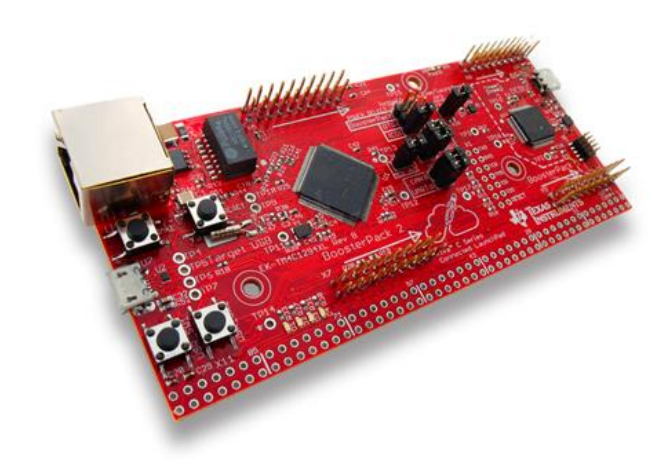

**Figura 3.10. 3: TIVA C series TM4C1294NCPDT. [].**

Las pruebas con la conexión de los módulos, sensores y motores se pueden apreciar en la Figura 3.10.4.

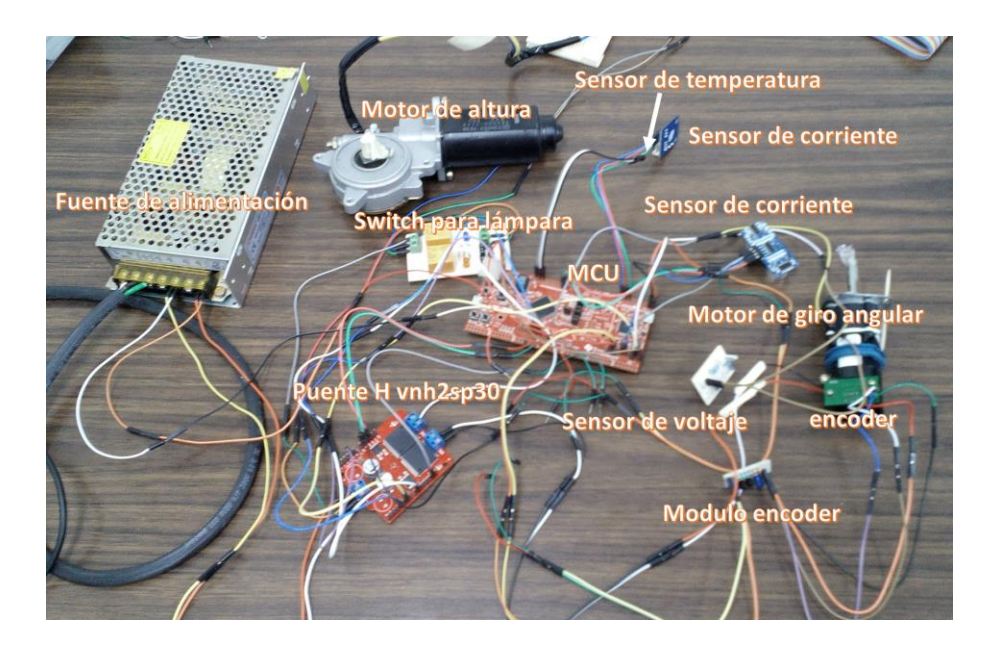

**Figura 3.10. 4: Módulos, sensores y motores del simulador solar.**

*111*

#### 3.10.2 Configuración de hardware en el Microcontrolador

 Para realizar el código de programación se utilizó el software de CCS de texas instruments, aquí se desarrolló el proyecto en lenguaje C.

Para el desarrollo del proyecto se utilizaron los siguientes recursos del microcontrolador: los módulos periféricos GPIO, Timer, Interrupciones, interfaz de codificador de cuadratura (QEI, por sus siglas en ingles), conversor analógico digital (ADC, por sus siglas en ingles) y receptor- transmisor asincrónico universal (UART por sus siglas en ingles).

La programación se inició y el motor de altura y el sensor ultrasónico HC-SR05 el cual es necesario para conocer la altura del plano de pruebas, después se realizó la programación del motor de giro angular para dar la inclinación al plano de pruebas a través de la lectura del "encoder". Una vez controlados ambos motores se realizó la lectura del archivo de SPENVIS después se agregaron los sensores de corriente voltaje y temperatura, los cuales a través del ADC son leídos y posteriormente la información es mandad vía UART y para que el usurario tenga un control amigable del simulador solar se realizó una interfaz gráfica (GUI).

De tal forma que la rutina que realiza el código, es iniciando con la lectura del archivo spenvis\_ilo.txt alojado en la carpeta del proyecto para su lectura mediante la comunicación UART, generado en el entorno de SPENVIS. Primeramente se leerá el periodo de la simulación, este valor se presenta en horas y representa el tiempo de simulación, este será reducido a un 20% para probar la dinámica que experimentaran los paneles en el espacio y se multiplica por 60 para cambiar de horas a minutos, por lo que la duración de la simulación será la cuenta de un TIMER del microcontrolador, después se leerá la columna de irradiancia directa y se contara el número de irradiancias en el archivo y se generara un retardo por cada muestra leída el cual se obtiene de dividir la cuenta del TIMER y el número de muestras de irradiancia. Se procederá después a leer cada uno de los valores de la columna 2 "Direct Ilumination", si la irradiancia es menor a 255  $\left[\frac{W}{m^2}\right]$  el plano de pruebas se ubica a 10 [cm] de la mesa de pruebas ya que a partir de aquí los valores de irradiancia son despreciables, si la irradiancia es mayor a 255  $\left[\frac{W}{m^2}\right]$ , los valores de irradiancia son convertidos a valores de distancia a través de " $y = 30.493 \ln(x) -$ 130.92", donde "*y"* es la altura a la que se debe de colocar el plano de pruebas para recibir la irradiancia calculada pero antes se restan 16 [cm] debido a que es la diferencia que hay entre el plano de pruebas y el sensor ultrasónico que se ubica debajo del plano. A partir de la fórmula de distancia del sensor ultrasónico se determina el tiempo que tarda la señal en enviar y recibir, en la cual la velocidad del sonido se convirtió a  $\binom{cm}{s}$  ya que las distancias se dan en [cm]. Al mismo tiempo el sensor ultrasónico toma una muestra de la posición en la que se encuentra actualmente para tomar el valor de tiempo de la señal y hace una comparación del tiempo de la distancia actual y la distancia calculada, entre más corto es el tiempo más corta es la distancia, si el tiempo actual es menor al tiempo requerido, quiere decir que la distancia es muy corta y el motor tiene que subir y mientras esto sucede el sensor ultrasónico mide la distancia para poder comparar los tiempos hasta que sean iguales, lo mismo sucede si el valor es más alto del tiempo actual, el motor debe de bajar para que la distancia sea más corta y mientras esto sucede se mide la distancia para obtener el tiempo hasta que sean iguales, lo cual se realiza mediante condiciones if y else, una vez realizada la rutina se pregunta si hay un siguiente valor a leer en la columna 2, si no hay otro, se termina el proceso y por lo tanto ya se habrá recorrido toda la columna del archivo para la simulación. Mientras se realiza la rutina del motor de altura, el motor de

giro angular también está actuando al mismo tiempo. Este proceso se inicia leyendo los valores de la columna 2, posteriormente se lee el valor de la irradiancia de la columna 2 si este es cero el plano de pruebas girara a un ángulo casi perpendicular (81°), para que el panel no reciba irradiancia, si la irradiancia es mayor a cero, se procederá a leer la columna 9, donde se encuentran los valores de los ángulos, entre la normal del satélite y la incidencia de irradiancia, el incremento necesario que necesita el plano de pruebas funciona leyendo la posición del "encoder" mediante el módulo QEI, el cual tiene una cuenta almacenada que representa el número de pulsos por vuelta, por lo que la cantidad de pulsos determina la posicionen a la que se encuentra el plano de pruebas, los ángulos leídos del archivo son convertidos a una cierta cantidad de pulsos y dependiendo de condición en la que se encuentra el plano este girara a la derecha o a la izquierda. . Mientras suceden ambas rutinas de posicionamiento del plano de pruebas, en cada iteración se miden los valores de corriente, temperatura y voltaje, mediante el módulo ADC y los valores enviados mediante la UART para poder ser desplegados en la GUI y son almacenados en el archivo lecturas.txt en forma de tabla. También en la GUI se muestra el nivel de irradiancia recibido por la posición en la órbita, así como la irradiancia real recibida por el panel según el ángulo de incidencia. El diagrama del funcionamiento del programa se puede ver en la Figura 3.10.5

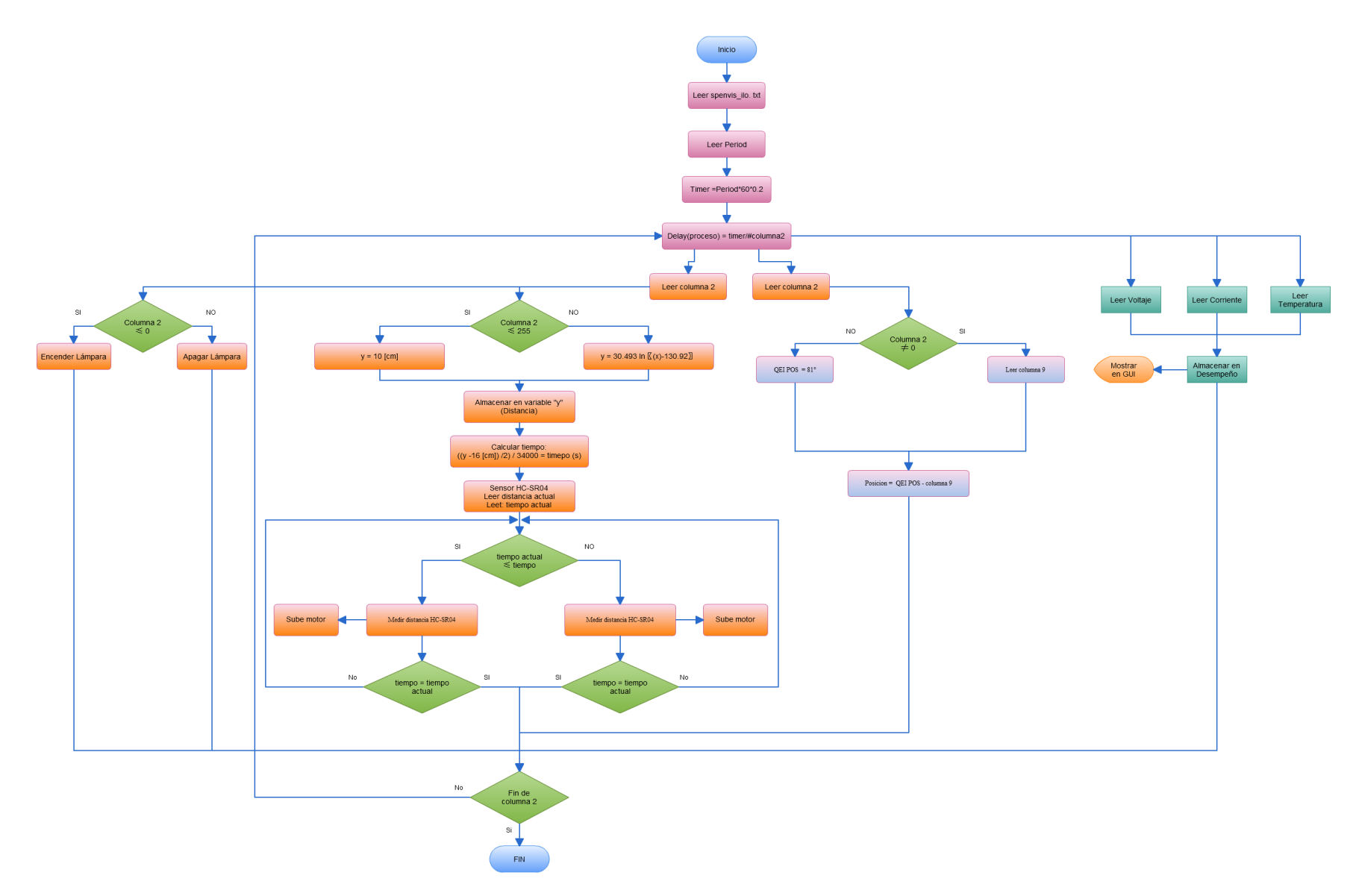

**Figura 3.10. 5: Diagrama de flujo del funcionamiento de la programación del simulador solar en CCS.**

La GUI permite que el usuario pueda visualizar los parámetros de interés y de orbita durante el periodo de simulación como se muestra en la Figura 3.10.6, el código de programación se muestra en el apéndice 1.

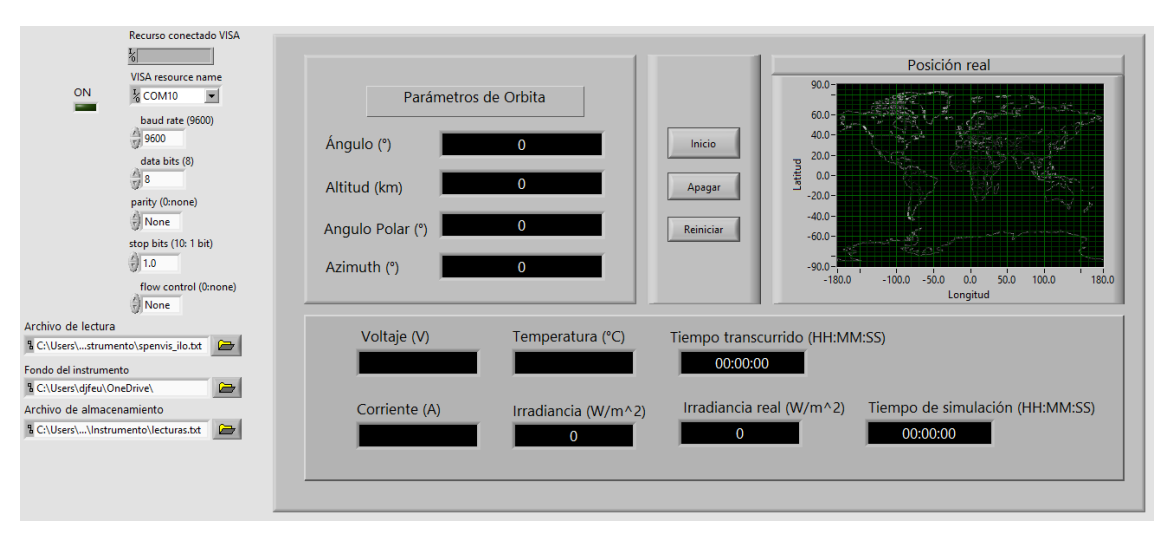

**Figura 3.10. 6: GUI del Simulador solar.**

En la Figura 3.10.7 se muestra el simulador solar junto con el módulo controlador, el cual es la caja en color blanco la cual contiene toda la electrónica necesaria para manipular al simulador solar, del lado izquierdo se muestra un ventilador el cual funciona durante todo el periodo de simulación apuntando hacia el plano de pruebas para que este no aumente su temperatura.

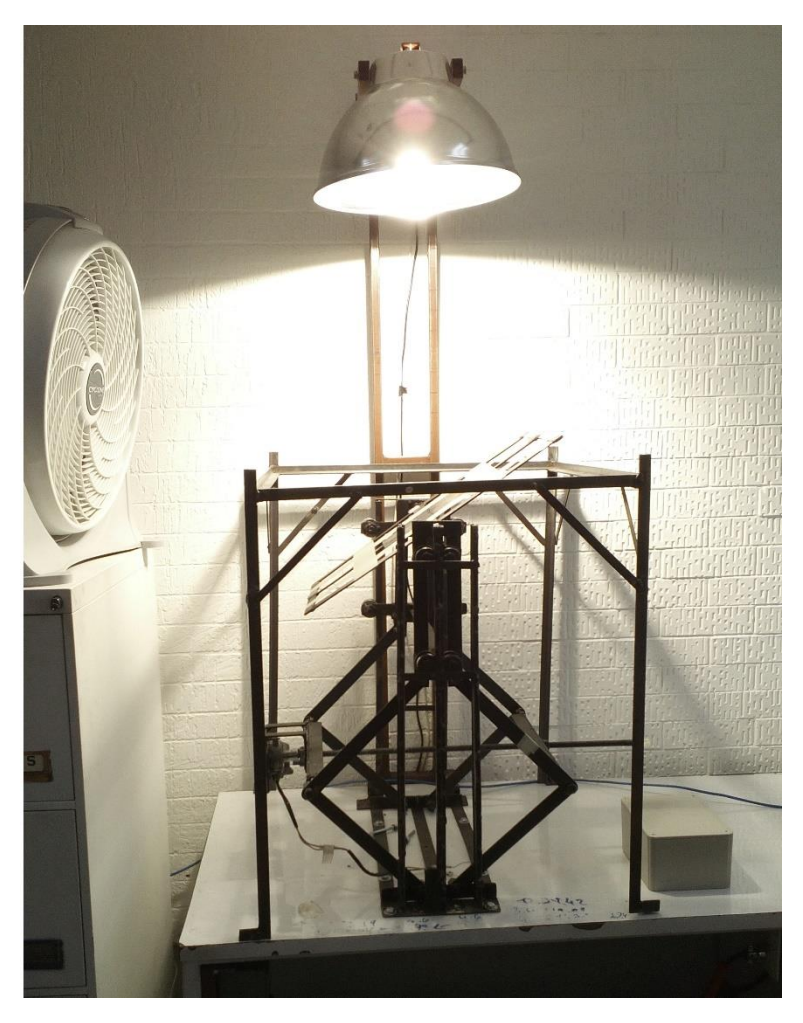

**Figura 3.10. 7: Simulador solar con módulo de control.**

En este capítulo se describió el procedimiento requerido para desarrollar el simulador solar con un plano de pruebas dinámico, se detalló la manufactura de la estructura mecánica y la caracterización del desplazamiento del plano de pruebas para obtener la irradiancia deseada; también se mostró el desarrollo del subsistema de monitoreo y su configuración para la interacción con el microcontrolador. Se presentó el algoritmo de funcionamiento del simulador solar y la interfaz gráfica (GUI) con la cual se opera al simulador solar. A partir de esto el simulador está listo para realizar las pruebas de funcionamiento, así como su respectiva caracterización para ubicar su clasificación dentro de los estándares internacionales.

# Capítulo 4

# *Pruebas con paneles fotovoltaicos*

# *En este capitulo*

4.1 Cobertura del simulador en los estándares internacionales 4.2 Pruebas del simulador solar

En este capítulo se describen las pruebas realizadas en el simulador solar para comprobar su funcionamiento y desempeño. Las pruebas se realizaron con paneles fotovoltaicos con carga y sin carga. Se compararon los resultados obtenidos con el simulador con los de la simulación de SPENVIS y se realizó el análisis de desempeño.

# 4.1 Cobertura del simulador en los estándares internacionales

Una vez diseñado el simulador solar se hizo el análisis de los parámetros del simulador para ver su clasificación dentro de los estándares internacionales para simuladores, para el primer criterio de cobertura del espectro electromagnético se puede observar en la Figura 3.3.2 que el espectro que emite la lámpara claramente pertenece a una clasificación C como se muestra en la Tabla 2.5.2 donde se pueden observar estos criterios que se deben de cubrir.

### No uniformidad

Para este criterio se obtuvo la Tabla 4.1.1 de datos en donde se muestra la posición en plano de pruebas en "x" y "y" y su respectiva irradiancia, cada desplazamiento en "x" representa un avance de 9 [cm], mientras un avance en "y" representa un avance de 12 [cm]. Como se puede apreciar en la cuarta columna se presenta la variación de irradiancia en el plano de pruebas donde la variación máxima de irradiancia supera más del 10%, por lo que en este estándar su categoría es mas de C.

| $\overline{\mathsf{X}}$  | Ÿ              | Irradiancia (W/m <sup>2</sup> ) | Variación   |
|--------------------------|----------------|---------------------------------|-------------|
| $\overline{0}$           | $\overline{0}$ | 1085                            | 19.21072226 |
| П                        | $\overline{0}$ | 1056                            | 21.37006701 |
| $\overline{2}$           | $\overline{0}$ | 916                             | 31.79448995 |
| 3                        | $\overline{0}$ | 1455                            | 8.339538347 |
| $\overline{4}$           | $\overline{0}$ | 1330                            | 0.96798213  |
| $\overline{0}$           | $\mathbf{1}$   | 845                             | 37.08116158 |
| $\overline{1}$           | 1              | 712                             | 46.98436337 |
| $\overline{2}$           | $\mathbf{1}$   | 611                             | 54.50483991 |
| $\overline{3}$           | 1              | 860                             | 35.96425912 |
| $\overline{4}$           | 1              | 1343                            | $\Omega$    |
| $\overline{\mathbf{0}}$  | $\overline{2}$ | 701                             | 47.80342517 |
| ī                        | $\overline{2}$ | 1029                            | 23.38049144 |
| $\overline{2}$           | $\overline{2}$ | 972                             | 27.62472077 |
| 3                        | $\overline{2}$ | 777                             | 42.14445272 |
| $\overline{4}$           | $\overline{2}$ | 820                             | 38.94266567 |
| $\overline{\mathbf{0}}$  | 3              | 815                             | 39.31496649 |
| $\mathbf{1}$             | 3              | 749                             | 44.2293373  |
| $\overline{2}$           | 3              | 659                             | 50.93075205 |
| 3                        | 3              | 614                             | 54.28145942 |
| $\overline{4}$           | 3              | 740                             | 44.89947878 |
| $\overline{\mathbf{0}}$  | $\overline{4}$ | 1350                            | 0.521221147 |
| $\overline{1}$           | $\overline{4}$ | 1172                            | 12.73268801 |
| $\overline{2}$           | $\overline{4}$ | 772                             | 42.51675354 |
| $\overline{\mathbf{3}}$  | $\overline{4}$ | 688                             | 48.7714073  |
| $\overline{\mathcal{A}}$ | $\overline{4}$ | 932                             | 30.60312733 |

**Tabla 4.1. 1: No uniformidad del plano de pruebas.**

### Estabilidad temporal

La variación en este estándar se muestra en la Figura 4.1.1 donde el porcentaje de variación durante un periodo de 10 [min] estuvo dentro del intervalo para una clasificación A.

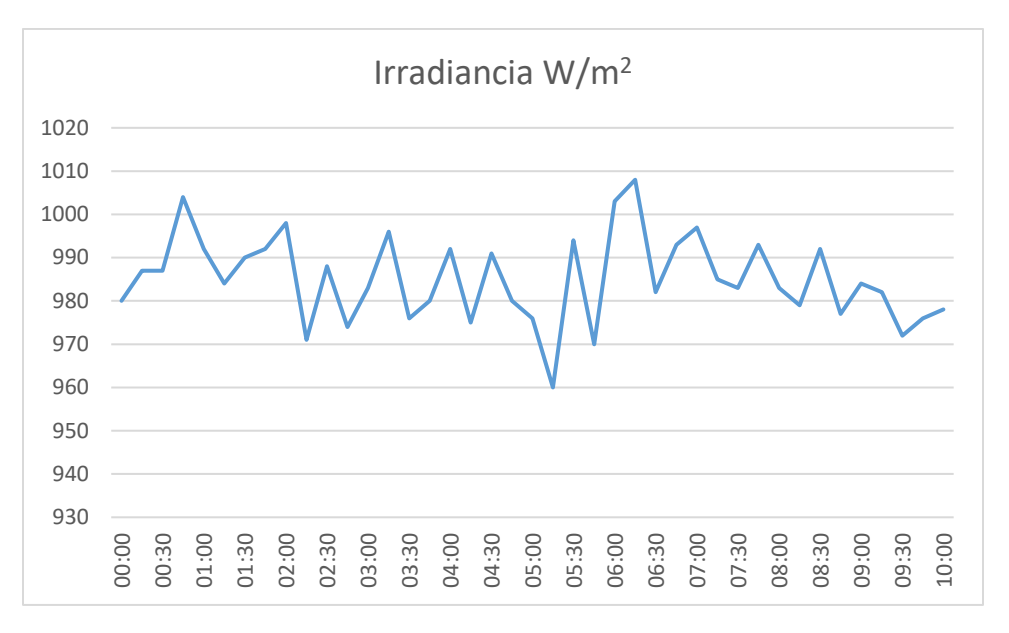

**Figura 4.1. 1: Estabilidad temporal del plano de pruebas.**

Por lo que la clasificación del simulador solar según los estándares internacionales seria: C (+C) A.

## 4.2 Pruebas del simulador solar

 En este capítulo se presenta los resultados de la simulación de una órbita en el simulador solar, en la cual se utilizó el panel fotovoltaico "Solar Module" Tipo 025-12, el cual tiene las características mostradas en la Tabla 4.1.1. Durante el proceso de simulación se midieron los valores de corriente, voltaje y temperatura. La prueba se realizó con una carga dada por un resistor de potencia de 330 [Ω] para poder medir el desempeño de los paneles fotovoltaicos y con un control de temperatura mediante un sistema de ventilación.

| Parámetro                   | Unidad | Valor |
|-----------------------------|--------|-------|
| Potencia máxima             | w      | 25    |
| Corriente máxima            | А      | 1.45  |
| Voltaje máximo              | v      | 17.2  |
| Corriente de corto circuito | А      | 1.58  |
| Voltaje de circuito abierto | V      | 21.6  |
| Temperatura de operación    | °⊂     | 50    |

**Tabla 4.1. 2: Características eléctricas del panel fotovoltaico modelo 025-12.**

Los parámetros de la órbita que se simulo fueron:

### *Parámetros de orbita*

Fecha de la simulación: 8/07/2016/

Hora de inicio: 9:01:16

Tipo de orbita: Circular

Altitud: 600 [km]

Inclinación: 60°

Argumento del perigeo: 0°

Anomalía Verdadera: 0°

### *Iluminación del satélite*

Constante de irradiancia: 1371  $\left[W_{m2}\right]$ 

Albedo de la tierra: 0.3

Eje polar del satélite: Vector velocidad

Orientación normal de la superficie del satélite: Paralelo al eje polar

En la Figura 4.1.2 se muestra una simulación obtenida en SPENVIS, en donde se representa en colores la intensidad de la irradiancia recibida por el satélite durante su órbita El color negro representa la mínima irradiancia correspondiente a la zona donde el satélite se encuentra en eclipse, y el valor máximo de irradiancia se marca con el color rojo.

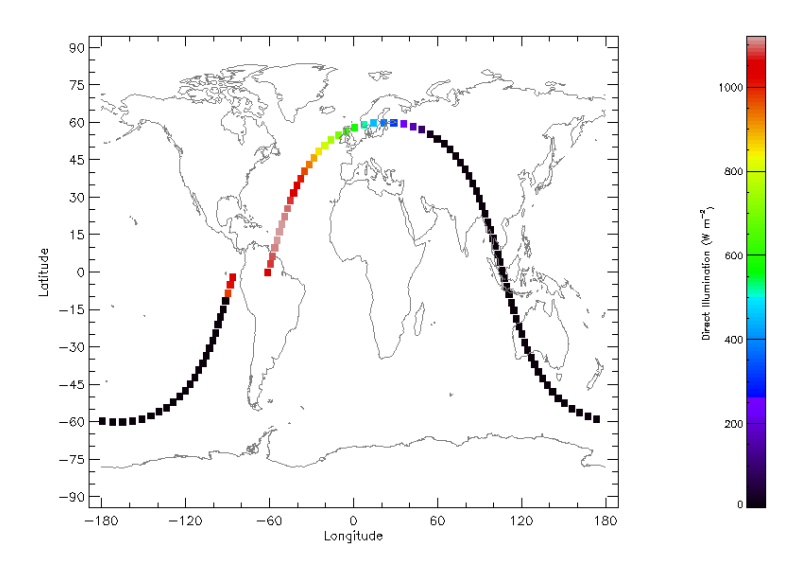

**Figura 4.1. 2: Trayectoria del satélite con nivel de irradiancia.**

En la Figura 4.1.3 se muestra el tiempo de exposición a la irradiancia del satélite durante un periodo de órbita, obtenido de SPENVIS.

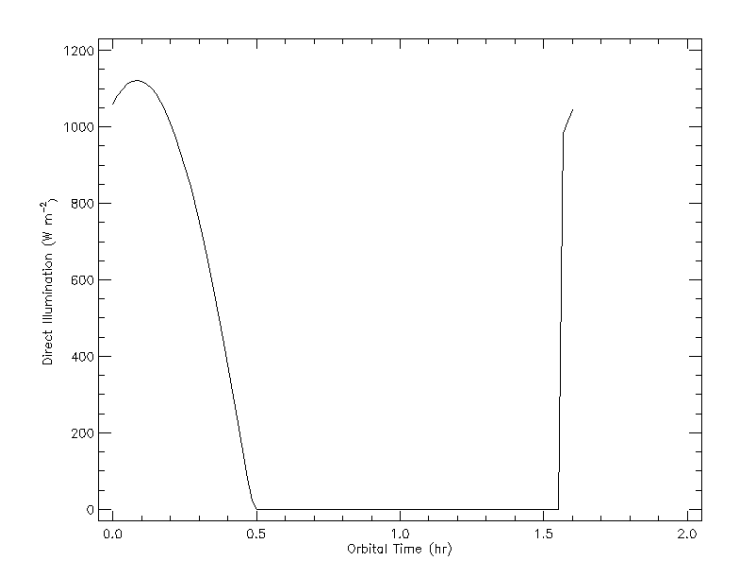

**Figura 4.1. 3: Grafica del tiempo de exposición a la irradiancia del satélite.**

Como se mencionó anteriormente se midieron los valores de corriente, voltaje y temperatura del panel fotovoltaico, durante el periodo de simulación el cual duro 20 [min]. Los resultados se representan a continuación.

Primeramente para corrobora los niveles de irradiancia se simulo la órbita con el medidor de irradiancia SM206 en el plano de pruebas y su comportamiento concuerda con los de la simulación (Figura 4.1.4), solo en el periodo de eclipse no se anula por completo la irradiancia.

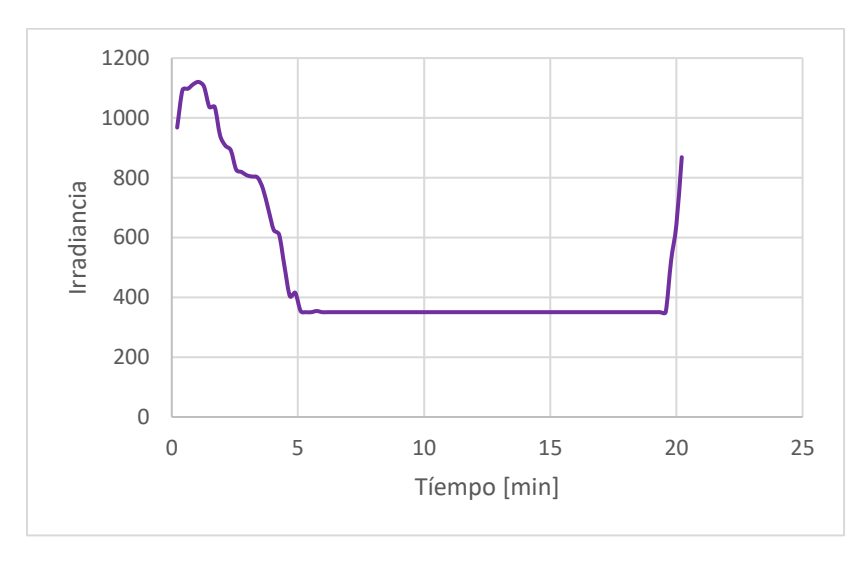

**Figura 4.1. 4: Niveles de irradiancia durante la simulación.**

En la Figura 4.1.5 se muestra el comportamiento del voltaje del generado por el panel fotovoltaico durante el tiempo de simulación, el cual obedece el patrón de la irradiancia durante el tiempo de orbita que se muestra en la Figura 4.1.2. Como se puede apreciar en los lapsos de eclipse el voltaje es atenuado, pero no en su totalidad debido a que el panel todavía recibe luz del entorno.

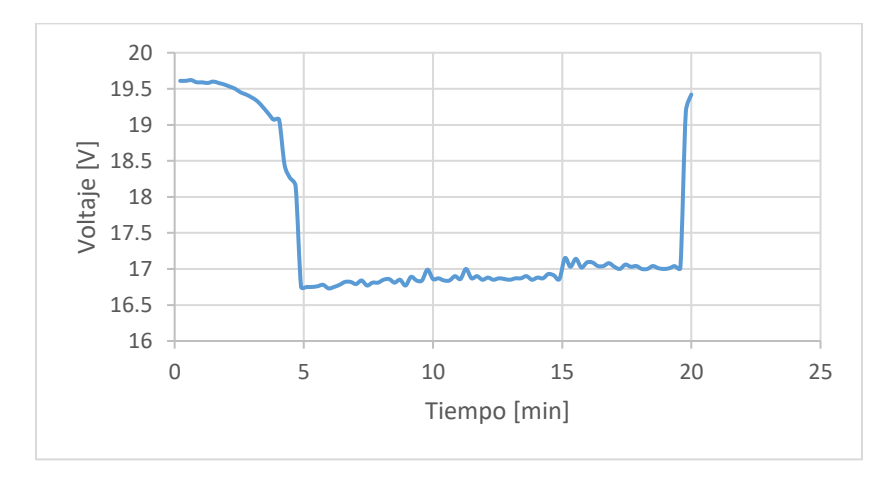

**Figura 4.1. 5: Grafica del comportamiento del voltaje durante el periodo de simulación.**

En la Figura 4.1.5 se muestra el comportamiento de la corriente durante el periodo de la simulación la cual obedece al patrón de irradiancia de la órbita generado en SPENVIS, pero al igual que en Figura 4.1.6 la corriente generada por el panel no se atenúa completamente durante el periodo de eclipse debido a que el panel aun recibe una pequeña porción de irradiancia.

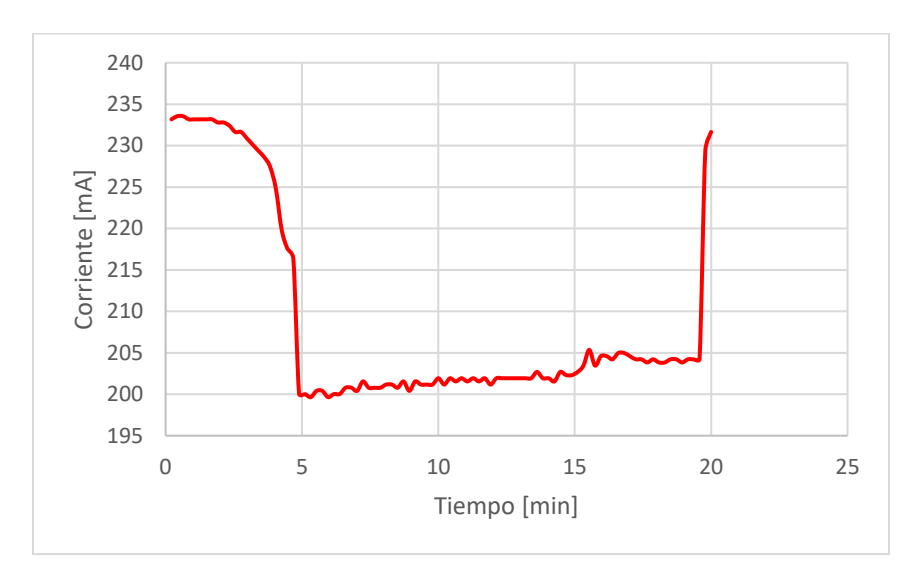

**Figura 4.1. 6: Grafica del comportamiento de la corriente durante el periodo de simulación.**

En la Figura 4.1.7 se muestra el comportamiento de la temperatura durante el periodo de simulación el cual fue aumentando gradualmente y tuvo un aumento de 1.5 [°C] durante el periodo de simulación de 20 [min], lo cual es despreciable ya que este aumento de temperatura se encuentra dentro del intervalo de operación del panel fotovoltaico.

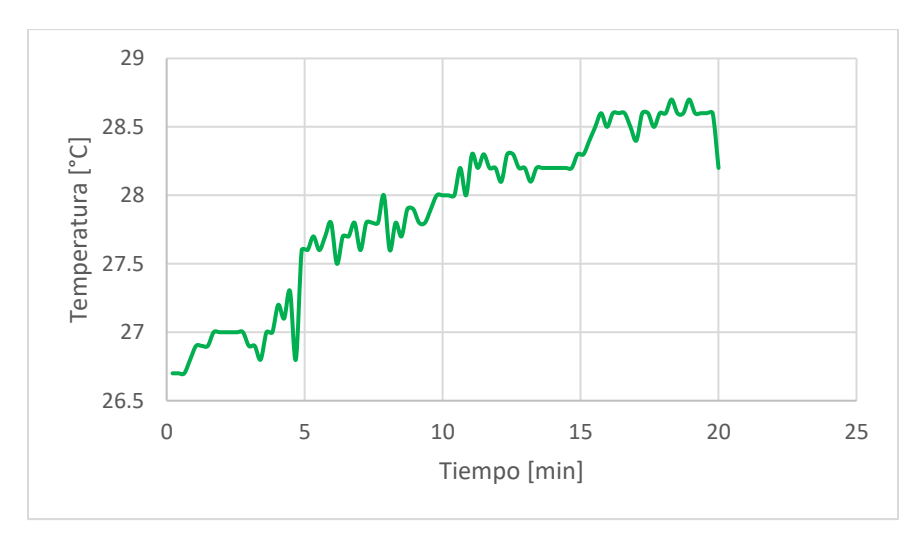

**Figura 4.1. 7: Grafica del comportamiento del voltaje durante el periodo de simulación.**

Las pruebas que se realizaron con el simulador solar siguen el comportamiento esperado de irradiancia, voltaje y corriente; el análisis realizado mediante la comparación de irradiancia obtenida con el modelo de SPENVIS..

El simulador solar desarrollado en este trabajo de tesis cumplió los objetivos establecidos:

- 1. El simulador es capaz de replicar el fenómeno de irradiancia solar que reciben los paneles fotovoltaicos a bordo de un satélite en órbita, considerando los efectos de variación de ángulo de incidencia y el periodo de eclipse, a mediante un sistema dinámico que replica la posición que tienen los paneles fotovoltaicos con respecto al sol en el espacio, considerando las variaciones de incidencia de irradiancia. Las simulaciones que realiza este instrumento logran reproducir la dinámica que el satélite experimentaría en orbitas LEO. Se logró medir los parámetros de voltaje, corriente y temperatura durante el periodo de simulación, así como almacenar estos valores para ser tratados de la forma más conveniente.
- 2. El simulador solar permite probar el desempeño de sistemas de potencia fotovoltaicos en nano y micro satélites;
- 3. Se desarrolló un simulador solar el cual se puede producir a un bajo costo, la estimación de los costos de materiales más los costos de manufactura es de \$2 000 USD, este costo es mucho menor comparado con el de simuladores solares de las mismas dimensiones y desempeño, es decir cobertura del espectro electromagnético, no uniformidad y estabilidad temporal, existentes en el mercado cuyo precio promedio es de \$11 000 USD. Hay que considerar que el costo estimado solo considera su fabricación y para una comparación completa se tendría que incluir los costos de certificación que requiere un producto comercial. es únicamente para el desarrollo en un laboratorio por lo que no se pueden comparar directamente el simulador solar desarrollado en este trabajo con uno que se venda en el mercado, pero si es comparable en cuanto al desempeño que tiene este, es decir en cobertura del espectro electromagnético, no uniformidad y estabilidad temporal con otros del mercado.

Con respecto a las insuficiencias en el desempeño del simulador se encontró:

- 1. El control sobre la irradiancia a niveles menores a 215  $[W/m^2]$  no es tan preciso como en la simulación en SPENVIS (Figuras 4.1.2 y 4.1.3), esto se debe a dos factores, el primero es la distancia máxima entre el plano de pruebas y la fuente de luz que tiene un límite de 46 [cm] de desplazamiento, por lo que no se pueden generar disminuciones de irradiancia menor a la obtenida en esta distancia, el segundo factor es que no se tiene un control intensidad de la fuente de luz.
- 2. Actualmente no se tiene control de la temperatura en el plano de pruebas del simulador, por lo que se debe de implementar algún sistema de regulación térmica que se pueda manipular desde su subsistema de control.
- 3. En la parte de la categorización del simulador (Punto 4.1) se obtuvo que el simulador cuenta con una fuerte no uniformidad de más del 20%, por lo que se deben de aplicar técnicas que nivelen la irradiancia en el plano de pruebas.
- 4. La ecuación matemática que se obtuvo para el control de la irradiancia del simulador solar no es exacta por lo que se tiene un error durante la simulación, esto se debe a que no se tienen un sistema de realimentación que informe sobre las condiciones de irradiancia sobre el plano de pruebas para que este ajuste su valor.
- 5. La cobertura del espectro electromagnético de la fuente de iluminación del simulador no contiene a la zona del UV, por lo que se debe de completar el espectro en esa región, mientras que en la zona infrarroja el espectro esta excedido por lo cual se debe de reducir esta parte que afecta la simulación y al desempeño del panel fotovoltaico.
- 6. La medición de la temperatura se puede mejorar ya que solo se cuenta con un sensor en el plano de pruebas, por lo que la integración de varios sensores en el plano de pruebas dará un resultado más preciso de la temperatura en este.
- 7. Como se observó en las imágenes del simulador solar, este se encuentra expuesto al medio ambiente por lo que se debe de confinar en un espacio cerrado para lograr condiciones térmicas controladas con ayuda de un sistema de regulación térmica.

### *TRABAJO A FUTURO*

Para mejorar el desempeño del simulador quedan varias tareas que se deben de realizar como trabajo a futuro. Las cuales se enlistan a continuación:

- Desarrollar una fuente de iluminación que mejore espectro electromagnético para la simulación;
- Desarrollar un sistema de control térmico que permita obtener condiciones similares a las que experimenta el panel fotovoltaico en órbita;
- Desarrollar un sistema de medición de irradiancia en tiempo real en el plano de pruebas;
- Dar mayor uniformidad a la irradiancia en el plano de pruebas;
- Mejorar el sistema de monitoreo de la temperatura del plano de pruebas;
- Desarrollo un sistema de iluminación regulable.

# *APENDICE*

### **Sección 1**

```
#include <stdint.h>
#include <stdbool.h>
#include <math.h>
#include "inc/tm4c1294ncpdt.h"
#include "inc/hw_timer.h"
#include "inc/hw_memmap.h"
#include "inc/hw_types.h"
#include "inc/hw_gpio.h"
#include "driverlib/timer.h"
#include "driverlib/interrupt.h"
#include "driverlib/rom_map.h"
#include "driverlib/debug.h"
#include "driverlib/sysctl.h"
#include "driverlib/gpio.h"
#include "driverlib/qei.h"
#include "driverlib/pwm.h"
#include "driverlib/pin_map.h"
#include "driverlib/uart.h"
#include "driverlib/adc.h"
//Definición de funciones hechas para la configuración de recursos a 
implementar.
void configuracionInicial();
void PL5Int();
void confTemp();
void PWM();
void QEI();
//Definición de constantes y variables globales a usar.
const double temp = 1.0/120.0;
volatile uint32_t pulse=0; \frac{2}{5} //Se almacena el ancho de
pulso a ser convertido en distancia.
volatile uint8_t echowait=0; //Bandera para evaluar la espera de
la señal ECHO del sensor ultrasónico.
uint32_t posicion;
uint32_t posmax;
uint32_t angmax;
void confTemp()
      {
   SysCtlPeripheralEnable(SYSCTL_PERIPH_TIMER2);
   SysCtlDelay(3);
   TimerConfigure(TIMER2_BASE, TIMER_CFG_PERIODIC_UP);
   TimerEnable(TIMER2_BASE,TIMER_A);
      }
```

```
void configuracionInicial()
             {
        uint32 t SysClkFreq;
         SysClkFreq = SysCtlClockFreqSet(SYSCTL_CFG_VCO_480| SYSCTL_USE_PLL | 
SYSCTL OSC MAIN | SYSCTL XTAL 25MHZ, 120000000);
         confTemp();
         SysCtlPeripheralEnable(SYSCTL_PERIPH_GPIOM);
         SysCtlDelay(3);
         GPIOPinTypeGPIOOutput(GPIO_PORTM_BASE, 
GPIO PIN 0|GPIO PIN 1|GPIO PIN 2|GPIO PIN 3);
         SysCtlPeripheralEnable(SYSCTL_PERIPH_GPIOF);
         SysCtlDelay(3);
         GPIOPinTypeGPIOOutput(GPIO_PORTF_BASE, 
GPIO_PIN_0|GPIO_PIN_1|GPIO_PIN_2|GPIO_PIN_3|GPIO_PIN_4);
         SysCtlPeripheralEnable(SYSCTL_PERIPH_GPION);
         SysCtlDelay(3);
         GPIOPinTypeGPIOOutput(GPIO_PORTN_BASE, 
GPIO PIN 0|GPIO PIN 1|GPIO PIN 2|GPIO PIN 3|GPIO PIN 4);
         SysCtlDelay(3);
         SysCtlPeripheralEnable(SYSCTL_PERIPH_GPIOH);
         SysCtlDelay(3);
         GPIOPinTypeGPIOOutput(GPIO_PORTH_BASE, GPIO_PIN_2);
         //Puento L para las señales del sensor ultrasónico.
         SysCtlPeripheralEnable(SYSCTL_PERIPH_GPIOL);
         SysCtlDelay(3);
         //PL4 como pin de saluda para la señal TRIGER.
         GPIOPinTypeGPIOOutput(GPIO_PORTL_BASE, GPIO_PIN_4);
         //PL5 como pin de entrada para la señal ECHO.
         GPIOPinTypeGPIOInput(GPIO_PORTL_BASE, GPIO_PIN_5);
         GPIOIntEnable(GPIO_PORTL_BASE, GPIO_PIN_5);
      //Se habilita PL5 como fuente de interrupción.
         GPIOIntTypeSet(GPIO_PORTL_BASE, GPIO_PIN_5,GPIO_BOTH_EDGES);
      //Detección de tal interrupción por ambos flancos.
         GPIOIntRegister(GPIO_PORTL_BASE,PL5Int);
      //Se asigna el manejador de interrupción de PL5.
             }
void PWM()
      {
```
**SysCtlClockSet**(SYSCTL\_SYSDIV\_1 | SYSCTL\_USE\_PLL | SYSCTL\_OSC\_MAIN | SYSCTL\_XTAL\_16MHZ);

// ACTIVAR PUERTOS PARA MOTOR Y QEI

**SysCtlPeripheralEnable**(SYSCTL\_PERIPH\_GPIOM);

**GPIOPinTypeGPIOOutput**(GPIO\_PORTF\_BASE, GPIO\_PIN\_1|GPIO\_PIN\_2); **GPIOPinTypeGPIOOutput**(GPIO\_PORTM\_BASE, GPIO\_PIN\_0|GPIO\_PIN\_1|GPIO\_PIN\_2);

**GPIOPinTypePWM**(GPIO\_PORTF\_BASE, GPIO\_PIN\_2);

```
 GPIOPinConfigure(GPIO_PF2_M0PWM2);
           SysCtlPWMClockSet(SYSCTL_PWMDIV_1);
           SysCtlPeripheralEnable(SYSCTL_PERIPH_PWM0);
           PWMGenConfigure(PWM0_BASE, PWM_GEN_1, PWM_GEN_MODE_DOWN);
           PWMGenPeriodSet(PWM0_BASE, PWM_GEN_1, 800);
           PWMPulseWidthSet(PWM0_BASE, PWM_OUT_2, 80);
           PWMGenEnable(PWM0_BASE, PWM_GEN_1);
           PWMOutputState(PWM0_BASE,PWM_OUT_2_BIT, true);
}
void QEI()
             {
      SysCtlPeripheralEnable(SYSCTL_PERIPH_QEI0);
      SysCtlPeripheralEnable(SYSCTL_PERIPH_GPIOL);
      GPIOPinConfigure(GPIO_PL1_PHA0);
      GPIOPinTypeQEI(GPIO_PORTL_BASE, GPIO_PIN_1);
      GPIOPinConfigure(GPIO_PL2_PHB0);
      GPIOPinTypeQEI(GPIO_PORTL_BASE, GPIO_PIN_2);
                   //CONFIGURACION DEL MODULO QEI
                   //QEI0_BASE = SE ESTABELECE QUE MODULO QEI SE VA UTILZAR 
(SOLO HAY UN MODULO QEI0)
                   //QEI_CONFIG_CAPTURE_A_B = SE ESTABLECE DE QUE CANAL SE 
TOMARAN LAS LECTURAS DEL ENCODER CANAL A y B
                   //QEI_CONFIG_QUADRATURE = SE ESTABLECE EL RESETEO DEL QEI POR 
FIN DE CUENTA POR LECTURA DEL TERECR CANAL DEL ECONDER "Z"
                   //QEI_CONFIG_QUADRATURE = SE ESTABLECE QUE LA LECTURA EL 
ENCODER SE OBTIENE DE LOS CANALES A y B
                   // OEI CONFIG NO SWAP = NO SE INTERCAMBIERAN LAS SEÑALES A y
B DEL ENCODER
                   QEIConfigure(QEI0_BASE, (QEI_CONFIG_CAPTURE_A_B | 
QEI CONFIG NO RESET | QEI CONFIG QUADRATURE | QEI CONFIG NO SWAP), 9215);
                   //3072 - 1 = 1 VUELTA (1:1)
                   //9216 - 1 = 3 VUELTAS (3:1)
                   //SE HABILITA EL QEI
                   QEIEnable(QEI0_BASE);
                   //SE ESTABLECE LA POSICION INICIAL
                   QEIPositionSet(QEI0_BASE, 0);
             }
void PL5Int(){
             //Manejador de interupción en PL5 (señal ECHO de sensor 
ultrasónico).
  GPIOIntClear(GPIO_PORTL_BASE, GPIO_PIN_5); //En cero
bandera de interrupción.
   if ( GPIOPinRead(GPIO_PORTL_BASE, GPIO_PIN_5) == GPIO_PIN_5){ //¿Flanco de
subida?
      HWREG(TIMER2_BASE + TIMER_O_TAV) = 0; 
      //Se reinicia cuenta periódica del temporizador.
     TimerEnable(TIMER2_BASE,TIMER_A);
      //Habilitación del temporizador.
```

```
 echowait=1;
                   //Espera de señal ECHO.
   }else{
                    //Si no: flaco de bajada.
    pulse = TimerValueGet(TIMER2_BASE,TIMER_A); \frac{1}{5} //Se
guarda el valor actual de la cuenta.
     TimerDisable(TIMER2_BASE,TIMER_A);
      //Deshabilitación de temporizador periódico.
     echowait=0;
                   //Señal ECHO terminada.
  }
}
uint32_t ui32SysClkFreq, longitud;
char* buscar(char inicio, char final, char* cadena) {
      char resultado[11];
      int i, indI, indF, aux, bandera = 0;
      for (i = 0; i < 30; i++) {
             if (* (cadena + i) == inici) {
                   bandera = 1;
                   indI = i;break;
             }
      }
      if (bandera == 1 && indI != 29) {
             indI++;
      } else {
             resultado[0] =</sup>';
             return resultado;
      }
      bandera = 0;for (i = indI; i < 30; i++) {
             if (* (cadena + i) == final) {
                   bandera = 1;
                   indF = i;break;
             }
      }
      if (bandera == 1) {
             aux = indF - indI;longitud = aux;aux = 0;for (i = indI; i \leq indF; i++) {
                   resultado[aux] = *(cadena + i);aux++;
             }
      } else {
             for (i = indI; i < 30; i++) {
                   if (*(cadena + i) == '.') {
                          bandera = i;
                    } else if (bandera != 0) {
                          if (!(*(cadena + i) <= 57 & 8 & *(cadena + i) >= 48)|| i > bandera + 3) {
                                 indF = i;break;
                          }
```

```
}
             }
             if (bandera == 29 \vert \vert bandera == 0) {
                    resultado[0] =</sup>';
             } else {
                    aux = indF - indI;longitud = aux;aux = 0;for (i = indI; i < indF; i++) {
                          resultado[aux] = *(cadena + i);aux++;
                    }
             }
      }
      return resultado;
}
float redondeo(float base, int numDec) {
      float num, auxF;
      int mult, aux;
      mult = pow(10, numDec);num = base * mult;aux = num;auxF = num - aux;if (auxF > = 0.5)
             num = ceil(num);
      else
             num = floor(num);
      num = num / mult;return num;
}
 int main(void) {
      uint32 t posicion, pQEI;
      uint32_t lectC[8], lectT[4], lectV[4];
      float temperatura, lectura, voltaje, corriente, irradiancia, mult, 
angulo,
                    angulold;
      char cadena[30], dato[11];
      char* valor;
      uint32_t aux, i, indice, punto, j, longC = 0, longCMax = 30, indicador =
0;
      int n, numero[11];
      ui32SysClkFreq = SysCtlClockFreqSet(
                    (SYSCTL_XTAL_25MHZ | SYSCTL_OSC_MAIN | SYSCTL_USE_PLL
                                 | SYSCTL_CFG_VCO_480), 20000000);
      //SysCtlClockFreqSet((SYSCTL_XTAL_25MHZ | SYSCTL_OSC_MAIN | 
SYSCTL USE PLL | SYSCTL CFG VCO 480), 20000000);
      SysCtlPeripheralEnable(SYSCTL_PERIPH_GPIOF);
      SysCtlPeripheralEnable(SYSCTL_PERIPH_GPIOM);
      GPIOPinTypeGPIOOutput(GPIO_PORTF_BASE,
      GPIO_PIN_0 | GPIO_PIN_1 | GPIO_PIN_2);
      GPIOPinTypeGPIOOutput(GPIO_PORTM_BASE,
```

```
131
```
GPIO\_PIN\_0 | GPIO\_PIN\_1 | GPIO\_PIN\_2);

**GPIOPinTypePWM**(GPIO\_PORTF\_BASE, GPIO\_PIN\_2); **GPIOPinConfigure**(GPIO\_PF2\_M0PWM2); **SysCtlPWMClockSet**(SYSCTL\_PWMDIV\_1); **SysCtlPeripheralEnable**(SYSCTL\_PERIPH\_PWM0); **PWMGenConfigure**(PWM0\_BASE, PWM\_GEN\_1, PWM\_GEN\_MODE\_DOWN); **PWMGenPeriodSet**(PWM0\_BASE, PWM\_GEN\_1, 800); **PWMPulseWidthSet**(PWM0\_BASE, PWM\_OUT\_2, 35); **PWMGenEnable**(PWM0\_BASE, PWM\_GEN\_1); **PWMOutputState**(PWM0\_BASE, PWM\_OUT\_2\_BIT, true);

**SysCtlPeripheralEnable**(SYSCTL\_PERIPH\_ADC0); //Se habililita el reloj del ADC0

**SysCtlPeripheralEnable**(SYSCTL\_PERIPH\_GPIOE); //Se habililita el reloj del puerto E

**GPIOPinTypeADC**(GPIO\_PORTE\_BASE, GPIO\_PIN\_0 | GPIO\_PIN\_1 | GPIO\_PIN\_2);

SysCtlPeripheralEnable(SYSCTL\_PERIPH\_UART0); //Se habililita el reloj del UART0

**SysCtlPeripheralEnable**(SYSCTL\_PERIPH\_GPIOA); //Se habilita el puerto que se utilizará para enviar los datos

**GPIOPinConfigure**(GPIO\_PA0\_U0RX); **GPIOPinConfigure**(GPIO\_PA1\_U0TX); **GPIOPinTypeUART**(GPIO\_PORTA\_BASE, GPIO\_PIN\_0 | GPIO\_PIN\_1); **UARTConfigSetExpClk**(UART0\_BASE, ui32SysClkFreq, 9600, //Velocidad de

transmisión

(UART\_CONFIG\_WLEN\_8 | UART\_CONFIG\_STOP\_ONE | UART\_CONFIG\_PAR\_NONE)); //Ancho de palabra| bit de stop|bit de paridad

//ADCClockConfigSet(ADC0\_BASE, ADC\_CLOCK\_SRC\_PLL|ADC\_CLOCK\_RATE\_FULL,

8);

**ADCHardwareOversampleConfigure**(ADC0\_BASE, 4);

//Configuración del secuenciador para corriente PE2/Analog input 1 ADC\_CTL\_CH1

**ADCSequenceConfigure**(ADC0\_BASE, 0, ADC\_TRIGGER\_PROCESSOR, 2); // ADC se dispara por software

**ADCSequenceStepConfigure**(ADC0\_BASE, 0, 0, ADC\_CTL\_CH1); **ADCSequenceStepConfigure**(ADC0\_BASE, 0, 1, ADC\_CTL\_CH1); **ADCSequenceStepConfigure**(ADC0\_BASE, 0, 2, ADC\_CTL\_CH1); **ADCSequenceStepConfigure**(ADC0\_BASE, 0, 3, ADC\_CTL\_CH1); **ADCSequenceStepConfigure**(ADC0\_BASE, 0, 4, ADC\_CTL\_CH1); **ADCSequenceStepConfigure**(ADC0\_BASE, 0, 5, ADC\_CTL\_CH1); **ADCSequenceStepConfigure**(ADC0\_BASE, 0, 6, ADC\_CTL\_CH1); **ADCSequenceStepConfigure**(ADC0\_BASE, 0, 7, ADC\_CTL\_CH1 | ADC\_CTL\_IE | ADC\_CTL\_END); **ADCSequenceEnable**(ADC0\_BASE, 0);

//Configuración del secuenciador para temperatura PE0/Analog input 3 ADC\_CTL\_CH3

**ADCSequenceConfigure**(ADC0\_BASE, 1, ADC\_TRIGGER\_PROCESSOR, 0); **ADCSequenceStepConfigure**(ADC0\_BASE, 1, 0, ADC\_CTL\_CH3); **ADCSequenceStepConfigure**(ADC0\_BASE, 1, 1, ADC\_CTL\_CH3);
```
ADCSequenceStepConfigure(ADC0_BASE, 1, 2, ADC_CTL_CH3);
      ADCSequenceStepConfigure(ADC0_BASE, 1, 3,
      ADC CTL CH3 | ADC CTL IE | ADC CTL END);
      ADCSequenceEnable(ADC0_BASE, 1);
      //Configuración del secuenciador para voltaje PE1/Analog input 2 
ADC_CTL_CH2
      ADCSequenceConfigure(ADC0_BASE, 2, ADC_TRIGGER_PROCESSOR, 1);
      ADCSequenceStepConfigure(ADC0_BASE, 2, 0, ADC_CTL_CH2);
      ADCSequenceStepConfigure(ADC0_BASE, 2, 1, ADC_CTL_CH2);
      ADCSequenceStepConfigure(ADC0_BASE, 2, 2, ADC_CTL_CH2);
      ADCSequenceStepConfigure(ADC0_BASE, 2, 3,
      ADC_CTL_CH2 | ADC_CTL_IE | ADC_CTL_END);
      ADCSequenceEnable(ADC0_BASE, 2);
      ADCIntClear(ADC0_BASE, 0);
      ADCIntClear(ADC0_BASE, 1);
      ADCIntClear(ADC0_BASE, 2);
      //SysCtlClockSet(SYSCTL_SYSDIV_1 | SYSCTL_USE_PLL | SYSCTL_OSC_MAIN | 
SYSCTL_XTAL_16MHZ);
      SysCtlPeripheralEnable(SYSCTL_PERIPH_QEI0);
      SysCtlPeripheralEnable(SYSCTL_PERIPH_GPIOL);
      //QEIDisable(QEI0_BASE);
      //QEIIntDisable(QEI0_BASE,QEI_INTERROR | QEI_INTDIR | QEI_INTTIMER | 
QEI_INTINDEX);
      GPIOPinConfigure(GPIO_PL1_PHA0);
      GPIOPinTypeQEI(GPIO_PORTL_BASE, GPIO_PIN_1);
      GPIOPinConfigure(GPIO_PL2_PHB0);
      GPIOPinTypeQEI(GPIO_PORTL_BASE, GPIO_PIN_2);
      //CONFIGURACION DEL MODULO QEI
      //QEI0_BASE = SE ESTABELECE QUE MODULO QEI SE VA UTILZAR (SOLO HAY UN 
MODULO QEI0)
      //QEI_CONFIG_CAPTURE_A_B = SE ESTABLECE DE QUE CANAL SE TOMARAN LAS 
LECTURAS DEL ENCODER CANAL A y B
      //QEI_CONFIG_QUADRATURE = SE ESTABLECE EL RESETEO DEL QEI POR FIN DE 
CUENTA POR LECTURA DEL TERECR CANAL DEL ECONDER "Z"
      //QEI_CONFIG_QUADRATURE = SE ESTABLECE QUE LA LECTURA EL ENCODER SE 
OBTIENE DE LOS CANALES A y B
      // QEI_CONFIG_NO_SWAP = NO SE INTERCAMBIERAN LAS SEÑALES A y B DEL 
ENCODER
      QEIConfigure(QEI0_BASE,
                    (QEI_CONFIG_CAPTURE_A_B | QEI_CONFIG_NO_RESET
                                 | QEI_CONFIG_QUADRATURE | QEI_CONFIG_NO_SWAP), 
3071);
      //3072 - 1 = 1 VUELTA (1:1)//9216 - 1 = 3 VUELTAS (3:1)
      //SE HABILITA EL QEI
      QEIEnable(QEI0_BASE);
```

```
133
```

```
//SE ESTABLECE LA POSICION INICIAL
QEIPositionSet(QEI0_BASE, 0);
//GPIOPinWrite(GPIO_PORTM_BASE, GPIO_PIN_0, 0x00);
//GPIOPinWrite(GPIO_PORTM_BASE, GPIO_PIN_1, 0x00);
//GPIOPinWrite(GPIO_PORTM_BASE, GPIO_PIN_2, 0x00);
angulold = 0;
GPIOPinWrite(GPIO_PORTM_BASE, GPIO_PIN_0, 0x01);
while (1)
{
      //***************Lectura de los secuenciadores*******************
      ADCProcessorTrigger(ADC0_BASE, 1);
      while (!ADCIntStatus(ADC0_BASE, 1, false)) {
      }
      ADCIntClear(ADC0_BASE, 1);
      ADCSequenceDataGet(ADC0_BASE, 1, lectT);
      ADCProcessorTrigger(ADC0_BASE, 2);
      while (!ADCIntStatus(ADC0_BASE, 2, false)) {
      }
      ADCIntClear(ADC0_BASE, 2);
      ADCSequenceDataGet(ADC0_BASE, 2, lectV);
      ADCProcessorTrigger(ADC0_BASE, 0);
      while (!ADCIntStatus(ADC0_BASE, 0, false)) {
      }
      ADCIntClear(ADC0_BASE, 0);
      ADCSequenceDataGet(ADC0_BASE, 0, lectC);
      //*****************Obtención de temperatura**********************
      lectura = (letT[0] + lectT[1] + lectT[2] + lectT[3]) / 4;temperatura = ((lectura / 4095) * 3300) / 10;
      //******************Obtención de voltaje*********************
      lectura = (letV[0] + lectV[1] + lectV[2] + lectV[3]) / 4;voltaje = (lectura * 3300 * 25) / (4095 * 2660);
      //voltaje=((lectura/4095)*3300)*(25/2720);
      //******************Obtención de corriente*******************
      lectura = 0;for (i = 0; i < 8; i++) {
            lectura = lectura + lectC[i];}
      lectura = lectura / 8;lectura = (lectura / 4095) * 3.3;
      lectura = lectura - 2.5;corriente = lectura / 0.185;
      //corriente=lectura*1000/185;
      //***************Conversión de temperatura*********************
      aux = temperatura / 10;
      data[0] = aux + 48;temperatura = temperatura - aux * 10;
      aux = temperatura;
      temperatura = temperatura - aux;
```

```
134
```

```
data[1] = aux + 48;data[2] = '.';
temperatura = temperatura * 10;
aux = temperatura;
data[3] = aux + 48;temperatura = temperatura - aux;
temperatura = temperatura * 10;
aux = temperatura;
data[4] = aux + 48;UARTCharPut(UART0_BASE, '/');
for (i = 0; i < 5; i++) {
      UARTCharPut(UART0_BASE, dato[i]);
}
UARTCharPut(UART0_BASE, '*');
//*****************Conversión de voltaje**********************
aux = voltaje / 10;
data[0] = aux + 48;voltaje = voltaje - aux * 10;
aux = voltaje;
voltaje = voltaje - aux;
data[1] = aux + 48;data[2] = '.';
voltaje = voltaje * 10;
aux = voltaje;
data[3] = aux + 48;voltaje = voltaje - aux;
voltaje = voltaje * 10;
aux = voltaje;
data[4] = aux + 48;voltaje = voltaje - aux;
voltaje = voltaje * 10;
aux = voltaje;
data[5] = aux + 48;for (i = 0; i < 6; i++) {
      UARTCharPut(UART0_BASE, dato[i]);
}
UARTCharPut(UART0_BASE, '*');
//*****************Conversión de corriente******************
aux = corriente / 10;
data[0] = aux + 48;corriente = corriente - aux * 10;
aux = corriente;
corriente = corriente - aux;
data[1] = aux + 48;data[2] = '.;
corriente = corriente * 10;
aux = corriente;
data[3] = aux + 48;corriente = corriente - aux;
corriente = corriente * 10;
aux = corriente;
data[4] = aux + 48;corriente = corriente - aux;
corriente = corriente * 10;
aux = corriente;
```

```
135
```

```
data[5] = aux + 48;for (i = 0; i < 6; i++) {
      UARTCharPut(UART0_BASE, dato[i]);
}
//***************Leer valor de la UART***********************
for (; longC < longCMax && UARTCharsAvail(UART0_BASE); longC++) {
      cadena[longC] = UARTCharGet(UART0_BASE);
}
if (longC == longCMax) {
       longC = 0;valor = buscar('(\emptyset', '_', cadena);
       if (*(valor) != '*') {
             irradiancia = 0;
             for (i = 0; i < longitud; i++) {
                    aux = *(\text{valor} + i);if (*(valor + i) == '.') {
                           punto = i;
                    } else {
                           *(valor + i) = *(valor + i) - 48;
                           aux = *(\text{valor} + i);}
                    numero[i] = aux;}
             j = longitud;
             n = punto;
             indice = punto;
             for (i = 0; i < punto; i++) {
                    n = n - 1;mult = pow(10, n);irradiancia = irradiancia + numero[i] * mult;}
             n = 0;
             for (i = 1, i < j; i++) {
                    n = n - 1;mult = pow(10, n);aux = *(\text{valor} + i);irradiancia = irradiancia + numero[i] * mult;}
      }
      valor = buscar('\_, '\|', cadena);
      if (*(valor) != \frac{1}{1} \frac{1}{1} \frac{1}{1}angulo = 0;for (i = 0; i < longitud; i++) {
                    aux = *(\text{valor} + i);if (*(valor + i) == '.') {
                           punto = i;
                    } else {
                           *(valor + i) = *(valor + i) - 48;
                           aux = *(value + i);
                    }
                    numero[i] = aux;}
             j = longitud;
```
*136*

```
n = punto;
                   indice = punto;
                   for (i = 0; i < punto; i++) {
                          n = n - 1;mult = pow(10, n);angulo = angulo + numero[i] * mult;
                   }
                   n = 0;for (i = 1, 1; i < j; i++) {
                          n = n - 1;mult = pow(10, n);aux = *(\text{valor} + i);angulo = angulo + numero[i] * mult;
                   }
             }
             angulo = redondeo(angulo, 2);
      }
      if (angulo == angulold) {
             angular = angulo;GPIOPinWrite(GPIO_PORTF_BASE, GPIO_PIN_0, GPIO_PIN_0);
            GPIOPinWrite(GPIO_PORTM_BASE, GPIO_PIN_1, 0x00);
             GPIOPinWrite(GPIO_PORTM_BASE, GPIO_PIN_2, 0x00);
      } else {
             angulold = angulo;
             posicion = ((angulo * 3072) / 360);
             posicion = ceil(posicion);
             indicador=1;
      }
      pQEI = QEIPositionGet(QEI0_BASE);
      if (posicion != pQEI&&indicador==1) {
             if (posicion > pQEI) {
                   GPIOPinWrite(GPIO_PORTM_BASE, GPIO_PIN_1, 0x00);
                   GPIOPinWrite(GPIO_PORTM_BASE, GPIO_PIN_2, 0x04);
                   SysCtlDelay(100000);
                   GPIOPinWrite(GPIO_PORTM_BASE, GPIO_PIN_1, 0x00);
                   GPIOPinWrite(GPIO_PORTM_BASE, GPIO_PIN_2, 0x00);
             }
            else if (posicion < pQEI) {
                   GPIOPinWrite(GPIO_PORTM_BASE, GPIO_PIN_1, 0x02);
                   GPIOPinWrite(GPIO_PORTM_BASE, GPIO_PIN_2, 0x00);
                   SysCtlDelay(100000);
                   GPIOPinWrite(GPIO_PORTM_BASE, GPIO_PIN_1, 0x00);
                   GPIOPinWrite(GPIO_PORTM_BASE, GPIO_PIN_2, 0x00);
             }
             pQEI = QEIPositionGet(QEI0_BASE);
             if(pQEI>=posicion-4&&pQEI<=posicion+4)
                   indicador=0;
      }
} //fin del while 1
```

```
137
```
} //Fin del main

## Bibliografía

- [1] Katherine A. Kim, N. D. (2014). *Low-Cost Solar Simulator Design for Multi-Junction Solar Cells in Space Applications.* Urbana, IL, USA: IEEE Conference Publications.
- [2] Ali M. Bazzi, Z. K. (2015). *Solid-State Solar Simulator.* Brazil: IEEE 13th Brazilian Power Electronics Conference.
- [3] J.C. Bisaillon, J. C. (2000). *Non-Traditional light sources for solar cell and module testing.* Newark: IEEE Conference Publications.
- [4] Laboratory, N. R. (08 de 08 de 2016). *National Renewable Energy Laboratory*. Obtenido de National Renewable Energy Laboratory: http://rredc.nrel.gov/solar/spectra/am1.5/
- [5] Sun, E. (2014). *Solar Simulation standard and AAA rating.* Netherlands: Eternal Sun whitepaper.
- [6] Technologies, ©. K. (2015). *Keysight E4360 Modular Solar Array Simulators.* USA: © Keysight Technologies.
- [7] Kurokawa, S. K. (2003). *New methods for solar cells measurement by LED solar simulator.* Naka-cho, Koganei, Tokyo: IEEE Conference Publications.
- [8] Nygren, M. A. (2014). *Solar Simulation for the NTNU Test Satellite Solar Cells.* Trondheim, Noruega: Norwegian University of Science and Technology, Department of Engineering Cybernetics.
- [9] Salam, Z., Ramli, M. Z., & Zainal, T. (2014). *A Low Cost Solar Array Simulator Using Halogen Tungsten Bulb with Temperature Control Capability.* Johor Bahru, Malaysia y Air Keroh, Melaka: IEEE Conference Publications.
- [10] ApS, i. (2016). *The infinityPV ISOSun.* Jyllinge, Denmark : ApS, infinityPV.
- [11] Bennett, M., & Podlesny, R. (1990). *Two Source Simulator for Improved Solar Simulation.* Newtown, USA: IEEE Conference Publications.
- [12] Y.M. Irwan, W. L. (2015). *Analysis Air Cooling Mechanism for Photovoltaic Panel by Solar Simulator.* Malaysia: International Journal of Electrical and Computer Engineering (IJECE).
- [13] James R. Wertz, D. F. (2011). *Space Mission Engineering: The new SMAD .* USA: Space Technology Library.
- [14] NASA. (09 de 09 de 2016). *NASA Solar system Exploration* . Obtenido de NASA Solar system Exploration : http://solarsystem.nasa.gov/planets/sun/facts
- [15] Priest, J. (30 de Septiembre de 2012). *housecraft*. Obtenido de housecraft: http://housecraft.ca/eco-friendly-lighting-colour-rendering-index-and-colour-temperature/
- [16] Gilmore, D. G. (2002). *Spacecraft Thermal Control Handbook, Volume I: Fundamental Technologies.* Virginia, USA: The Aerospace Press • El Segundo, California.
- [17] M Olmo R Nave. (08 de 08 de 2016). *hyperphysics*. Obtenido de hyperphysics: http://hyperphysics.phy-astr.gsu.edu/hbasees/wien.html

[18] Maza, M. A. (2014). *Energía solar Fotovoltaica .* Mexico, DF: LIMUSA.

- [19] SPACE, A. (2012). *34% Triple Junction GaAs Solar cell.* Heilbronn, Germany: AZUR SPACE Solar Power GmbH.
- [20] Patel, M. R. (2004). *Spacecraft Power Systems.* Florida, USA: CRC Press.
- [21] ESA, B. F. (01 de 01 de 1997). *SPENVIS*. Obtenido de SPENVIS: https://www.spenvis.oma.be/
- [22] Sunlite. (10 de 10 de 2016). *Sunlite beta*. Obtenido de Sunlite beta: https://www.sunlite.com/p-13410-54613-s.aspx
- [23] Rodríguez, A. G. (2013). *Diseño y fabricación de paneles solares para un nanosatélite.* México DF: UNAM, FI.
- [24] COFIASA, F. Y. (10 de 10 de 2016). *Cofiasa*. Obtenido de Cofiasa: http://www.cofiasa.com.mx/productos/estructurista/ptr-rectangular/
- [25] DENSO. (01 de 01 de 2017). *DENSO Autoparts*. Obtenido de DENSO Autoparts: http://densoautoparts.com/
- [26] Maza, M. A. (2014). *Energía solar Fotovoltaica .* Mexico, DF: LIMUSA.
- [27] Faulhaber. (2017). *Technical Infomation.* Schönaich, Germany: Faulhaber GmbH & Co.KG.
- [28] GOMspace. (2016). *NanoPower P110 Datasheet.* Aalborg East, Denmark: GOMspace.
- [29] Allegro Micro Systems, L. (2013). *ACS712 Datasheet.* Massachusetts, U.S.A: Allegro Micro Systems, LLC.
- [30] Amazon. (01 de 10 de 2016). *Amazon* . Obtenido de Amazon : https://www.amazon.es/Corriente-M%C3%B3dulo-Sensor-ACS712ELCTR-30A-Arduino/dp/B00JQ1XU6A
- [31] semiconductor, N. (1994). *LM35 Datasheet.* California, USA: National semiconductor.
- [32] GmbH, A. D. (2015 ). *Architectural Design Criteria for Spacecraft Solar Arrays .* Germany: VEGA Space GmbH.
- [33]Government, U. S. (1982). *Basic Photovoltaic Principles and Methods.* Washington D.C, USA: U.S. Government Printing Office.
- [34] Incorporated, T. I. (2013). *Tiva™ TM4C1294NCPDT Microcontroller DATA SHEET.* Texas, USA: Texas Instruments Incorporated.
- [35] Incorporated, T. I. (2014). *Creating IoT Solutions with the Solutions with the Tiva® C Series Connected LaunchPad Workshop.* Texas, USA: Technical Training Organization.
- [36] Incorporated, T. I. (2015). *TivaWare™ Peripheral Driver Library.* Texas, USA: Texas Instruments Incorporated.
- [37] Newport. (2015). *ORIEL PRODUCT TRAINING Spectral Irradiance.* California, USA: Newport.
- [38] Newport. (2016). *ORIEL Product training Solar simulation.* California, EUA: Newport.
- [39] Stickler, G. (08 de 08 de 2016). *NASA Educational Brief* . Obtenido de NASA Educational Brief : http://education.gsfc.nasa.gov/experimental/July61999siteupdate/inv99Project.Site/Pages/sci ence-briefs/ed-stickler/ed-irradiance.html
- [40] Stickler, G. A. (01 de 01 de 2016). *http://education.gsfc.nasa.gov*. Obtenido de http://education.gsfc.nasa.gov: http://education.gsfc.nasa.gov/experimental/all98invProject.Site/Pages/solar.html
- [41] Systems, T.-S. (2015 de 01 de 01). *TS-Space Systems*. Obtenido de TS-Space Systems: http://www.solar-simulator.info/what-is-solar-simulator.html